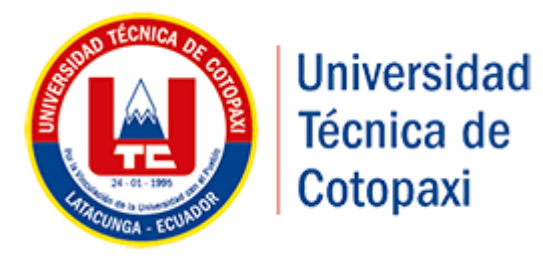

# **UNIVERSIDAD TÉCNICA DE COTOPAXI**

# **UNIDAD ACADÉMICA DE CIENCIAS DE LA INGENIERÍA Y APLICADAS**

# **CARRERA DE INGENIERÍA EN INFORMÁTICA Y SISTEMAS COMPUTACIONALES**

# **TESIS DE GRADO PREVIO A LA OBTENCIÓN DEL TÍTULO DE INGENIERA EN INFORMÁTICA Y SISTEMAS COMPUTACIONALES**

# **TÍTULO:**

"IMPLEMENTACIÓN DE UNA APLICACIÓN PARA LA SISTEMATIZACIÓN DE LA TOMA DE PEDIDOS A TRAVÉS DE TECNOLOGÍA ANDROID EN DISPOSITIVOS MÓVILES APLICANDO LA METODOLOGÍA ICONIX PARA EL CONTROL DE PEDIDOS EN LA COCINA Y LA GENERACIÓN DE FACTURAS EN LA HOSTERÍA ALMA DEL SUR EN EL PERIODO 2013 – 2014"

## **AUTORAS:**

Simaluisa Allauca Jenny Maribel Trávez Trávez Norma Janeth

## **TUTOR DE TESIS:**

Ing. Cevallos Culqui Alex Santiago

## **ASESOR DE TESIS:**

Lcda. Pallasco Venegas Mirian Susana

Latacunga-Ecuador 2016

<span id="page-1-0"></span>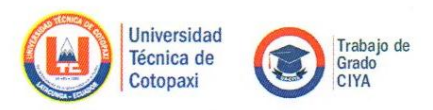

#### FORMULARIO DE LA APROBACIÓN DEL TRIBUNAL DE GRADO

En calidad de Miembros del Tribunal de Grado aprueban el presente Informe de Investigación de acuerdo a las disposiciones reglamentarias emitidas por la Universidad Técnica de Cotopaxi y por la Unidad Académica de Ciencias de la Ingeniería y Aplicadas; por cuanto, las postulantes:

- · Simaluisa Allauca Jenny Maribel
- · Trávez Trávez Norma Janeth

Con la tesis, cuyo título es:

"IMPLEMENTACIÓN DE UNA APLICACIÓN PARA LA SISTEMATIZACIÓN DE LA TOMA DE PEDIDOS A TRAVÉS DE TECNOLOGÍA ANDROID EN DISPOSITIVOS MÓVILES APLICANDO LA METODOLOGÍA ICONIX PARA EL CONTROL DE PEDIDOS EN LA COCINA Y LA GENERACIÓN DE FACTURAS EN LA HOSTERÍA ALMA DEL SUR EN EL PERIODO 2013 - 2014"

Han considerado las recomendaciones emitidas oportunamente y reúnen los méritos suficientes para ser sometidos al Acto de Defensa de Tesis en la fecha y hora señalada.

Por lo antes expuesto, se autoriza realizar los empastados correspondientes, según la normativa institucional.

Latacunga, 21 de Marzo del 2016 Para constancia firman:

Ing. Segundo Corrales **PRESIDENTE** 

Msc. Bolivar Vaca

**MIEMBRO** 

Ing Victor Medina

**OPOSITOR** 

www.utc.edu.ec

Ing. Alex Cevallos **DIRECTOR** 

<span id="page-2-0"></span>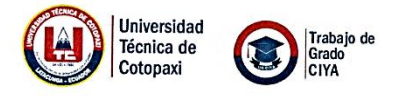

### PÁGINA DE AUTORÍA

Nosotras, Simaluisa Allauca Jenny Maribel con C.I. 050349031-0 y Trávez Trávez Norma Janeth con C.I. 050333642-2, declaramos que el presente trabajo de investigación es original, autentico y personal. En tal virtud, asumimos que el contenido es de nuestra absoluta responsabilidad legal y académica.

Postulantes

Simaluisa Allauca Jenny Maribel C.I. 050349031-0

HORVEZ

Norma Janeth Trávez Trávez C.I. 050333642-2

www.utc.edu.ec

<span id="page-3-0"></span>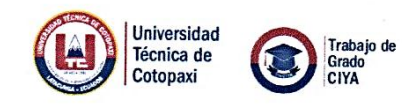

### **AVAL DE DIRECTOR DE TESIS**

En calidad de Director de trabajo de investigación sobre el tema:

"IMPLEMENTACIÓN  $DE$ **UNA** APLICACIÓN **PARA** LA SISTEMATIZACIÓN DE LA TOMA DE PEDIDOS A TRAVÉS DE TECNOLOGÍA ANDROID EN DISPOSITIVOS MÓVILES APLICANDO LA METODOLOGÍA ICONIX PARA EL CONTROL DE PEDIDOS EN LA COCINA Y LA GENERACIÓN DE FACTURAS EN LA HOSTERÍA ALMA DEL SUR EN EL PERIODO 2013 - 2014"

De las señoritas estudiantes; SIMALUISA ALLAUCA JENNY MARIBEL y TRÁVEZ TRÁVEZ NORMA JANETH postulantes de la Carrera de Ingeniería en Informática y Sistemas Computacionales.

#### **CERTIFICO QUE:**

w.utc.edu.ec

Una vez revisado el documento entregado a mi persona, considero que dicho informe investigativo cumple con los requerimientos metodológicos y aportes científicos - técnicos necesarios para ser sometidos a evaluación del tribunal de validación de tesis que el Honorable Consejo Académico de la unidad de Ciencias de la Ingeniería y Aplicadas de la Universidad Técnica de Cotopaxi designe para su correspondiente estudio y calificación.

Latacunga, 21 de Marzo del 2016

Ing. Cevallos Culqui Alex Santiago C.I. 050259442-7 **DIRECTOR DE TESIS** 

<span id="page-4-0"></span>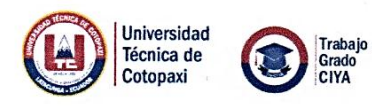

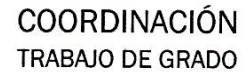

### **AVAL DEL ASESOR DE TESIS**

En calidad de Asesor Metodológico del Trabajo de Investigación sobre el tema:

"IMPLEMENTACIÓN  $DE$ **UNA** APLICACIÓN **PARA** LA SISTEMATIZACIÓN DE LA TOMA DE PEDIDOS A TRAVÉS DE TECNOLOGÍA ANDROID EN DISPOSITIVOS MÓVILES APLICANDO LA METODOLOGÍA ICONIX PARA EL CONTROL DE PEDIDOS EN LA COCINA Y LA GENERACIÓN DE FACTURAS EN LA HOSTERÍA ALMA DEL SUR EN EL PERIODO 2013 - 2014"

De las señoritas estudiantes; SIMALUISA ALLAUCA JENNY MARIBEL y TRÁVEZ TRÁVEZ NORMA JANETH postulantes de la Carrera de Ingeniería en Informática y Sistemas Computacionales.

#### **CERTIFICO QUE:**

ww.utc.edu.ec

Una vez revisado el documento entregado a mi persona, considero que dicho informe investigativo cumple con los requerimientos metodológicos y aportes científicos - técnicos necesarios para ser sometidos a la evaluación del tribunal de validación de tesis que el Honorable Consejo Académico de la Unidad de Ciencias de la Ingeniería y Aplicadas de la Universidad Técnica de Cotopaxi designe para su correspondiente estudio y calificación.

Latacunga, 21 de Marzo del 2016

Sur Puritz

Lcda. MgC. Mirian Susana Pallasco Venegas C.I. 050186287-4 ASESORA METODOLÓGICA

<span id="page-5-0"></span>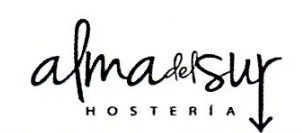

#### **CERTIFICADO DE LA HOSTERIA ALMA DEL SUR**

Mediante el presente pongo en consideración, que las señoritas, Simaluisa Allauca Jenny Maribel con C.I. 050349031-0 y Trávez Trávez Norma Janeth con C.I. 050333642-2 realizaron su Tesis en la Hostería Alma del Sur ubicado en Rio Blanco Bajo Tanicuchí-Latacunga, con el tema: "IMPLEMENTACIÓN DE UNA APLICACIÓN PARA LA SISTEMATIZACIÓN DE LA TOMA DE PEDIDOS A TRAVÉS DE TECNOLOGÍA ANDROID EN DISPOSITIVOS MÓVILES APLICANDO LA METODOLOGÍA ICONIX PARA EL CONTROL DE PEDIDOS EN LA COCINA Y LA GENERACIÓN DE FACTURAS EN LA HOSTERÍA ALMA DEL SUR, trabajo que se implementó y se dejó funcionando correctamente.

Es todo cuanto puedo certificar, pudiendo hacer uso del mismo dentro de las leyes de la república y normas internacionales.

Lasso, 21 de Marzo del 2016

Atentamente,

Lasso - Cotopaxi

. . . . . . . . . . .

Vargas Chávez María Elizabeth **PROPIETARIA** RUC: 1706910658001

RUC: 1706910658001<br>Servicios: Alimentos y Bebidas, Bicicleta, Caminata, Deporte de Aventura, Internet, Lavanderia, Observación de aves,<br>Teléfono (03) 271 9839 / (03) 271 9319 (08) 467 4229, Dirección: Panamericana sur km. 19271 9319 (08) 467 4229, DIFection: Panamerica<br>Provincia: Cotopaxi<br>País: Ecuador<br>Página web: http://www.almadelsurhosteria.com

# **AGRADECIMIENTO**

*Agradezco en primer lugar a Dios por bendecirme y estar conmigo a cada momento, a la UNIVERSIDAD TÉCNICA DE COTOPAXI por darme la oportunidad de estudiar y ser una profesional.*

*A mis padres por todo su amor y apoyo incondicional, a mis Hermanos Margarita, Fredy, Espíritu, Orlando y Alonso, quienes han estado conmigo apoyándome moral y económicamente en todo momento. Algunos están aquí conmigo y otros en mis recuerdos y en mi corazón, sin importar en donde estén quiero darles las gracias por formar parte de mí vida, por todo lo que me han brindado y por todas sus bendiciones.*

*A mis maestros: Lic. Susana Pallasco por su gran apoyo metodológico y por todo el cariño y paciencia que nos ha tenido, al Ing. Alex Cevallos por compartir sus conocimientos en el desarrollo de nuestro proyecto.*

*Para ellos: Muchas gracias y que Dios los bendiga.* 

*Jenny* 

# <span id="page-7-0"></span>**AGRADECIMIENTO**

*El presente trabajo de tesis agradezco a Dios por bendecirme para llegar hasta donde he llegado, a mi madre porque ella estuvo en los días más difíciles de mi vida como estudiante.*

*A la UNIVERSIDAD TÉCNICA DEL COTOPAXI por darme la oportunidad de estudiar y ser una profesional; También agradezco a todos mis docentes durante toda mi carrera profesional, los cuales guiaron nuestro trabajo de investigación aportando con sus conocimientos, experiencia y su motivación han logrado que pueda terminar mi proyecto con éxito.*

*Janeth*

# <span id="page-8-0"></span>**DEDICATORIA**

*Esta tesis en primer lugar se lo dedico a Dios, quién supo guiarme por el buen camino, permitiéndome llegar hasta este punto y darme las fuerzas necesarias para seguir adelante.*

*Para mis padres Alonso y María Pastora por su apoyo, consejos, comprensión, amor, ayuda en los momentos difíciles, y por ayudarme con los recursos necesarios para estudiar. Me han dado todo lo que soy como persona, mis valores, mis principios, mi carácter, mi empeño, mi perseverancia, mi coraje para conseguir mis objetivos.*

*A mis hermanos Margarita, Fredy, Espíritu, Orlando y Alonso por estar siempre presentes, acompañándome para poderme realizar, A mi hija Sofía Monserrath quien ha sido mi motivación, y felicidad. A Willams quien me ha brindado su amor, amistad y apoyo incondicional durante este trayecto.*

*Jenny*

# <span id="page-9-0"></span>**DEDICATORIA**

*Ante todo dedico a Dios por haberme permitido llegar hasta este punto para lograr mis objetivos, por fortalecer mi corazón e iluminar mi mente y por haber puesto en mi camino a aquellas personas que han sido mi soporte y compañía durante todo el periodo de estudio a mi madre Georgina Trávez quien más que una madre es una amiga incondicional que me ha guiado siempre por el camino del bien brindándome sus consejos sus palabras de aliento a cada momento de mi vida, a mis hermanos, Mirian, Xavier, Mónica, Jessenia, por estar conmigo y apoyarme siempre, así también a Carlos quien me brindó su amor, su cariño, su estímulo y su apoyo constante para que pudiera terminar mi carrera.*

*Janeth*

# ÍNDICE GENERAL

<span id="page-10-0"></span>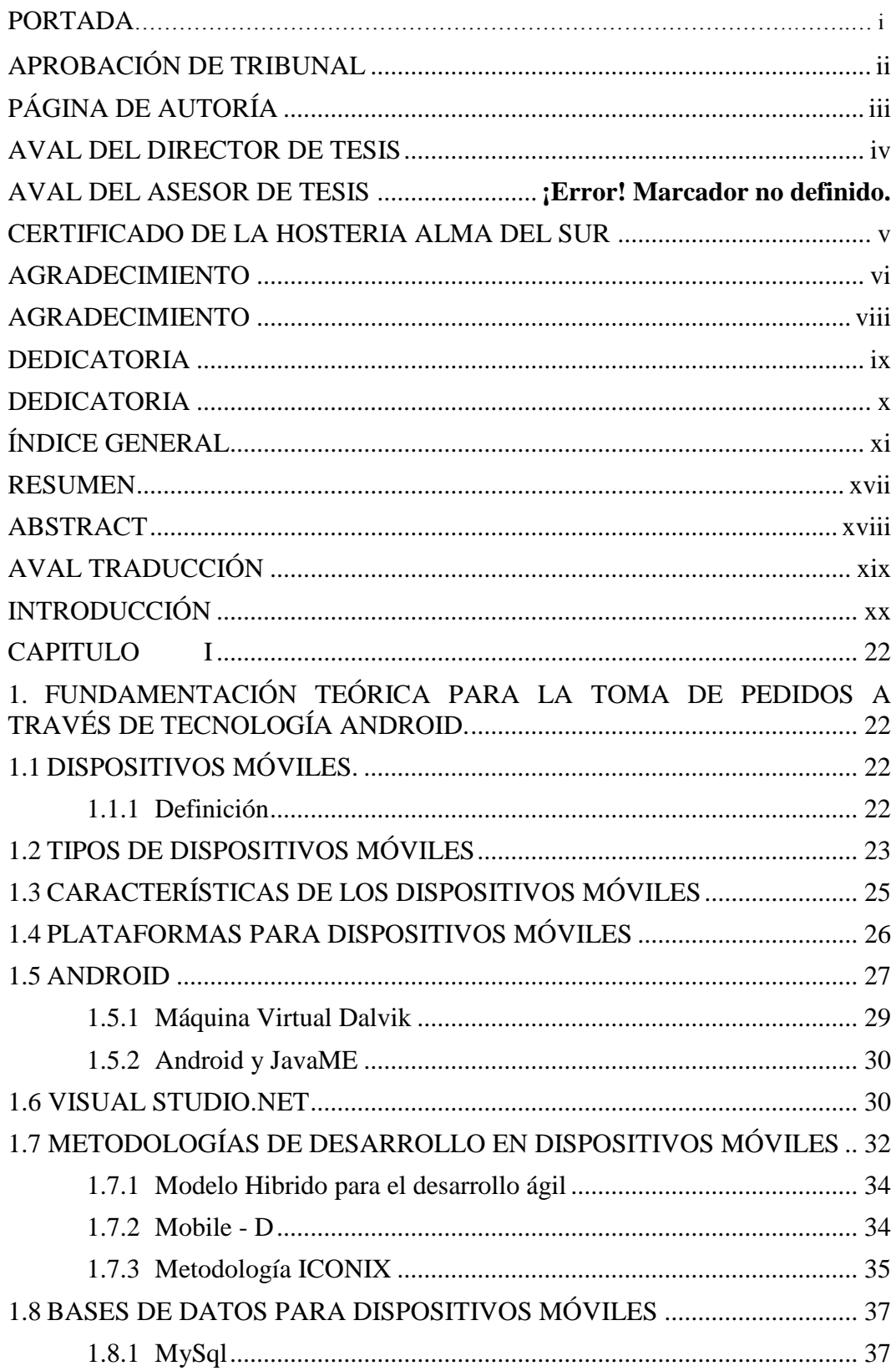

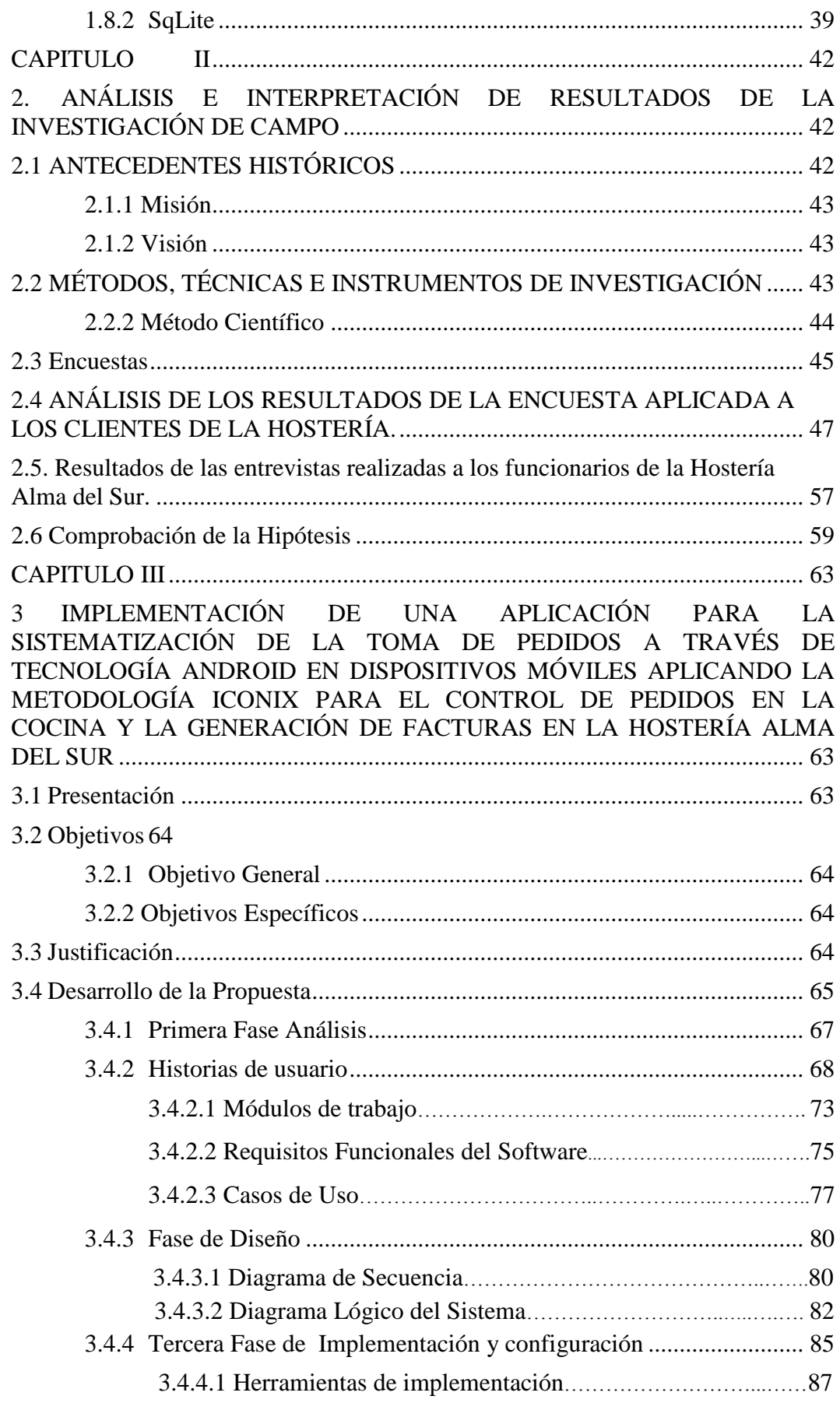

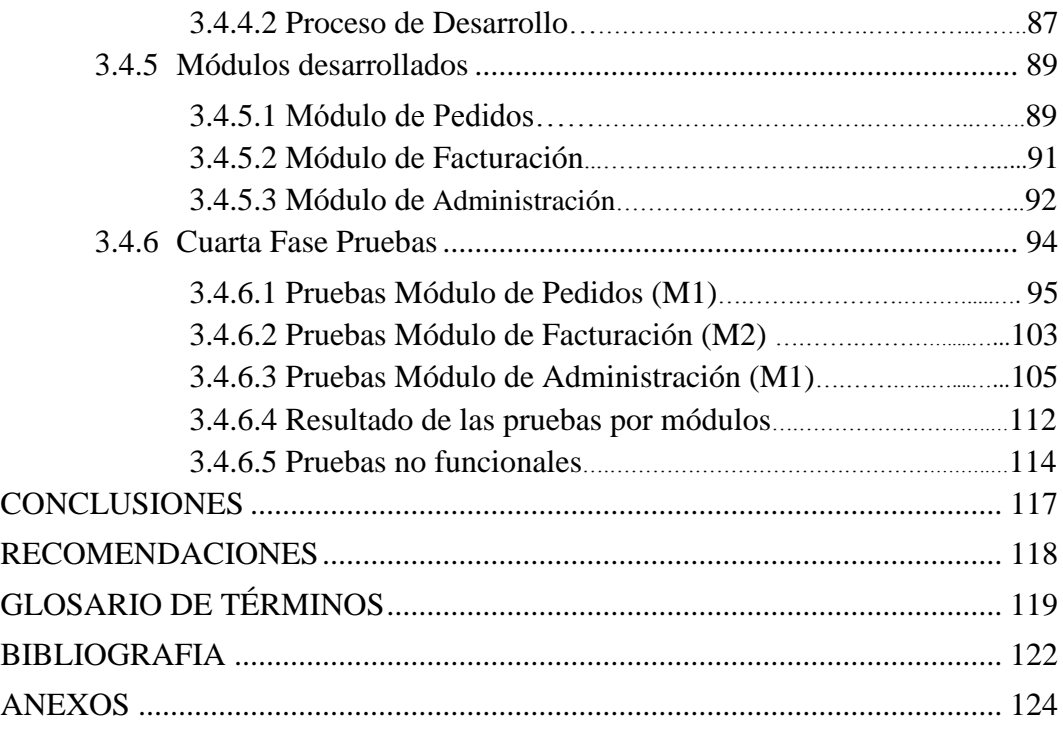

## **ÍNDICE DE TABLAS**

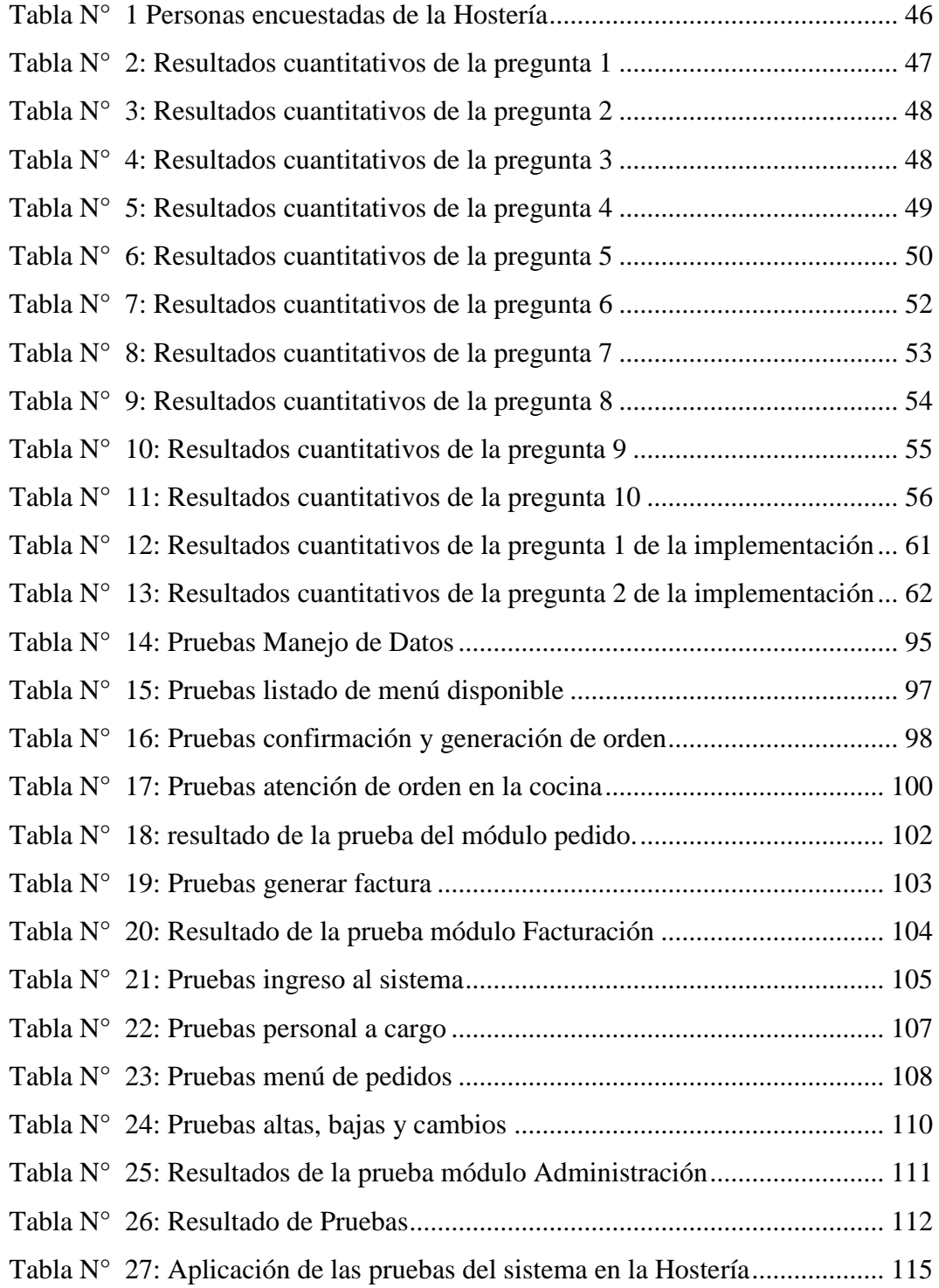

## **ÍNDICE DE CUADROS**

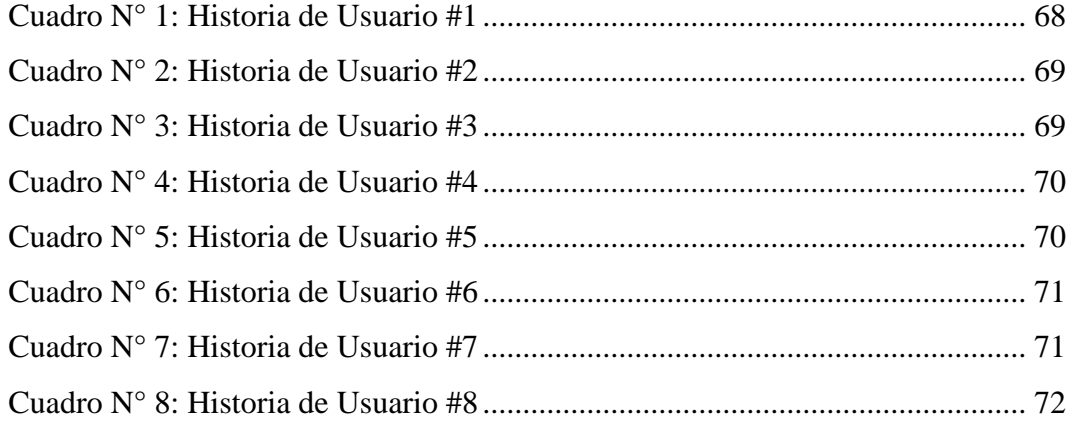

# **ÍNDICE DE GRÁFICOS**

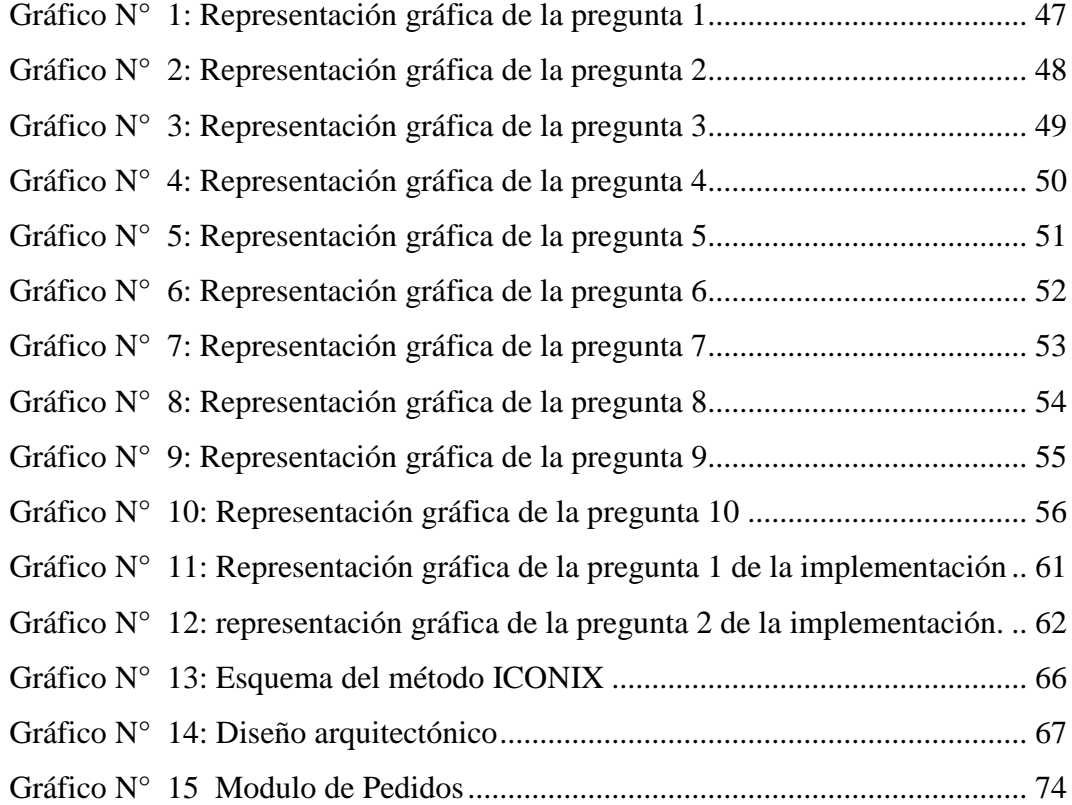

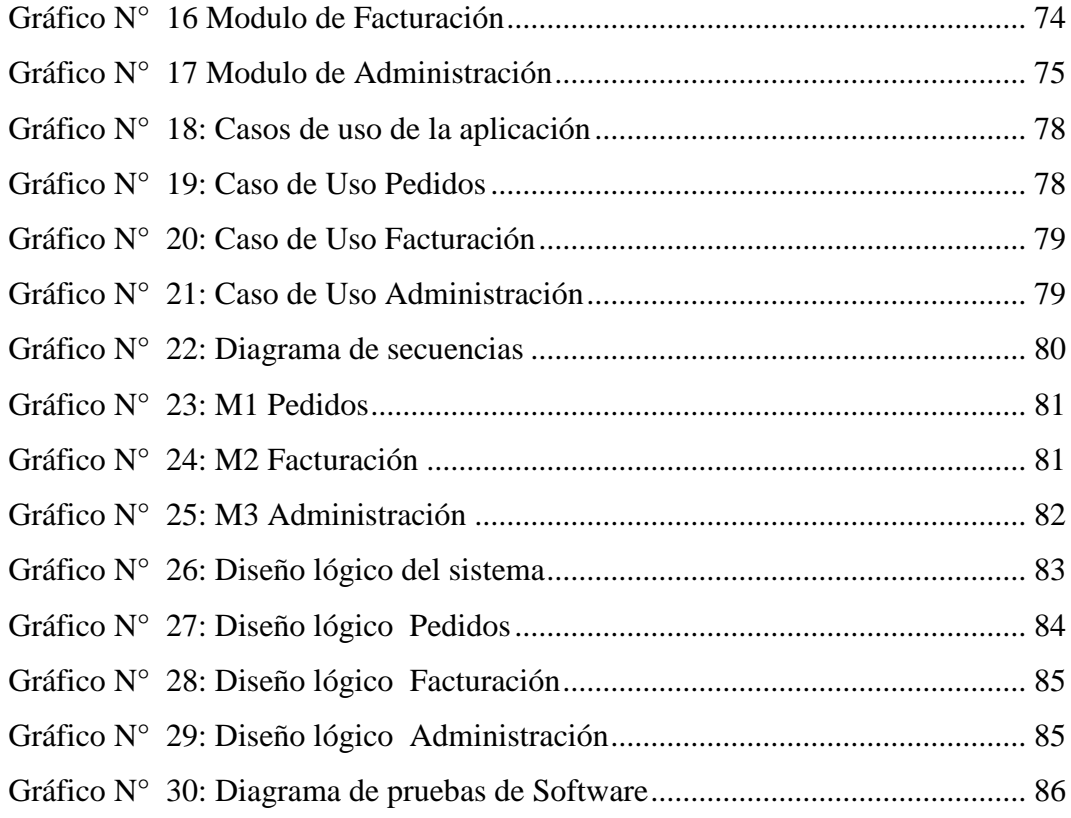

## **RESUMEN**

<span id="page-16-0"></span>TEMA: IMPLEMENTACIÓN DE UNA APLICACIÓN PARA LA SISTEMATIZACIÓN DE LA TOMA DE PEDIDOS A TRAVÉS DE TECNOLOGÍA ANDROID EN DISPOSITIVOS MÓVILES APLICANDO LA METODOLOGÍA ICONIX PARA EL CONTROL DE PEDIDOS EN LA COCINA Y LA GENERACIÓN DE FACTURAS EN LA HOSTERÍA ALMA DEL SUR EN EL PERIODO 2014 - 2015

Las tecnologías en la actualidad van experimentado cambios a pasos agigantados, muestra de esto es la rápida migración de la información de grandes computadores hacia dispositivos móviles con las ventajas y desventajas que puede ser víctima de alteración de la información o la perdida de los dispositivos.

La Hostería Alma del Sur en un esfuerzo por brindar un mejor servicio a sus clientes a tomado la decisión de optimizar todos sus procesos de toma de pedidos en su sección de restaurant, así como la generación de la factura electrónica automática, que ayudarían a tener una mejor presencia y ganar en clientela por lo novedoso en tecnología e innovación.

Este trabajo de investigación busca por consiguiente automatizar los procesos y que estos sea en beneficio para la hostería y que a la vez nos sirva como un aporte para el aprendizaje de nuevas tendencias de la tecnología, como es la programación en dispositivos móviles con plataformas libres a su vez interactúen con programas en lenguajes de nueva generación de escritorio.

Toda investigación en el área de sistemas de información busca potenciar el desarrollo tecnológico de las empresas y las instituciones y que estas se vinculen con la Universidad Técnica de Cotopaxi para alcanzar la excelencia.

## **ABSTRACT**

<span id="page-17-0"></span>TOPIC: IMPLEMENTATION OF AN APPLICATION FOR THE SYSTEMATIZATION FOOD ORDERS ANDROID TECHNOLOGY IN MOBILE DEVICES BY APPLYING ICONIX METHODOLOGY IN ORDER TO TAKE ORDERS AND GIVE BILLS IN LA HOSTERÍA ALMA DEL SUR, DURING 2014 – 2015

Nowadays, technology is changing rapidly. An example of this is the rapid migration of information from desk computers to mobile devices; there are advantages and disadvantages though. Information can be altered or the mobile devices can lose.

La Hostelry Alma del Sur, in an effort to provide better service to their customers, has decided to optimize all processes of taking orders in its section of restaurant as well as the generation of automatic electronic bill. They implemented new technology and innovation. This process will help to improve customer attention so that they can gain more customers.

Therefore, this research seeks systematize the process in order that the service provided can be beneficial for the Hostelry. This also will be beneficial to learn to use new technology trends such as programming mobile devices with free platforms that interact with programs in languages of new generation desktop.

All research in the area of information systems seeks to promote the technological development of enterprises and institutions and that these linked with the Technical University of Cotopaxi to achieve excellence.

<span id="page-18-0"></span>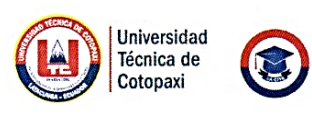

#### **AVAL DE TRADUCCIÓN**

Trabaio de

En calidad de Docente del Idioma Inglés del Centro Cultural de Idiomas de la Universidad Técnica de Cotopaxi; en forma legal CERTIFICO que: La traducción del resumen de tesis al idioma inglés presentado por las señoritas Egresadas de la Carrera de Ingeniería en Informática y Sistemas Computacionales: SIMALUISA ALLAUCA JENNY MARIBEL Y TRÁVEZ TRÁVEZ NORMA JANETH, cuyo título versa "IMPLEMENTACIÓN DE UNA APLICACIÓN PARA LA SISTEMATIZACIÓN DE LA TOMA DE PEDIDOS A TRAVÉS DE TECNOLOGÍA ANDROID EN DISPOSITIVOS MÓVILES APLICANDO LA METODOLOGÍA ICONIX PARA EL CONTROL DE PEDIDOS EN LA COCINA Y LA GENERACIÓN DE FACTURAS EN LA HOSTERÍA ALMA DEL SUR EN EL PERIODO 2013 - 2014", lo realizó bajo mi supervisión y cumple con una correcta estructura gramatical del Idioma.

Es todo cuanto puedo certificar en honor a la verdad y autorizo al peticionario hacer uso del presente certificado de la manera ética que estimaren conveniente.

Latacunga, 21 de Marzo del 2016

Mg. Fabiola Cando G. DOCENTE UU.AA.CC.AA.HH. C.C. 050288460-4

Av. Simón Rodríguez s/n Barrio El Ejido / San Felipe. Tel: (03) 2252346 - 2252307 - 2252205

 $\overline{x}$  ix

www.utc.edu.ec

# <span id="page-19-0"></span>**INTRODUCCIÓN**

Los dispositivos móviles son pequeños aparatos que disponen de capacidades de procesamiento, con conexiones permanentes a una red, sea esta de comunicaciones telefónicas o de redes WI Fi o Wi Max, disponen de un tipo de memoria limitada, y que sirven para una cierta función, que pueden ser llevadas a cabo en otras funciones generales, y en algunos casos actividades específicas.

En lo que tiene que ver con dispositivos móviles, hay que tomar en cuenta que existen una gran gama de dispositivos electrónicos siendo los más conocidos los teléfonos celulares y las tabletas electrónicas o tan solo los mp3, las consolas de juego, las agendas y los asistentes personales, y desde algún tiempo atrás los equipos que han entrado a nuestro diario convivir los computadores personales o también llamadas laptops.

Estos dispositivos cuentan cómo se manifestó de sistemas operativos que ayudan al igual que los computadores en su funcionamiento y que estos van evolucionando todo esto según las necesidades de los usuarios finales.

La Hostería Alma del Sur que se encuentra ubicada en el cantón Latacunga, parroquia Tanicuchi, localidad Lasso, ha creído necesario la pronta implementación a una herramienta tecnológica de este tipo que crecer en prestigio ya que optimiza muchos recursos principalmente tecnológicos y económicos, y lo que es más importante de una mejor imagen como empresa de servicios.

Para la elaboración de este proyecto cuenta con la facilidad de todo el personal y con los conocimientos por parte de las investigadoras para realizar la investigación de un sistema que ayude en las actividades planteadas por parte de

la administración de la hostería que considera importante y oportuno la realización de aplicativos.

Este trabajo como la Carrera de Ingeniería en Informática y Sistemas Computacionales de la Unidad Académica de Ciencias de la Ingeniería y Aplicadas de la Universidad Técnica de Cotopaxi, lo delimita en tres capítulos los cuales se describen a continuación.

En el capítulo I detalla la información sobre los dispositivos móviles, características, evolución, tipos, y demás información que requiera para sustentar la investigación. Además La información sobre las metodologías que ayuden a llegar la consecución de la aplicación motivo de la investigación, herramientas y sistemas operativos que soportan los dispositivos móviles actuales.

En el capítulo II se indica un trabajo de campo basada en las metodologías de investigación tradicionales como son las encuestas y las entrevistas al personal que intervendrá en el desarrollo del proyecto, se comprobó la hipótesis planteada en el anteproyecto, todo esto basado en las normas que rigen la realización de proyectos en la Universidad Técnica de Cotopaxi.

En el capítulo III para finalizar la propuesta se solucionó el problema que tiene la Hostería Alma del Sur de la localidad de Lasso, con la realización de una aplicación que permita la optimización de procesos como la toma de órdenes y la generación de facturas.

# **CAPITULO I**

# <span id="page-21-1"></span><span id="page-21-0"></span>**1. FUNDAMENTACIÓN TEÓRICA PARA LA TOMA DE PEDIDOS A TRAVÉS DE TECNOLOGÍA ANDROID.**

### <span id="page-21-2"></span>**1.1 DISPOSITIVOS MÓVILES.**

### <span id="page-21-3"></span>**1.1.1 Definición**

INFANTE, Miguel (2013) manifiesta que:

Un dispositivo móvil se puede definir como un aparato de pequeño tamaño, con algunas capacidades de procesamiento, con conexión permanente o intermitente a una red, con memoria limitada, que ha sido diseñado específicamente para una función, pero que puede llevar a cabo otras funciones más generales. Pág. 219

PINTADO, Teresa; SÁNCHEZ, Joaquín (2012) mencionan:

Los dispositivos móviles son aparatos pequeños con algunas capacidades de procesamiento móviles o no, con conexión permanente o intermitente a una red de datos, que poseen memoria limitada, diseñados específicamente para una función, pero que pueden llevar a cabo otras más generales. Normalmente están asociados al uso individual de una persona, tanto en posesión como en operación, el cual puede adaptarlos a su gusto. Pág. 43.

Para el grupo de investigación un dispositivo móvil es un aparato electrónico que permite cumplir muchas actividades con la misma capacidad y agilidad que un computador, estos cuentan con memoria y partes similares de un computador para agilitar todos los procesos. Por su tamaño en muchas ocasiones son transportadas en el bolsillo, en la actualidad existe una variedad de dispositivos que ayudan a diario a la convivencia humana.

### <span id="page-22-0"></span>**1.2 TIPOS DE DISPOSITIVOS MÓVILES**

### INFANTE, Miguel (2013) menciona que:

El término dispositivo móvil cubre un amplio rango de dispositivos electrónicos de consumo. Normalmente, por dispositivo móvil nos referimos a un dispositivo que puede conectarse a Internet. No obstante, algunas veces también se clasifican cámaras digitales y reproductoras MP3 o MP4 estándares como dispositivos móviles. La categoría de dispositivos móviles incluye los dispositivos que presentamos en este apartado, así como otros que no trataremos aquí porque no son importantes para los objetivos de esta asignatura. Algunos de estos dispositivos son los siguientes:

- Teléfonos móviles
- Organizadores y asistentes personales digitales (personal digital assistant)
- Web-enabled phones
- Two-way pagers
- Smartphones
- Handheld pc
- Tablet pc
- Tablets
- Libros electrónicos (e-books) Pág. 117

MORALES, Antonio (2013) manifiesta que:

En el 2005, dado el variado número de niveles de funcionalidad asociado con dispositivos móviles, T38 y DuPont Global Mobility Innovation Team propusieron los siguientes estándares para la definición de dispositivos móviles:

Dispositivo móvil de datos limitado (Limited Data Mobile Device): dispositivos que tienen una pantalla pequeña, principalmente basada en pantalla de tipo texto con servicios de datos generalmente limitados a SMS y acceso WAP. Un típico ejemplo de este tipo de dispositivos son los teléfonos móviles. Dispositivo móvil de datos básico (Basic Data Mobile Device): dispositivos que tienen una pantalla de mediano tamaño, (entre 30 x 120 y 240 x 240 píxeles), menú o navegación basada en íconos por medio de una «rueda» o cursor, y que ofrecen correo electrónico, lista de direcciones, SMS, y un navegador web básico. Un típico ejemplo de este tipo de dispositivos son los BlackBerry y los teléfonos inteligentes. Pág. 65

Para el grupo de investigación los tipos de dispositivos móviles están comprendidos en los equipos que a diario se utilizan partiendo de los celulares como medio de comunicación y en la actualidad como medio de transferencia de información con un aporte en la consecución de muchos objetivos como la aplicabilidad de información en estos equipos.

Además de los celulares las tablets, y los libros electrónicos que se encuentran en boga ya que el planeta busca optimizar sus recursos naturales no renovables, incluso para los niños en la actualidad existe un sin número de artefactos para que puedan entretenerse, pero lo más novedoso es la aparición de relojes inteligentes que funcionan en fusión con los teléfonos celulares o llamados también smatphones.

## <span id="page-24-0"></span>**1.3 CARACTERÍSTICAS DE LOS DISPOSITIVOS MÓVILES**

En la actualidad los dispositivos electrónicos dispone con una variedad de equipos, como se pudo observar en el ítem 1.2, en el cual se realiza un estudio de cuáles son los equipos electrónicos del momento.

Pero lo que se busca siempre es tener las características de estos dispositivos y conocer cuáles son las cualidades que pueden ayudar a la explotación de todos los recursos de estos equipos. Y que dentro de las cuales se tienen a las siguientes:

- Tamaño reducido y muy manejable
- Fácil transportación, en ocasiones se los puede llevar en un bolsillo en una cartera.
- Capacidad de procesamiento
- Conexión a red de datos casera de forma permanente o intermitente.
- Dispone de memoria volátil RAM
- Capacidad de interacción mediante pantalla o teclado, aunque en la actualidad se tiene con otras partes del cuerpo humano.

Adicionalmente a estas características se debe mencionar la movilidad de un dispositivo que pueda ser movido con frecuencia y facilidad, la comunicación inalámbrica ayuda a tener comunicación de internet, sin la necesidad de cables de comunicación, de las características más importantes se tiene la interacción personal que es el proceso que tiene el usuario con su equipo y que entre otros factores esta la usabilidad y la ergonomía.

Otras características importantes, como la distancia en pantalla, el orden de los elementos, el tamaño del texto y las imágenes, así como se escanea ciertas funciones hace de que estos artefactos sean de primera necesidad en la actualidad.

### <span id="page-25-0"></span>**1.4 PLATAFORMAS PARA DISPOSITIVOS MÓVILES**

#### ARROYO, Natalia (2013) manifiesta que:

Un sistema operativo móvil o SO móvil es un sistema operativo que controla un dispositivo móvil al igual que los PCs utilizan Windows o Linux. Sin embargo, los sistemas operativos móviles son mucho más simples y están más orientados a la conectividad inalámbrica, los formatos multimedia para móviles y las diferentes maneras de introducir información en ellos. Algunos de los sistemas operativos utilizados en los dispositivos móviles están basados en el modelo de capas. Pág. 361

### VÁSQUEZ, Jaime (2008) dice que:

Fundamentalmente existen cuatro sistemas operativos móviles: Symbian, Windows Mobile, Palm OS y Linux. Symbian lo impulsan diversas empresas fabricantes de teléfonos móviles, entre ellas Nokia, Panasonic, Ericsson y Sony Ericsson.

Microsoft fabrica el Windows Mobile, que se encuentra instalado en las PDA conocidas como Pocket PC y en algunos modelos de teléfonos móviles de tipo smartphones.

Por tradición, Palm ha sido otro de los grandes fabricantes de software para PDA y teléfonos, pero últimamente ha perdido cuota de mercado e, incluso, fabrica teléfonos como el Treo 700w, con el sistema operativo de Microsoft.

Su último sistema operativo Palm OS 5 tiene varios años de antigüedad y están trabajando para lanzar su sucesor, basado en Linux. Mientras, Linux se encuentra representado en diversas iniciativas como las del Greenphone o el Neo 1973. Pág. 79

Para el grupo de investigación, las plataformas de desarrollo de aplicaciones móviles van incrementando conforme van aumentando la popularidad de los celulares y las tablets, y esto hace que los sistemas operativos de igual manera vayan adquiriendo mayor importancia, a continuación se detalla los siguientes:

Android que es el de mayor difusión entre los sistemas operativos con más del 80% del mercado de celulares y tablets, esto va en aumento ya que la demanda por parte de la mayoría de fabricantes de celulares crea tendencia migrar a este sistema operativo.

El IOS de Apple tiene un 12% a nivel mundial de usuarios, lo que en algún momento fue tener equipos con este sistema y particularmente de la marca de la manzana.

El Windows Phone que fue un proyecto muy prometedor de Microsoft pero que jamás llego alcanzar la popularidad que tuvo en su momento el Windows para computadores.

Finalmente se tiene sistemas operativos tales como:

Blackerry OS, Firefox OS, Ubuntu Touch y Symbian que jamas alcanzaron a despegar en el campo de los sistemas operativos.

### <span id="page-26-0"></span>**1.5 ANDROID**

GIRONES, Jesús (2013) manifiesta que:

Es una plataforma de software para dispositivos móviles que incluyen un Sistema Operativo y aplicaciones de base.

Android es un conjunto de herramientas y aplicaciones vinculadas a una distribución Linux para dispositivos móviles. Por sí solo no es un Sistema Operativo Android es de código abierto, gratuito y no requiere pago de licencias.

Android es una plataforma de código abierto para dispositivos móviles que está basada en Linux y desarrollada por Open Handset Alliance, se prevé que los primeros teléfonos con Android aparezcan en el segundo semestre de 2008 y compañías poderosas como LG, Motorola y HTC ya han diseñado alguno de los prototipos que incorporarán el Sistema Android.

Es una stack de software para dispositivos móviles que incluye un Sistema Operativo, Middleware y aplicaciones de base. Los desarrolladores pueden crear aplicaciones para la plataforma usando el SDK de Android. Las solicitudes se han escrito utilizando el lenguaje de programación Java y se ejecutan en Dalvik, una máquina virtual personalizada que se ejecuta en la parte superior de un núcleo de Linux. Pág. 103

### AMARO, José (2012) menciona que:

Android es un sistema operativo orientado a dispositivos móviles, basado en una versión modificada del núcleo Linux. Inicialmente fue desarrollado por Android Inc., una pequeña empresa, que posteriormente fue comprada por Google; en la actualidad lo desarrollan los miembros de la Open Handset Alliance (liderada por Google).

Su presentación se realizó el 5 de noviembre de 2007 junto con la fundación Open Handset Alliance, en un consorcio de numerosas compañías de hardware, software y telecomunicaciones comprometidas con la promoción de estándares abiertos para dispositivos móviles.

El android se trata de un sistema abierto, multitarea, que permite a los desarrolladores acceder a las funcionalidades principales del dispositivo mediante aplicaciones, cualquier aplicación

puede ser reemplazada libremente, además desarrollarlas por terceros, a través de herramientas proporcionadas por Google, y mediante los lenguajes de programación Java y C. Pág. 89

Nosotras consideramos que Android es un sistema operativo que fue diseñado para teléfonos móviles, pero en vista de la gran acogida que este alcanzo, Android se basa en Linux y su Kernel, es decir también es open source, la ventaja es que son gratuitos y lo que marca una gran diferencia con otras plataformas para móviles siendo una multiplataforma.

Lo más importante de esta plataforma es que permite la programación de aplicaciones en lenguajes parecidos al Java al que se le denominada Dalvik.

### <span id="page-28-0"></span>**1.5.1 Máquina Virtual Dalvik**

### BUCERO, Alfonso (2013) dice que:

Dalkiv es el nombre de la máquina virtual que utiliza Android (DalvikVM) que ha sido diseñada para optimizar la memoria y los recursos de hardware en el entorno de teléfonos móviles, Dalvik está basada en registro a diferencia de la máquina virtual de Java que está basada en uso de pilas, Dalvik es un intérprete que sólo ejecuta los archivos ejecutables con formato .dex (Dalvik Executable), que es un formato optimizado para el almacenamiento eficiente y ejecución mapeable en memoria. Pág. 12

Permite que el código sea compilado a un bytecode independiente de la máquina en la que se va a ejecutar, y la máquina virtual interpreta este bytecode al ejecutar el programa. Una de las razones por las que se optó por utilizar la máquina virtual de Java es la necesidad de optimizar los recursos al máximo y enfocar el funcionamiento de los programas hacia un entorno dónde los recursos de

memoria, procesador y almacenamiento son escasos.

La máquina virtual Dalvik ha sido optimizada para que múltiples instancias de esta máquina puedan funcionar al mismo tiempo con un impacto muy bajo en el rendimiento de la memoria del dispositivo. Su objetivo es proteger a las aplicaciones, de forma que el cierre o fallo inesperado de alguna de ellas no afecte de ninguna forma a las demás.

### <span id="page-29-0"></span>**1.5.2 Android y JavaME**

Android utiliza un lenguaje muy conocido como es Java, lo cual ayuda a que cualquier programador que tenga un mínimo de experiencia pueda comenzar a programar sus aplicaciones sin mayor complicación, incluye las APIs más importantes de este lenguaje como java.util, java.io o java.net.

La plataforma Android viene con todo lo que se necesita en un solo paquete: el sistema operativo, controladores de dispositivo, bibliotecas centrales, la JNI, el VM Dalvik optimizada, y el entorno de desarrollo de Java. Los programadores pueden tener la seguridad de que cuando se desarrollan nuevas aplicaciones, todas las bibliotecas principales estarán disponibles en el dispositivo.

### <span id="page-29-1"></span>**1.6 VISUAL STUDIO.NET**

DEBRAUWER, Laurent (2012) manifiesta que:

Microsoft Visual Studio es un entorno (IDE, por sus siglas en inglés) para sistemas operativos Windows. Soporta múltiples lenguajes de programación tales como C++, C#, Visual Basic .NET, F#, Java, Python, Ruby, PHP; al igual que entornos de desarrollo web como ASP.NET MVC, Django, etc., a lo cual sumarle las nuevas capacidades online bajo Windows Azure en forma del editor Monaco.

Visual Studio permite a los desarrolladores crear aplicaciones, sitios y aplicaciones web, así como servicios web en cualquier entorno que soporte la plataforma .NET (a partir de la versión .NET 2002). Así se pueden crear aplicaciones que se comuniquen entre estaciones de trabajo, páginas web, dispositivos móviles, dispositivos embebidos, consolas, etc. Pág. 97

### CEREZO, Yolanda (2012) Dice que:

Visual Studio es el IDE de programación por excelencia de la plataforma .NET y, por ende, de las aplicaciones que corren en los dispositivos del ecosistema de Microsoft. Trasciende las necesidades específicas del desarrollo al construir, junto con otros servidores, un completo y complejo sistema integrado de gestión de programación de aplicaciones informáticas.

Visual Studio es mucho más que un IDE complejo y completo. Con el pasar de las versiones y el crecimiento en cada una de ellas, se ha convertido en un ecosistema de desarrollo que unifica en una sola herramienta servidores de gestión de ciclo de vida, de planes de pruebas, laboratorios de testing, sistemas de integración continua, repositorios de código compartido avanzadas, etc.

Editor de código: el núcleo del IDE de desarrollo, el propio Visual Studio, se erige sobre un editor de código/interfaz que soporta los más variados lenguajes (desde Html5 + JQuery, a C++ para dispositivos embebidos, pasando por Phyton con Django, o XMAL para Windows Phone), proporcionando un completo intellisense predictivo y múltiples herramientas de refactorización y aceleración de la codificación. Pág. 114

Se considera que el paquete de programación Visual Studio .Net de la empresa Microsoft, es un entorno de desarrollo de software que soporta únicamente la plataforma Windows lo que le hace 100% privativo, siendo esto en ocasiones una de las fortalezas por el soporte que brinda esta empresa, pero a su vez ha sido una de las peores desventajas ya que no es operativo en otras plataformas como Linux o Solaris o cualquier sistema operativo cuya base fundamental sea el Unix.

Este paquete informático está compuesto de algunos lenguajes de programación, tales como: C++, C#, Visual basic. Net, F#, y permite la programación en otras plataformas tales como: Java, Phyton, Ruby y PHP, al igual que tiene un entorno Web muy poderoso como es el caso del ASP. NET. Visual Studio permite a los desarrolladores crear aplicaciones, sitios y aplicaciones web, así como servicios web en cualquier entorno que soporte la plataforma .NET (a partir de la versión .NET 2002). Así se pueden crear aplicaciones que se comuniquen entre estaciones de trabajo, páginas web, dispositivos móviles, dispositivos embebidos, consolas, etc.

# <span id="page-31-0"></span>**1.7 METODOLOGÍAS DE DESARROLLO EN DISPOSITIVOS MÓVILES**

TORO, Francisco (2013) manifiesta que:

Durante la pasada década, las metodologías ágiles demostraron ser muy beneficiosas ayudando a los equipos de software TI a la hora de entregar en fecha software de alta calidad que satisficiera las necesidades de los accionistas. Los equipos de software quieren trabajar con metodologías ágiles porque necesitan un proceso que pueda responder de manera eficiente a los cambios en los productos en desarrollo. Las metodologías ágiles permiten una mayor flexibilidad que las metodologías tradicionales de desarrollo, que se bloquean muy pronto en los detalles del proyecto y son menos capaces de ajustarse a las

cambiantes necesidades de los accionistas, del mercado y de los desafíos imprevistos que plantea la tecnología. Pág. 83

### LLEDO, Pablo (2012) menciona que:

En una reunión celebrada en febrero de 2001 en Utah-EEUU, nace el término "ágil" aplicado al desarrollo de software. En esta reunión participan un grupo de 17 expertos de la industria del software, incluyendo algunos de los creadores o impulsores de metodologías de software. Su objetivo fue esbozar los valores y principios que deberían permitir a los equipos desarrollar software rápidamente y respondiendo a los cambios que puedan surgir a lo largo del proyecto. Se pretendía ofrecer una alternativa a los procesos de desarrollo de software tradicionales, caracterizados por ser rígidos y dirigidos por la documentación que se genera en cada una de las actividades desarrolladas. Varias de las denominadas metodologías ágiles ya estaban siendo utilizadas con éxito en proyectos reales, pero les faltaba una mayor difusión y reconocimiento.

Tras esta reunión se creó The Agile Alliance, una organización, sin ánimo de lucro, dedicada a promover los conceptos relacionados con el desarrollo ágil de software y ayudar a las organizaciones para que adopten dichos conceptos. El punto de partida es fue el Manifiesto Ágil, un documento que resume la filosofía ágil. Pág. 72

Se considera que las metodologías de desarrollo de software denominadas ágiles se refieren a métodos de ingeniería de software basados en el desarrollo interactivo e incremental, se han vuelto imprescindibles en el mundo del desarrollo de software en vista que nada es rígido y el software necesariamente tiene que ser flexible y adaptable a las necesidades de las empresas o instituciones. Por lo tanto como profesionales de la informática siempre se debe

tener en cuenta cuales son las tendencias metodológicas y si son ágiles donde los requisitos y las soluciones evolucionan mediante la colaboración de grupos organizados y multidisciplinarios.

### <span id="page-33-0"></span>**1.7.1 Modelo Hibrido para el desarrollo ágil**

HERNÁNDEZ, Jesús (2014) dice que:

La aproximación metodológica se apoya en una combinación del desarrollo adaptativo de software (Adaptive Software Development, ASD) y el diseño de nuevos productos (New Product Development, NPD), estos dos procesos son la base fundamental y en donde se cimenta los sistemas de información, como parte fundamental de la Ingeniería de Software. Esto supone una decisión crítica para decantarse más del lado del desarrollo de productos que del lado de la gestión de proyectos, lo cual quiere decir que una de las característica más sensibles, desde el punto de vista metodológico, para la consolidación de una metodología propia de un entorno móvil, es la presión de los plazos para llegar al mercado, un mercado volátil y altamente dinámico. Pág. 221

### <span id="page-33-1"></span>**1.7.2 Mobile - D**

Se podría pensar que Mobile-D [14,17] es una creación un tanto antigua, que fue desarrollado como parte de un proyecto finlandés, ICAROS, allá por 2004. Sin embargo, se cree que vale la pena mencionarlo por dos razones. Primera: fue creado mediante un proyecto de cooperación muy estrecha con la industria. El grueso del trabajo fue realizado por los investigadores del VTT. Aun así la metodología de diseño se elaboró con una participación importante de las empresas de TI finlandesas. Tal como se puede ver en los experimentos que se documentaron (véase 3.3.3) esto consiguió que la investigación llevada a cabo no se alejara demasiado de las reglas de desarrollo de las aplicaciones comerciales

segundo, Mobile-D es una mezcla de muchas técnicas. Tal como se verá luego, los investigadores no dudaron en echar mano de las prácticas habituales de desarrollo software. Pero, al mismo tiempo, consiguieron crear una contribución original para el nuevo escenario del desarrollo de aplicaciones para sistemas móviles. Este ejemplo ilustra perfectamente cómo se pueden usar conjuntamente diferentes metodologías y técnicas en el contexto del desarrollo ágil.

La metodología se creó en un período de intenso crecimiento en el terreno de las aplicaciones móviles. Por tanto, en ese momento no existían demasiados principios de desarrollo a los cuales acudir. Los autores de Mobile-D apuntan a la necesidad de disponer a un ciclo de desarrollo muy rápido para equipos muy pequeños. De acuerdo con sus suposiciones, Mobile-D está pensado para grupos de no más de 10 desarrolladores colaborando en un mismo espacio físico. Si trabajan con el ciclo de desarrollo propuesto, los proyectos deberían finalizar con el lanzamiento de sus productos completamente funcionales en menos de diez semanas.

En consecuencia y lo que desprende la investigación plateada se puede manifestar que la metodología Mobile D, se ha apoyado en muchas otras soluciones bien conocidas y consolidadas: eXtreme Programming (XP), Crystal methodologies y Rational Unified Process (RUP). Los principios de programación extrema se utilizaron en lo que se refiere a las prácticas de desarrollo, las metodologías Crystal proporcionaron un imput muy valiosos en términos de la escalabilidad de los métodos y el RUP es la base para el diseño completo del ciclo de vida.

### <span id="page-34-0"></span>**1.7.3 Metodología ICONIX**

### LLEDO, Pablo (2012) menciona que:

Es una metodología que consiste en un lenguaje de modelamiento y un proceso de desarrollo de software práctico. Es un proceso dirigido, como RUP (Rational Unified Process), relativamente pequeño y ligero, como XP (eXtreme

Programming), Proceso simplificado en comparación con otros procesos más tradicionales, que unifica un conjunto de métodos de orientación a objetos con el objetivo de abarcar todo el ciclo de vida de un proyecto. Da soporte y conocimiento a una metodología del mismo nombre (1993) que presenta de forma clara las actividades de cada fase y la secuencia que debe ser seguida, está adaptado a los patrones y ofrece el soporte de UML. Pág. 118

### BUCERO, Alfonso (2013) manifiesta que:

Es una metodología pesada-ligera de Desarrollo del Software que se halla a medio camino entre RUP (Rational Unified Process) y XP (eXtreme Programming), es una metodología simplificada en comparación a otras más tradicionales, la cual unifica un conjunto de métodos de orientación a objetos con el objetivo de tener un control estricto sobre todo el ciclo de vida del producto a realizar, cuenta con una secuencia de pasos que se deben seguir y determina claramente las actividades a desarrollar en cada etapa del ciclo de vida del proyecto que la utilice. Pág. 43

Para el grupo de investigación las metodologías sean estas ágiles o tradicionales nacen de la necesidad de emplear procesos, procedimientos y técnicas para desarrollar software como producto, estas metodologías son guías para desarrollar software de calidad.

ICONIX, es un proyecto que se deriva directamente del RUP partiendo del hecho que en un 80% de los casos pueden ser resueltos con un mínimo utilizando el UML, con lo cual se simplifica mucho el proceso sin perder documentación de ningún tipo.
ICONIX se basa fundamentalmente en los casos de uso y sigue un ciclo de vida iterativo e incremental. El objetivo es que a partir de los casos de uso se obtenga el sistema final.

- Iterativo e Incremental: se utiliza del modelo del dominio y la definición de los casos de uso se producen varias iteraciones. El ciclo de vida incremental consiste en desarrollar por partes el producto de manera que puedas integrarlas funcionalmente. Ciclo de vida Iterativo, en cada ciclo de iteración se revisa y mejora el producto.
- Trazabilidad: Cada paso que se realiza está definido por un requisito, se define la trazabilidad como la capacidad de seguir una relación entre los diferentes artefactos de software producidos.
- Dinámica del UML: Ofrece un uso dinámico del UML porque utiliza algunos diagramas UML, sin exigir la utilización de todos, como en el caso de RUP

## **1.8 BASES DE DATOS PARA DISPOSITIVOS MÓVILES**

Las bases de datos son grandes archivos de información los mismos que almacenan registros que se generan en las empresas o las instituciones, estas a su vez buscan categorizar de distinta manera, pero que comparten entre sí, en vista de esto son un conjunto de datos pertenecientes a un mismo contexto cuya forma son ordenados y clasificados.

#### **1.8.1 MySql**

THIBAUD, Cyril (2006) manifiesta que:

MySQL es el servidor de bases de datos relacionales más popular, desarrollado y proporcionado por MySQL AB. MySQL AB es una empresa cuyo negocio consiste en proporcionar servicios en torno al servidor de bases de datos MySQL.

"MySQL es un sistema de administración de bases de datos, una base de datos es una colección estructurada de datos. La información que puede almacenar una base de datos puede ser tan simple como la de una agenda, un contador, o un libro de visitas, o tan vasta como la de una tienda en línea, un sistema de noticias, un portal, o la información generada en una red corporativa. Para agregar, acceder, y procesar los datos almacenados en una base de datos, se necesita un sistema de administración de bases de datos, tal como MySQL. Pág. 184

#### SPONMA, Helma (2010) menciona que:

MySQL es un sistema de gestión de base de datos. Es decir, una base es una colección estructurada de datos y el usuario necesita un administrador para poder agregar, acceder o procesar esta información guardada en el ordenador, y esta es la función que realiza MySQL.

Las empresas que quieran incorporarlo en productos propietarios pueden comprar a la compañía distribuidora una licencia más permisiva que les permita un uso más libre. Esta adquisición es posible debido a que MySQL es propiedad, y está patrocinado, por un grupo privado.

Además de la venta de licencias propietarias, la compañía ofrece soporte y servicios. Para sus operaciones contratan trabajadores alrededor del mundo que colaboran vía Internet.

Este programa es un software de fuente abierta. Fuente abierta significa que es posible para cualquier persona usarlo y modificarlo. Cualquiera puede bajar el código fuente de MySQL y usarlo sin pagar. Pág. 219

Se considera que el motor de bases de datos MySQL, es un sistema de gestión de base de datos relacional de código abierto, basado en lenguaje de consulta estructurado (SQL).

A pesar de ser compatible con la mayoría de plataformas como Linux o Windows, se las puede utilizar en una amplia gama de aplicaciones particularmente Web, y en la actualidad para cualquier tipo de lenguajes de programación. En la actualidad MySQL fue adquirida por Oracle desde el año 2008, por lo que desea una versión completa se debe adquirir una licencia comercial a Orcale.

Pero a pesar de ser ya propietaria se conoce que muchos motores de bases de datos fueron heredando las mismas características como Drizzle, MariaDB, Percona Server con XtraDB.

#### **1.8.2 SqLite**

ARROYO, Natalia (2013), manifiesta que:

SQLite es un motor de bases de datos muy popular en la actualidad por ofrecer características tan interesantes como su pequeño tamaño, su simplicidad en la configuración, ser transaccional y por supuesto... ¡ser de código libre! Android incorpora todas las herramientas necesarias para la creación y gestión de bases de datos SQLite, y entre ellas, una completa API para llevar a cabo de manera sencilla todas las tareas en nuestra aplicación, como insertar datos, leer datos y filtrar datos.

En Android, la forma típica para crear, actualizar, y conectar con una base de datos SQLite es a través de una clase auxiliar llamada SQLiteOpenHelper, esta clase tiene tan sólo un constructor, que no se necesita sobrescribir, y dos métodos

abstractos, onCreate() y onUpgrade(), que necesita personalizar con el código necesario para crear nuestra base de datos y para actualizar su estructura si fuese necesario. Pág. 34

#### INFANTE, Miguel (2013), menciona que:

Es un ligero motor de bases de datos de código abierto, que se caracteriza por mantener el almacenamiento de información persistente de forma sencilla. A diferencia de otros SGBD como MySQL, SQL Server y Oracle DB, SQLite tiene las siguientes ventajas:

No requiere el soporte de un servidor: SQLite no ejecuta un proceso para administrar la información, si no que implementa un conjunto de librerías encargadas de la gestión.

No necesita configuración: Libera al programador de todo tipo de configuraciones de puertos, tamaños, ubicaciones, etc.

Usa un archivo para el esquema: Crea un archivo para el esquema completo de una base de datos, lo que permite ahorrarse preocupaciones de seguridad, ya que los datos de las aplicaciones Android no pueden ser accedidos por contextos externos.

Es de Código Abierto: Está disponible al dominio público de los desarrolladores al igual que sus archivos de compilación e instrucciones de escalabilidad.

Es por eso que SQLite es una tecnología cómoda para los dispositivos móviles. Su simplicidad, rapidez y usabilidad permiten un desarrollo muy amigable. Pág. 205

Se considera que las bases de datos son herramientas de gran potencia en la creación de aplicaciones informáticas, en la programación para dispositivos móviles hasta hace poco resultaba complejo y caro incorporar base de datos por lo que Android desarrollo su propia herramienta llamada SQLite, la cual utiliza SQL como lenguaje de consultas de forma sencilla y utilizando muy pocos recursos de los sistemas, antes la utilización de administración de archivos se los realizaba a través de ficheros, pero con el desarrollo de esta herramienta se lo hace de forma más sencilla y utilizando muy pocos recursos del sistema.

El SQL es el lenguaje de programación más utilizado a nivel mundial, por lo que no resulta difícil usar clases dentro de Java que ayudan a la creación de bases de datos como el SQLiteOpenHelper.

# **CAPITULO II**

# **2. ANÁLISIS E INTERPRETACIÓN DE RESULTADOS DE LA INVESTIGACIÓN DE CAMPO**

## **2.1 ANTECEDENTES HISTÓRICOS**

En 1998 nace la idea y la ilusión de brindar la mejor atención a propios y turistas, "La Hostería Alma del Sur", con la visión de brindar a quienes lo visitan una opción que permita disfrutar de la paz y la armonía de la naturaleza, con un grupo de talento humano dispuesto a trabajar con mucha dedicación a fin de lograr la satisfacción total de sus huéspedes. Situada a 70 km., de Quito y 8 km., de Latacunga. Estratégicamente ubicada en el sector de Lasso, provincia de Cotopaxi, Ciudad, Latacunga. Está en un sector privilegiado que permite admirar y desfrutar de la belleza del paisaje andino y sobre todo de la majestuosidad de uno de los volcanes activos más altos del mundo.

Uno de sus servicios es brindar hospedaje en confortables habitaciones alfombradas con chimenea. Las instalaciones de la hostería se han ido ampliando progresivamente, en la actualidad cuentan con 11 habitaciones que permiten al visitante se sienta como en casa; sin contaminación, sin ruido, brindándole la oportunidad de comulgar con la naturaleza.

Las instalaciones incluyen una piscina cubierta de agua temperada, un amplio restaurante donde se puede disfrutar de comida nacional e internacional y una sala de juegos bien equipada para que disfrute de lo mejor que puede ofrecer la hostería.

Partiendo de las instalaciones de la hostería se puede visitar lugares espectaculares como: el volcán Cotopaxi, los Ilinizas, la feria de Saquisilí, la laguna del Quilotoa, el volcán Tungurahua, Baños, etc.

### **2.1.1 Misión**

Estar capacitados para detectar, analizar y resolver todo problema que se presente con eficiencia y eficacia para dar a los visitantes el mejor relax con el fin de cultivar una buena relación llegando al objetivo de tener una clientela frecuente y/o fiel.

#### **2.1.2 Visión**

Ser el mejor complejo hotelero que cuente con una buena infraestructura, belleza escénica, aventura, descanso y confort, para brindar a los visitantes la comodidad y el relax que diferencie de las demás hosterías.

## **2.2 MÉTODOS, TÉCNICAS E INSTRUMENTOS DE INVESTIGACIÓN**

#### **2.2.1 Método Deductivo**

Éste método es el que más se acerca a la realidad de la presente investigación, ya que aporta como alcanzar los objetivos y metas planteadas por los directivos y dueños de la Hostería Alma del Sur, mediante metodologías de este tipo podrían ayudar a conseguir la consecución de la hipótesis diferente sus variables tanto dependientes como independientes de la tesis propuesta.

Como en toda metodología se requiere la utilización de técnicas, considerando algunas que podrían ser un aporte en el desarrollo de la investigación así como:

- Bibliográfica
- Apuntes de la observación de campo
- Recopilación de la datos históricos
- Lluvia de ideas
- Pruebas
- Interpretación de la información

Para la verificación de la información se utilizaron las siguientes fuentes:

- Simulación de los ambientes de prueba
- Transmisión de archivos valorados a través de la investigación
- Interpretación basada en el razonamiento lógico
- Pruebas en equipos y aplicación

## **2.2.2 Método Científico**

La aplicación del método científico garantiza que las ideas que surgen de los dueños de la hostería, puedan ser utilizados de buena forma y sobre todo sean comprobables, esto con el objeto de garantizar la viabilidad de la investigación.

Para la realización de la investigación en la Hostería Alma del Sur de la localidad de Lasso en la ciudad de Latacunga provincia de Cotopaxi se tomaron en cuenta los siguientes aspectos:

- La investigación en base a la falta de una aplicación móvil que ayude en el mejoramiento de los servicios particularmente del comedor, que es uno de los puntos más importantes de la hostería y en la cual se genera un importante ingreso.
- $\triangleright$  Se manifiesta que la facturación se la realiza de forma poco adecuada, que en ocasiones ha sido necesario una falta de control real.
- $\triangleright$  Justificar adecuadamente por qué se realiza esta investigación.
- Se elabora un marco teórico el mismo que tendrá como base fundamental la investigación, que permita tener una visión general para la realización del trabajo.
- $\triangleright$  Se plantea una hipótesis la cual será respuesta al problema planteado.
- Operacionalización de las variables en base a la hipótesis planteada.
- $\triangleright$  Se realizó la recolección de datos de los índices e indicadores respectivos mediante las estadísticas de las interfaces de los equipos terminales.
- Verificación de la hipótesis con los resultados obtenidos.
- $\triangleright$  Se obtienen conclusiones en base a la información recopilada con las diversas fuentes de investigación.
- $\triangleright$  Las recomendaciones que son las que se obtuvieron de las conclusiones de la investigación, tomando siempre en cuenta la realidad de la empresa a la que se la realizó la investigación.

#### **2.3 Encuestas**

Esta técnica de investigación se la planteó a un grupo de clientes, que se considera son usuarios frecuentes que tiene negocios alrededor de la hostería, o que hacen usos de agencias de turismo dentro de la provincia.

La otra encuesta en cambio se realizó a un grupo de empleados para poder tener un aporte a nuestra investigación, toda vez que se requiere del concurso de muchas personas y de esta manera ganar en experiencias.

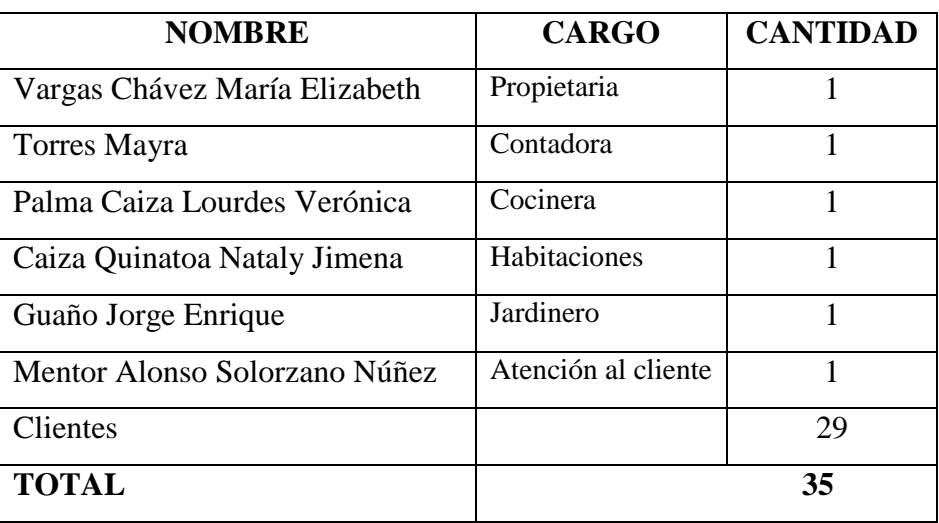

# **Tabla N° 1 Personas encuestadas de la Hostería**

**Fuente:** Hostería Alma del Sur

**Realizado por:** Jenny - Janeth

Por la cantidad de personas se ha decidido trabajar con la población.

# **2.4 ANÁLISIS DE LOS RESULTADOS DE LA ENCUESTA APLICADA A LOS CLIENTES DE LA HOSTERÍA.**

1.- ¿Considera importante la implementación de tecnología en la Hostería?

|                | ALTERNATIVAS   NUMERO DE ENCUESTAS   PORCENTAJE |     |
|----------------|-------------------------------------------------|-----|
| <b>SI</b>      | 29                                              | 83  |
| N <sub>O</sub> |                                                 |     |
| NO SE          |                                                 |     |
| <b>TOTAL</b>   | 35                                              | 100 |

**Tabla N° 2: Resultados cuantitativos de la pregunta 1**

**Fuente:** Empleados y clientes

**Realizado por:** Jenny- Janeth

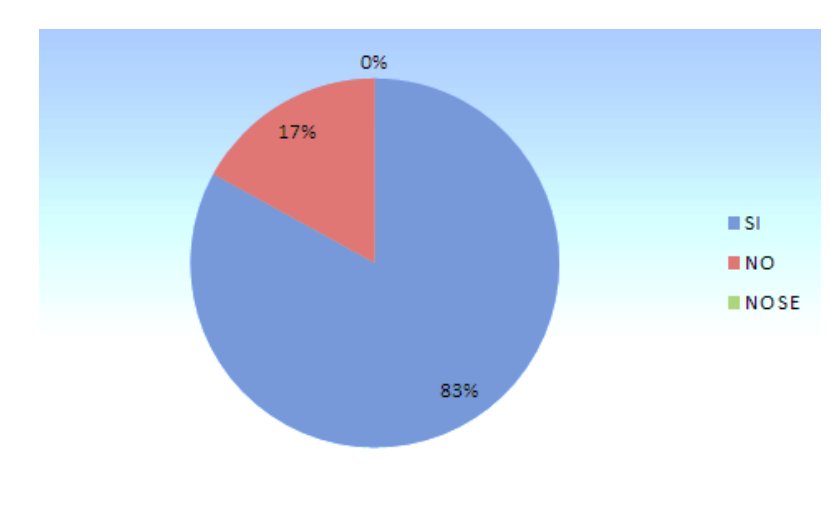

**Gráfico N° 1**: **Representación gráfica de la pregunta 1**

**Fuente:** Empleados y clientes **Realizado por:** Jenny- Janeth

**Análisis:** Del total de los encuestados, el 83% de la encuesta respondieron que si es importante la implementación de tecnología, mientras que el 17 % dice que no, por lo tanto se decide crear una aplicación que facilita la orden de pedidos.

# **2.- ¿Considera adecuado los sitios donde hay redes inalámbricas, por ejemplo el comedor?**

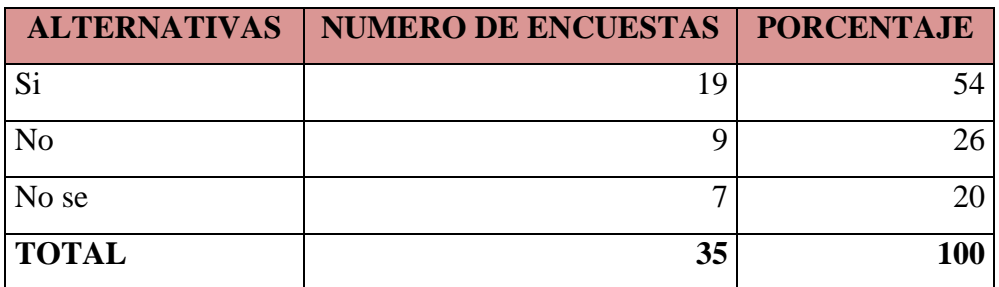

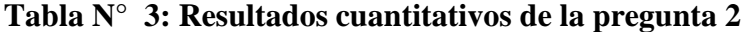

**Realizado por:** Jenny- Janeth

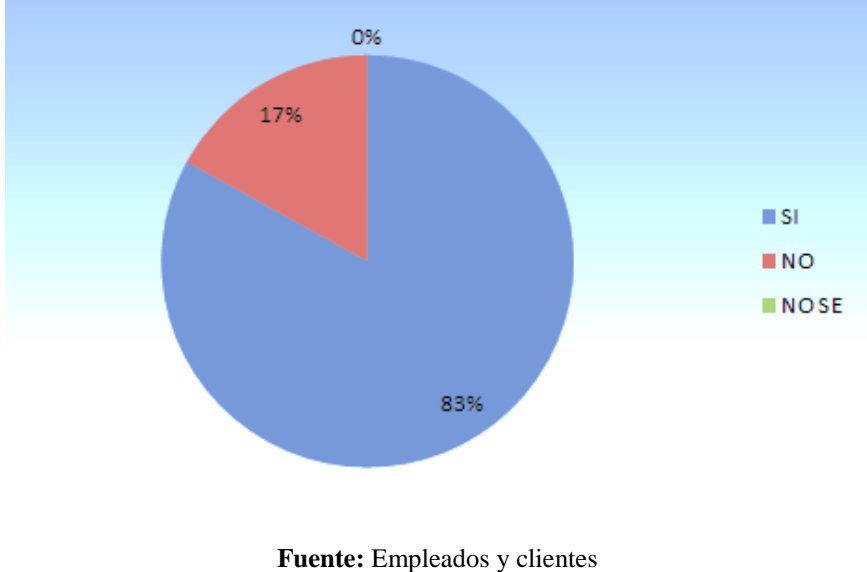

**Gráfico N° 2**: **Representación gráfica de la pregunta 2**

**Análisis:** Del total de los encuestados, el 54% de las personas encuestadas considera que los sitios donde hay redes inalámbricas son adecuados, mientras que el 26% piensa que no debería existir redes inalámbricas y el 20% no sabe si este lugar cuenta con alguna red.

**3.- ¿El comedor debería contar con una aplicación de toma de pedidos mediante dispositivos móviles?**

**Tabla N° 4: Resultados cuantitativos de la pregunta 3**

**Realizado por:** Jenny- Janeth

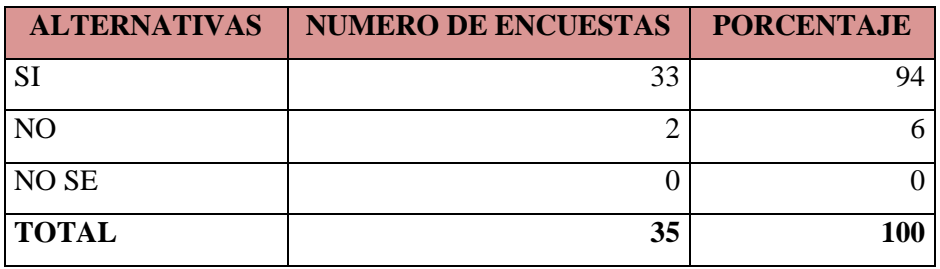

**Realizado por:** Jenny-Janeth

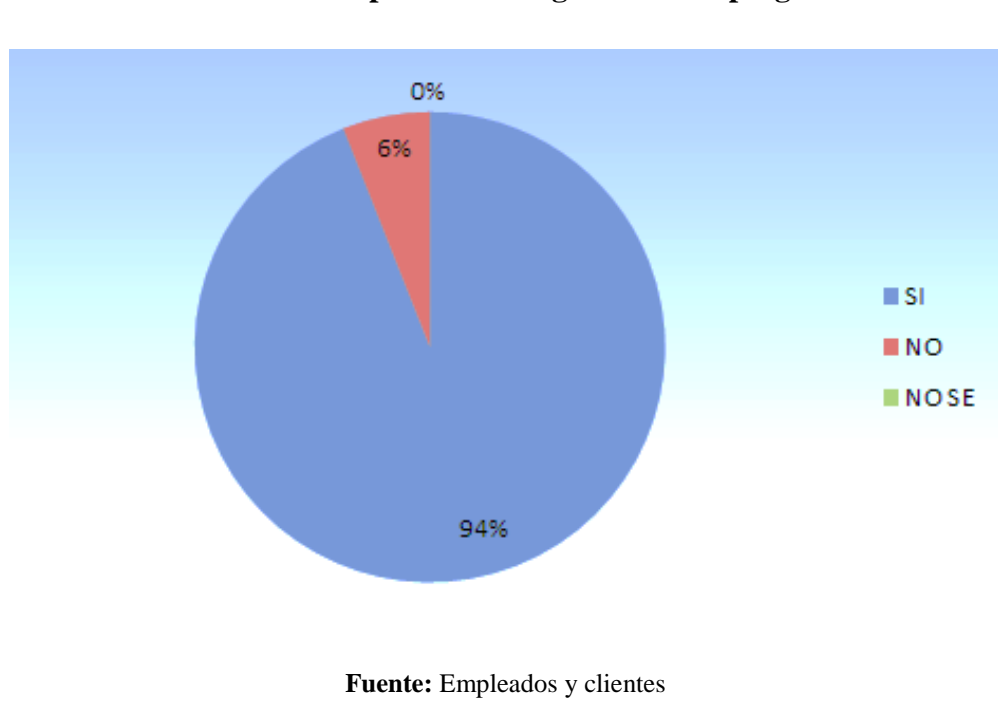

**Gráfico N° 3**: **Representación gráfica de la pregunta 3**

**Realizado por:** Jenny-Janeth

**Análisis:** Del total de los encuestados, el 94% de las personas manifiestan que se debería implementar una aplicación de toma de pedidos a través de dispositivos móviles mientras que, un 6% no conocen de dispositivos móviles.

**4.- ¿Qué nivel de seguridad considera debería tener un sistema para el comedor?**

**Tabla N° 5: Resultados cuantitativos de la pregunta 4**

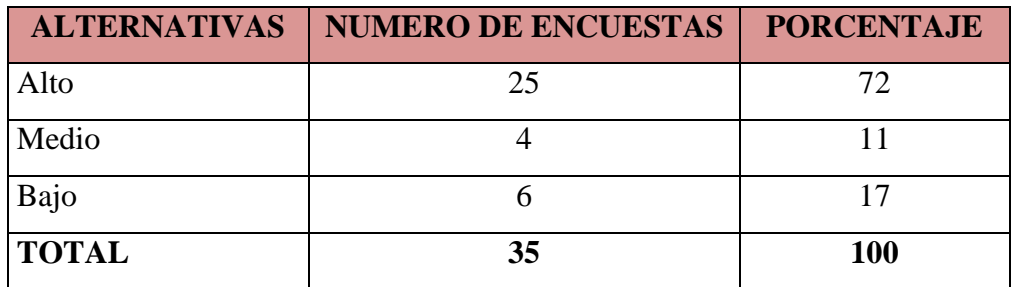

**Realizado por:** Jenny-Janeth

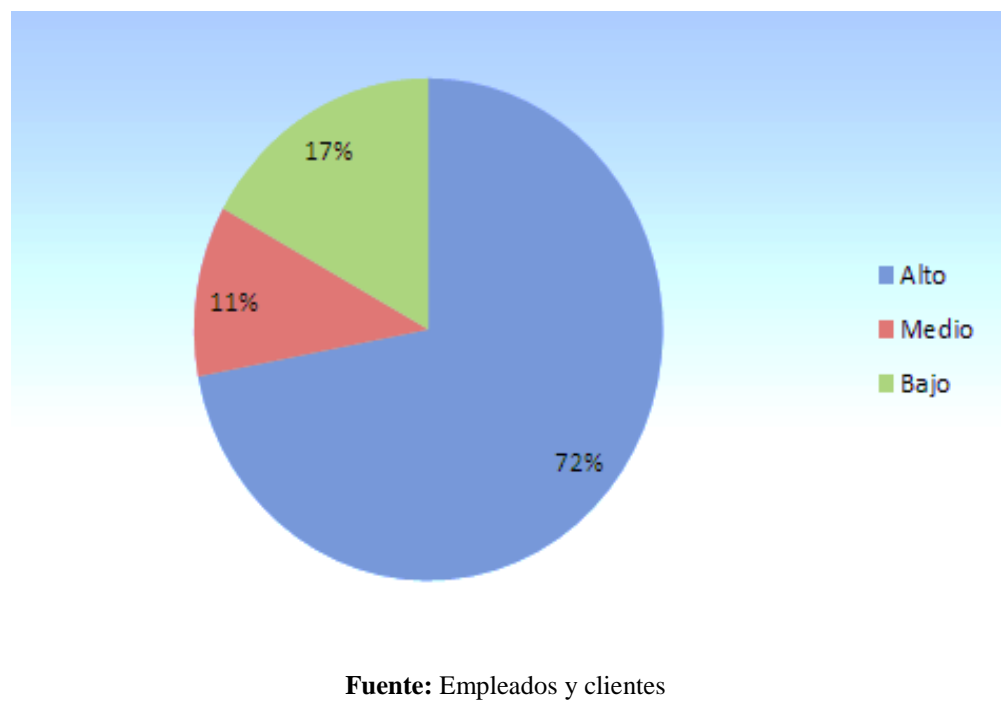

**Gráfico N° 4**: **Representación gráfica de la pregunta 4**

**Realizado por:** Jenny-Janeth

**Análisis:** De los encuestados, el 72% de las personas consideran sería factible tener un sistema de pedidos con alta seguridad mientras, que un 11% manifiesta que la seguridad deberá ser media y un 17% desconoce de la seguridad que debe tener el sistema.

## **5.- ¿Según su criterio qué debería tener la aplicación para el comedor?**

**Tabla N° 6: Resultados cuantitativos de la pregunta 5**

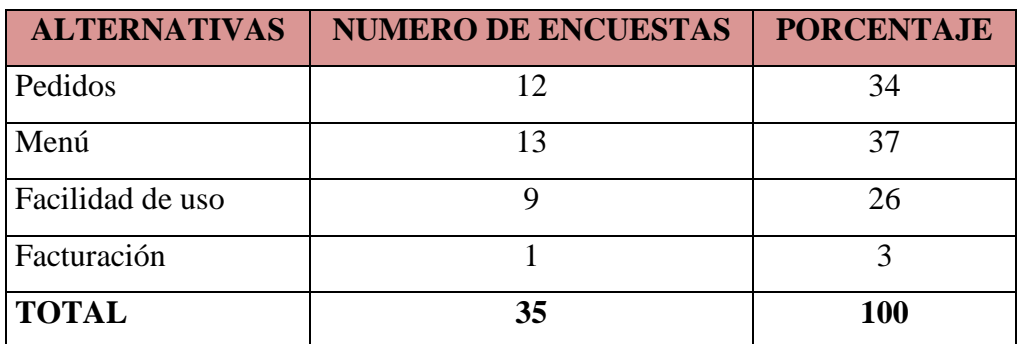

**Realizado por:** Jenny-Janeth

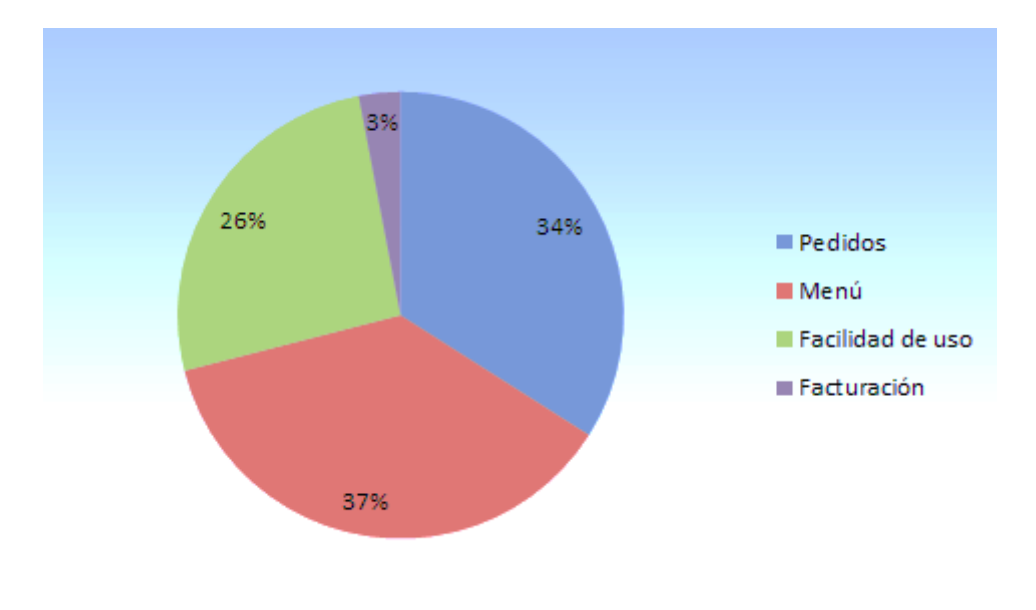

**Gráfico N° 5**: **Representación gráfica de la pregunta 5**

**Fuente:** Empleados y clientes **Realizado por:** Jenny-Janeth

**Análisis:** El 34% de los encuestados manifiesta que en el comedor, debería implementar un sistema que facilite la toma de pedidos mientras que un 37% considera que la aplicación disponga de un menú que visualice todos los platos que ofrece la hostería, y un 26% sugiere que aplicación sea fácil de utilizar, y el 3% sugiere que la aplicación disponga de una factura.

**6.- ¿Le parece adecuado la atención en el comedor, sin la utilización de un sistema para dispositivos móviles?** 

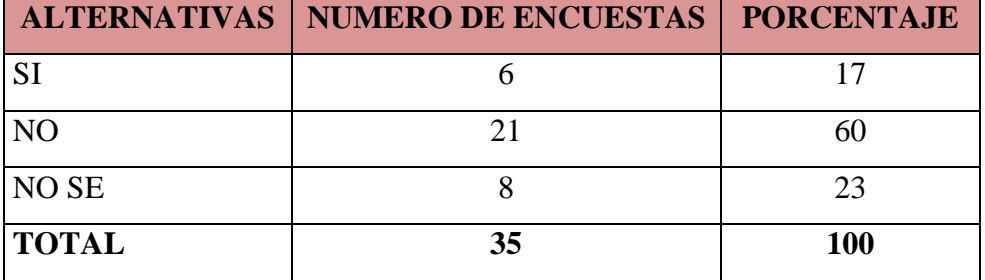

**Tabla N° 7: Resultados cuantitativos de la pregunta 6**

**Fuente:** Empleados y clientes

**Realizado por:** Jenny-Janeth

## **Gráfico N° 6**: **Representación gráfica de la pregunta 6**

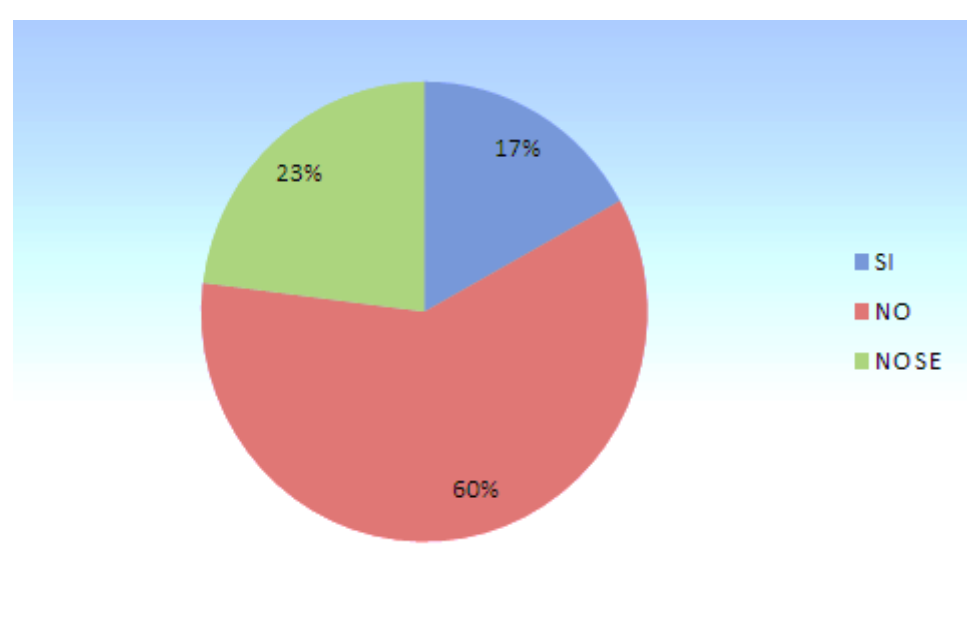

**Fuente:** Empleados y clientes **Realizado por:** Jenny-Janeth

**Análisis:** El 60% de las personas encuestadas no está conforme con la atención que brinda el comedor de la hostería, mientras que un 17% está conforme con la atención en el comedor y un 23% desconoce sobre la atención que se brinda.

**7.- ¿Estaría dispuesto a pagar más por un mejor servicio una vez que trabajen con Dispositivos Móviles para la toma de pedidos?**

| <b>ALTERNATIVAS</b> | <b>NUMERO DE ENCUESTAS</b> | <b>PORCENTAJE</b> |
|---------------------|----------------------------|-------------------|
| <b>SI</b>           | 20                         | 57                |
| N <sub>O</sub>      |                            |                   |
| <b>NO SE</b>        | 12                         | 34                |
| <b>TOTAL</b>        | 35                         | <b>100</b>        |

**Tabla N° 8: Resultados cuantitativos de la pregunta 7**

**Fuente:** Empleados y clientes

**Realizado por:** Jenny-Janeth

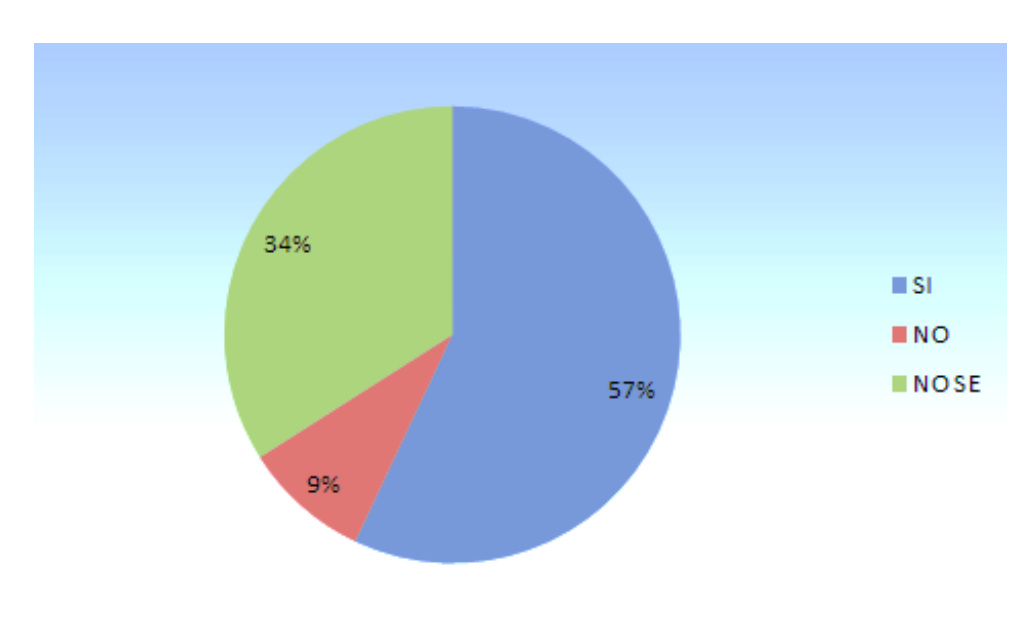

**Gráfico N° 7**: **Representación gráfica de la pregunta 7**

**Fuente:** Empleados y clientes **Realizado por:** Jenny-Janeth

**Análisis:** De los encuestados, el 57% manifiesta que estaría dispuesto a pagar más por algún otro servicio que mejore la calidad de la atención en la hostería, mientras que un 34% piensa que con lo que tiene es suficiente y apenas un 9%

sabe qué no hace falta aumentar ningún servicio adicional para mejorar el servicio del comedor.

# **8.- ¿La facturación en la actualidad, considera que es la adecuada?**

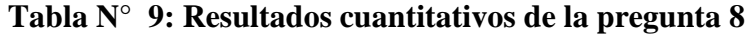

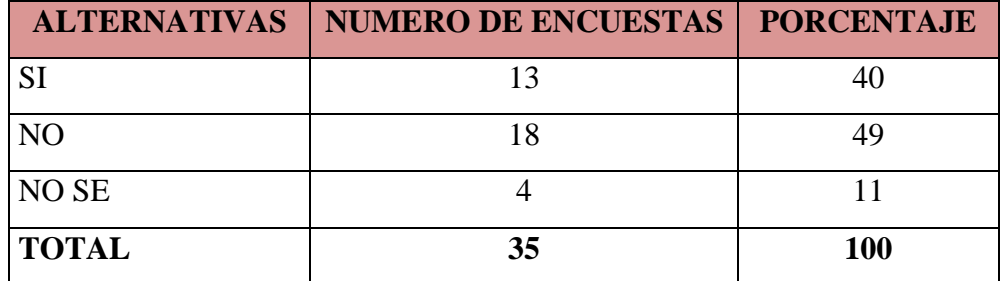

**Fuente:** Empleados y clientes

**Realizado por:** Jenny-Janeth

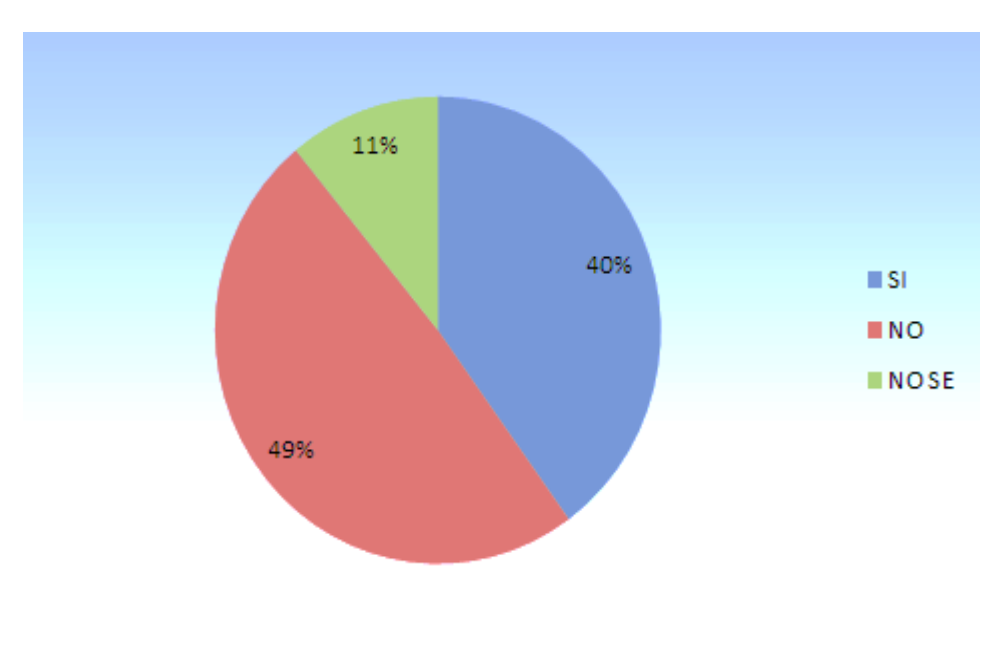

**Gráfico N° 8**: **Representación gráfica de la pregunta 8**

**Fuente:** Empleados y clientes **Realizado por:** Jenny-Janeth

**Análisis:** De los encuestados el 40% considera que el proceso de facturación es la adecuada, mientras que un 49% piensa que no y un 11% no sabe o desconoce qué se podría hacer para mejorarlo.

**9.- ¿Si la factura fuera enviada a su correo automáticamente usted considera una ventaja?**

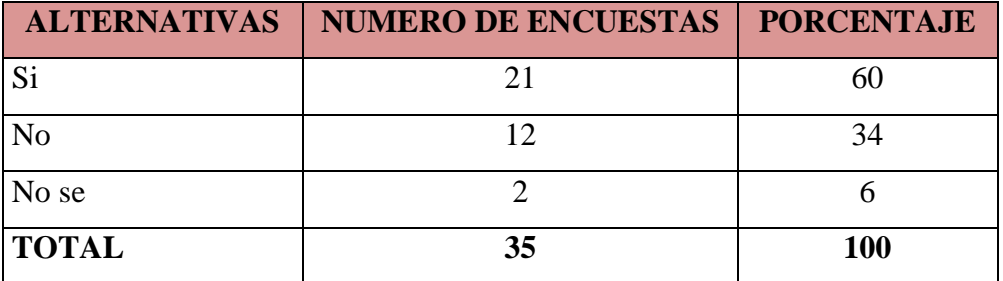

**Tabla N° 10: Resultados cuantitativos de la pregunta 9**

**Fuente:** Empleados y clientes

**Realizado por:** Jenny-Janeth

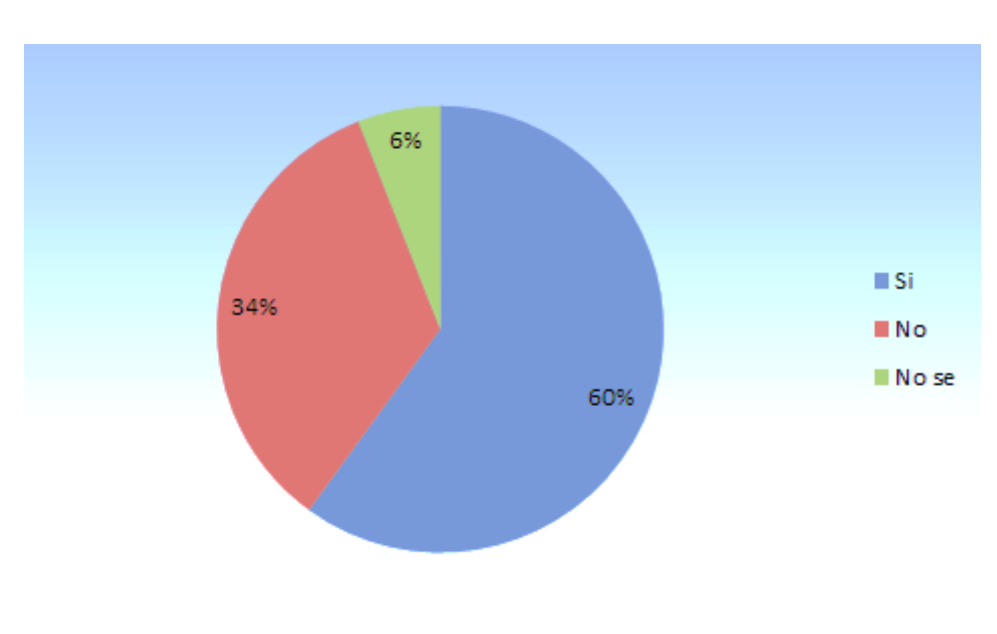

**Gráfico N° 9**: **Representación gráfica de la pregunta 9**

**Fuente:** Empleados y clientes **Realizado por:** Investigadoras

**Análisis:** El 60% de los encuestados manifiesta, que si es óptimo él envió de facturas electrónicas, mientras que un 34% considera que a veces se envíen la factura directamente al correo y solo un 6% no está de acuerdo con la automatización del proceso.

**10.- ¿Considera usted que una aplicación para la toma de pedidos y posterior facturación ayudará en los procesos?**

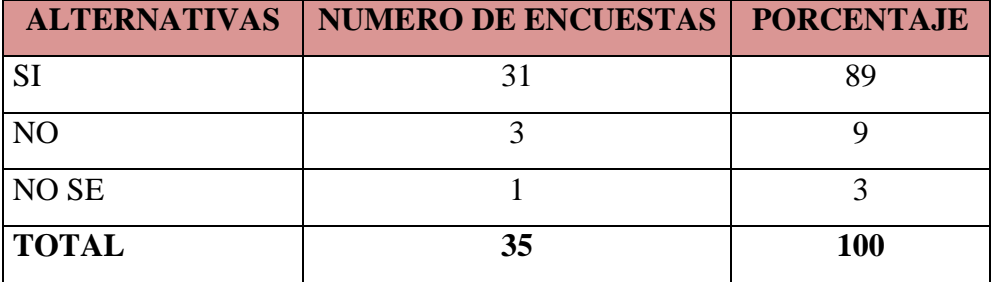

**Tabla N° 11: Resultados cuantitativos de la pregunta 10**

**Fuente:** Empleados y clientes

**Realizado por:** Jenny-Janeth

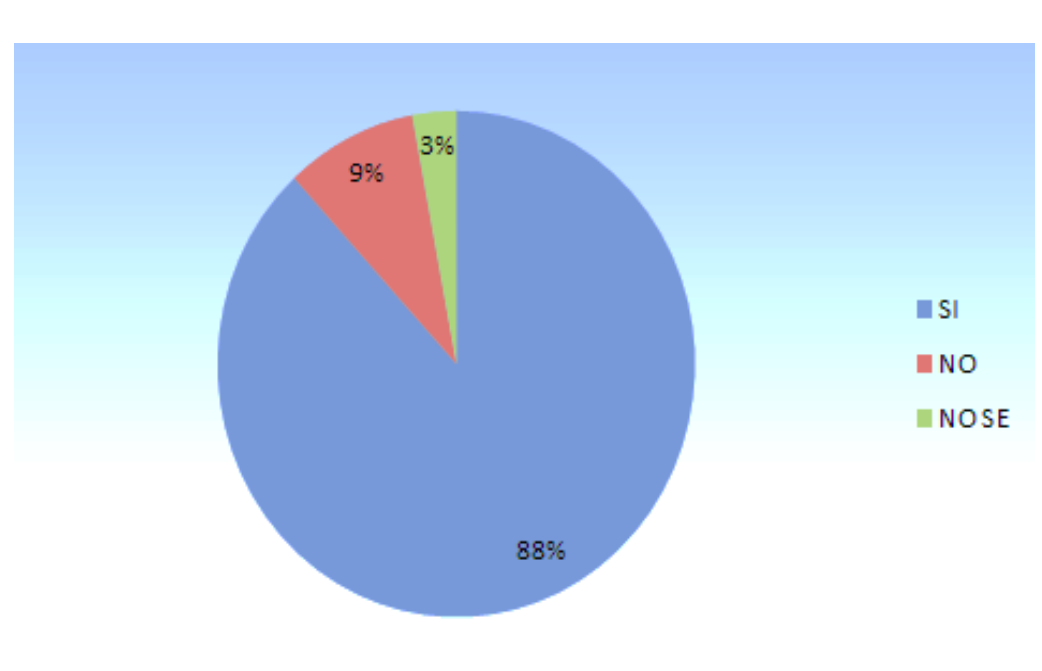

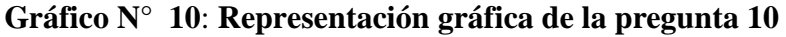

**Fuente:** Empleados y clientes **Realizado por:** Jenny-Janeth

**Análisis:** El 88% de los encuestados piensa que una aplicación si ayuda en los procesos de pedidos y facturación mientras que, un 9% considera que no es necesaria implementar la aplicación y un 3% desconoce del tema.

# **2.5. Resultados de las entrevistas realizadas a los funcionarios de la Hostería Alma del Sur.**

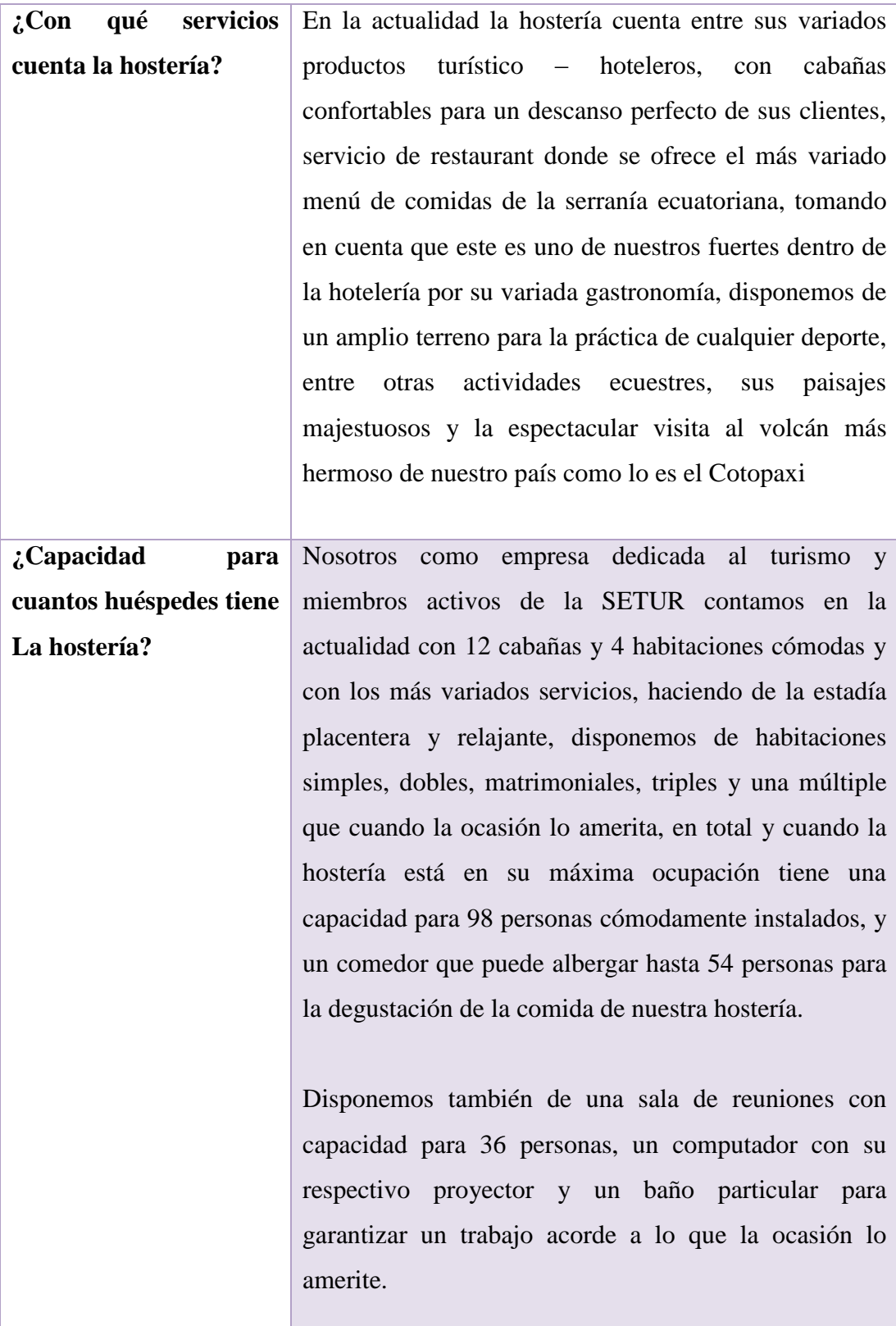

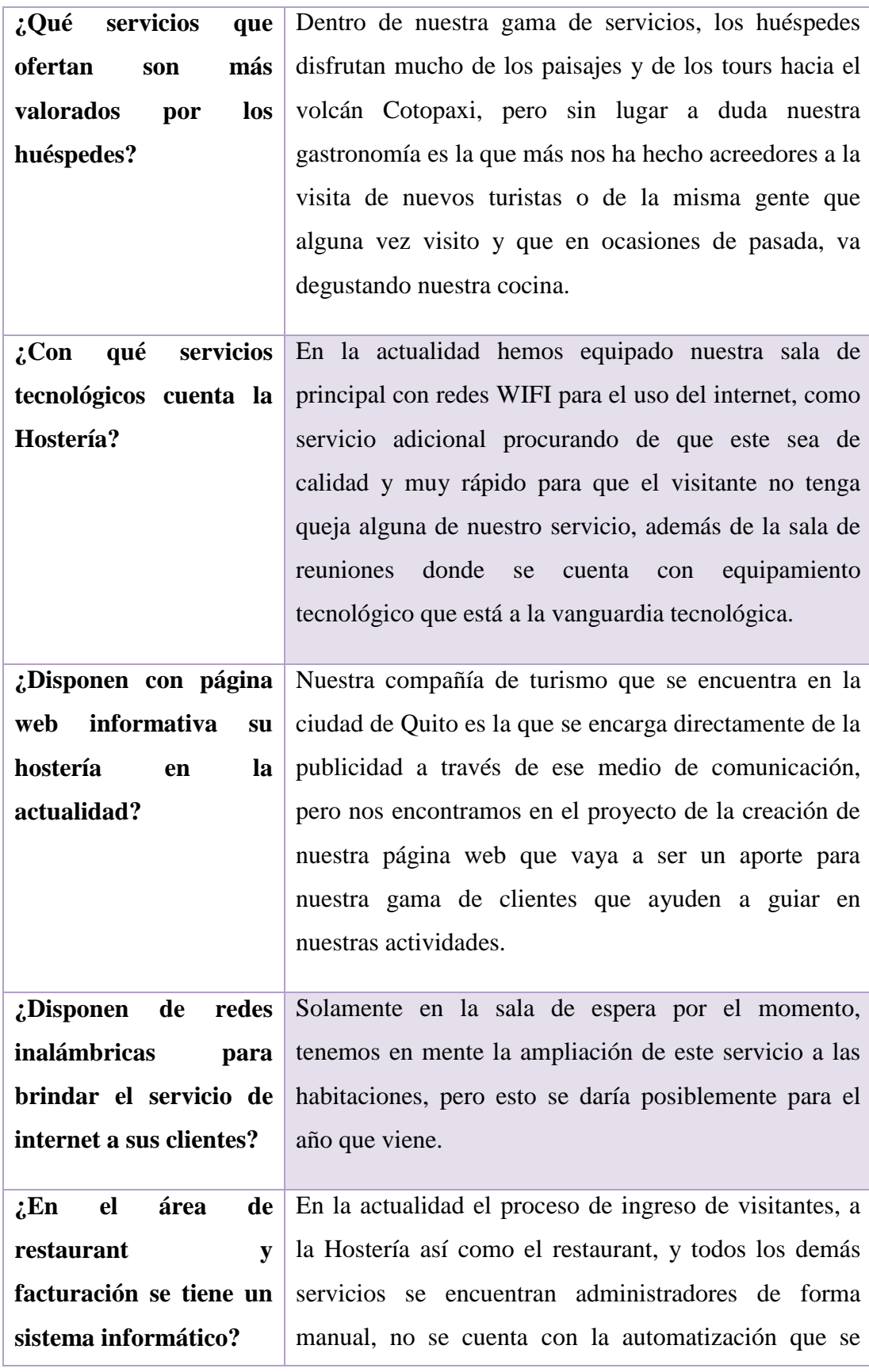

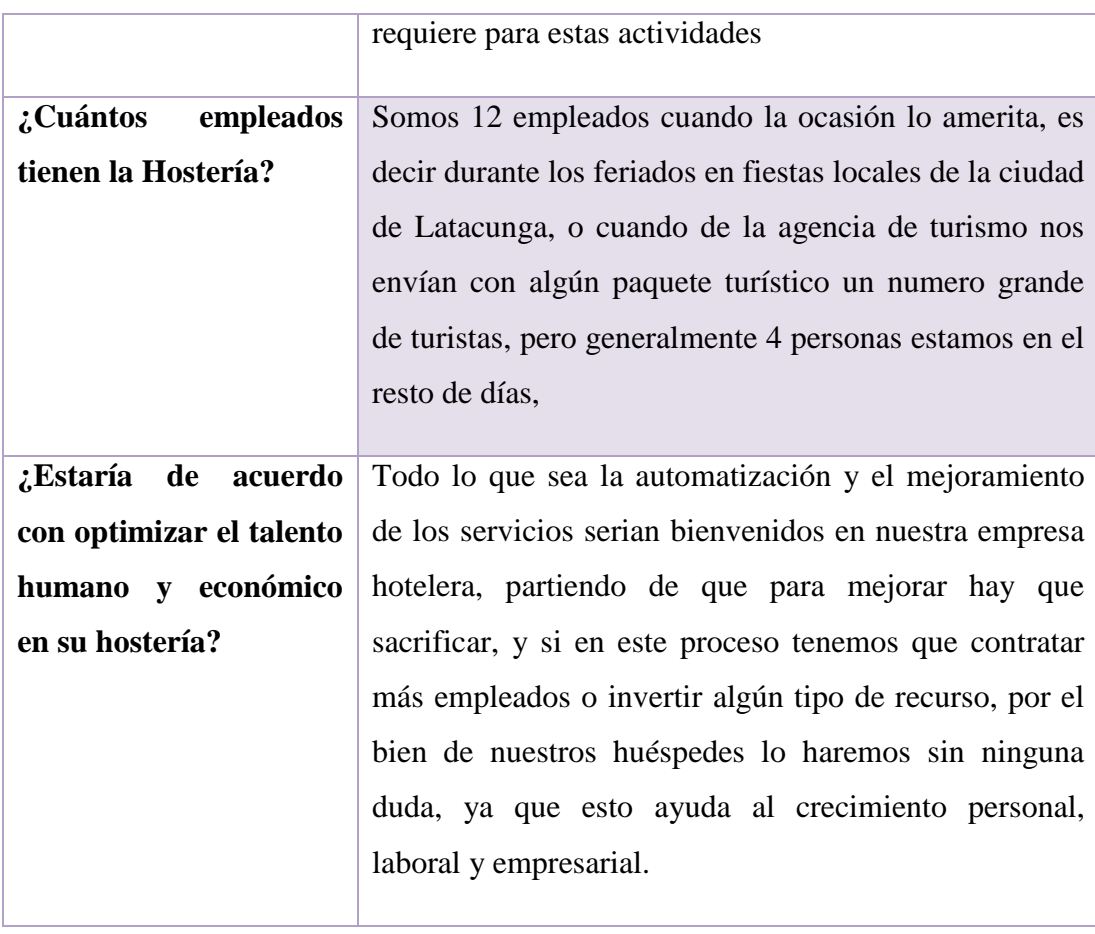

**Fuente:** Hostería Alma del Sur **Realizado por:** Jenny-Janeth

# **2.6 Comprobación de la Hipótesis**

Para realizar la investigación se planteó la siguiente hipótesis:

**"Con la implementación de una aplicación para la toma de pedidos se optimizará recursos mejorando la calidad de atención a los clientes en la Hostería Alma del Sur."**

Con miras a comprobar la hipótesis se desarrolló las encuestas, que fueron detalladas anteriormente y con los resultados obtenidos se pudo verificar que la hipótesis se cumple correctamente, así el 96% de personas encuestadas aseguran que la aplicación de toma de pedidos funcionará adecuadamente de acuerdo a las

sugerencias establecidas por los clientes de la hostería, mientras que un 94% de los encuestados sugirieron que la factura se lo realice de manera automática.

En base a estos resultados se justifica la implementación de un sistema con tecnología móvil, el mismo que presta mucha agilidad al momento de coger su pedido, además que optimiza algunos procesos dando un mejor aspecto al restaurant.

Para confirmar lo afirmado anteriormente se encuestó, luego de implementar la aplicación, con las siguientes preguntas:

**1. ¿Con la implementación de la aplicación ha mejorado la toma de pedidos?**

**Tabla N° 12: Resultados cuantitativos de la pregunta 1 de la implementación**

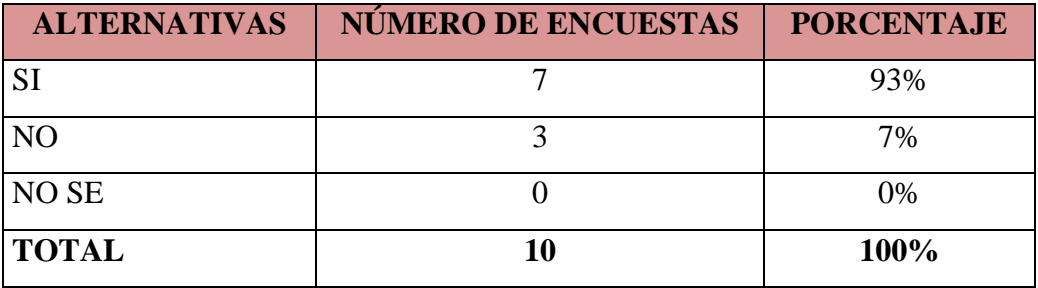

**Fuente:** Hostería Alma del Sur **Realizado por:** Jenny-Janeth

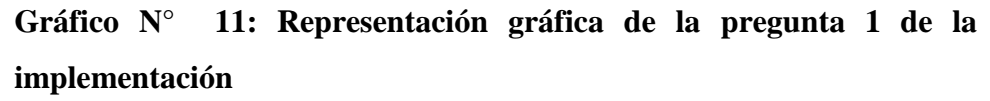

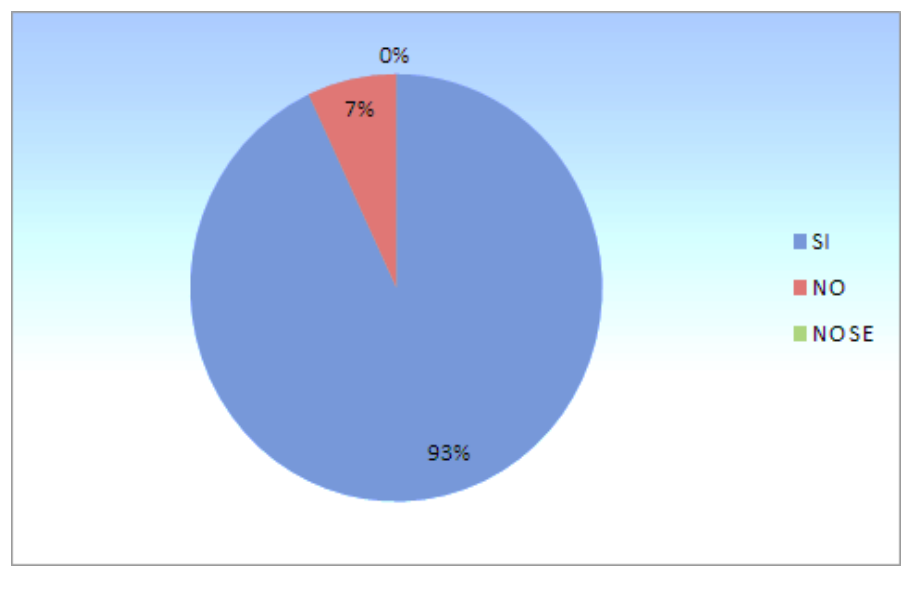

**Fuente:** Hostería Alma del Sur **Realizado por:** Jenny-Janeth

**Análisis:** El 93% de los encuestados, afirma que a través de la implementación de la toma de pedidos es mucho mejor que la situación anterior, mientras que un 7% no sabe cómo funciona la aplicación.

**2. La aplicación permitió mejorar la calidad de atención a los clientes**

**Tabla N° 13: Resultados cuantitativos de la pregunta 2 de la implementación**

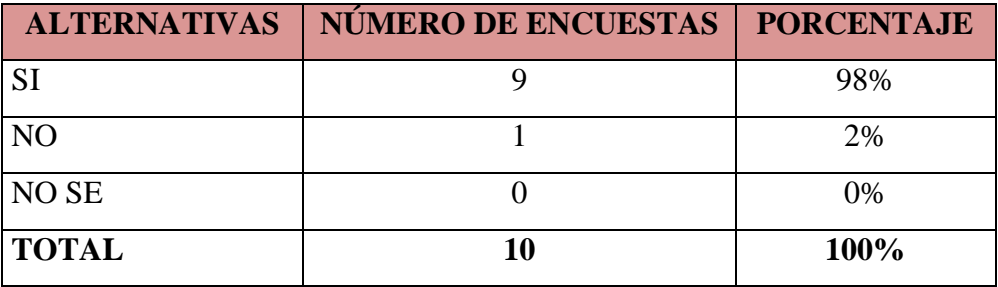

**Fuente:** Hostería Alma del Sur **Realizado por:** Jenny-Janeth

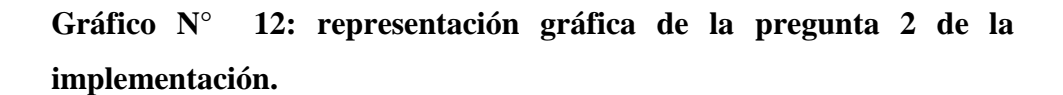

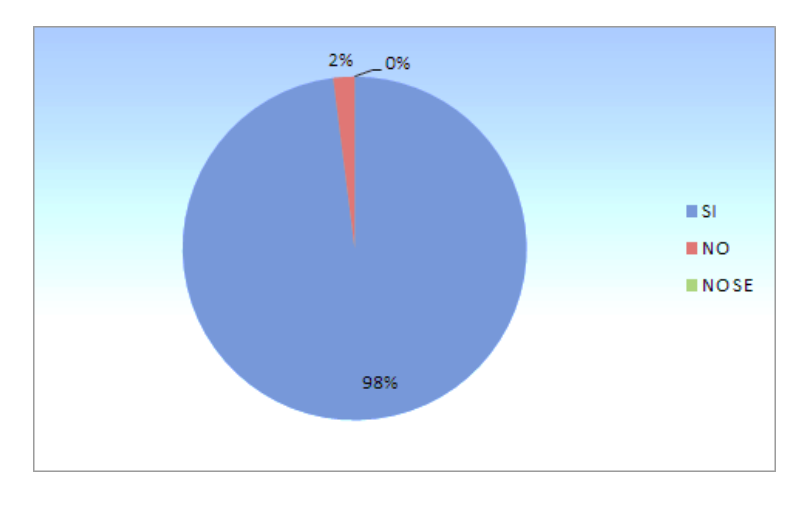

**Fuente:** Hostería Alma del Sur **Realizado por:** Jenny-Janeth

**Análisis:** El 98% de los encuestados, piensan que la aplicación si mejoró la atención a los clientes, mientras que un 2% desconoce de este sistema que está implementado en la hostería.

Por lo tanto se puede afirmar que la hipótesis se cumple de acuerdo a los datos alcanzados.

# **CAPITULO III**

**3 IMPLEMENTACIÓN DE UNA APLICACIÓN PARA LA SISTEMATIZACIÓN DE LA TOMA DE PEDIDOS A TRAVÉS DE TECNOLOGÍA ANDROID EN DISPOSITIVOS MÓVILES APLICANDO LA METODOLOGÍA ICONIX PARA EL CONTROL DE PEDIDOS EN LA COCINA Y LA GENERACIÓN DE FACTURAS EN LA HOSTERÍA ALMA DEL SUR**

## **3.1 Presentación**

Buscando mejorar el proceso administrativo y la presentación de la Hostería Alma del Sur ubicada en la localidad de Lasso, de la ciudad de Latacunga, provincia de Cotopaxi. Se elaboró la presente aplicación móvil dirigida a la atención de pedidos del restaurant de la Hostería, cuyas características y funcionalidades se acopló a las necesidades de los administradores, personal y clientes que la conforman.

Para desarrollar esta aplicación que se denominó SYSGP (Sistema de Gestión de Pedido), se realizaron algunas entrevistas y encuestas en la hostería, así es como se identificaron las necesidades de su entorno. Cómo solución al problema identificado se plantearon dos ambientes: el primero una aplicación móvil que se encarga de tomar los pedidos dentro del restaurant el mismo que es desarrollado en Android y el segundo una aplicación web basada en PHP (Lenguaje de Código Abierto), que permite la administración del inventario de productos que ofrece el restaurant.

## **3.2 Objetivos**

## **3.2.1 Objetivo General**

Implementar una aplicación móvil aplicando la metodología ágil ICONIX, para la sistematización de las órdenes de consumo y emisión de factura electrónica del restaurant de la Hostería Alma del Sur de la parroquia Tanicuchi del Cantón Latacunga.

#### **3.2.2 Objetivos Específicos**

- Centralizar la información que genera una de las dependencias de la Hostería con la finalidad de mejorar la administración de los recursos existentes.
- Registrar las órdenes de consumo emitidas por los clientes en un dispositivo electrónico que optimice a la administración del restaurant de la hostería.
- Emitir una factura electrónica al email de los usuarios del restaurant de la Hostería, con la finalidad de tener un documento habilitante para declaraciones fiscales.

## **3.3 Justificación**

El desarrollo de aplicaciones basadas en dispositivos móviles es el presente y futuro del mundo de la tecnología, han sido de gran aporte para optimizar recursos tecnológicos y mucho más económicos, más cuando el mundo requiere que todos se encuentren intercomunicados para acortar las brechas de las distancias.

Todos los negocios en la actualidad requieren de la automatización de sus procesos con la finalidad de que sus empleados realicen las actividades de acuerdo a los cargos a ellos asignados, los celulares en estos días son herramientas tecnológicas de primera necesidad, muy utilizadas en ámbitos académicos, institucionales y corporativos, las tablets tratan de ingresar al mundo tecnológico para reemplazar a las computadoras y ser un apoyo a las actividades realizan el personal de las organizaciones públicas y privadas.

La investigación siempre será un aporte al crecimiento personal de los estudiantes que buscan día a día su crecimiento personal e incrementar su conocimiento, las nuevas tecnologías de la información son un aporte para esta formación.

Producto de la investigación, la modernidad ha traído consigo muchos avances tecnológicos, uno de esos casos es el desarrollo de aplicaciones móviles en Android. Miles de aplicaciones son creadas para brindar un servicio a sus usuarios a través de la red, con el valor agregado de movilidad que brindan los celulares de última generación, se ha dado lugar a la innovación de muchas aplicaciones útiles para la sociedad.

### **3.4 Desarrollo de la Propuesta**

Para el desarrollo del proyecto se plantea la aplicación de la metodología ICONIX que permite agilizar el desarrollo del software utilizando herramientas, para cubrir todo el ciclo de vida del desarrollo del sistema, mediante una serie de etapas donde se especifica los requerimientos y se modela el comportamiento del sistema utilizando el lenguaje de modelamiento unificado (UML). El mismo que representa una herramienta informática que considera la participación de los usuarios y la documentación de todo el proceso de desarrollo de software.

Para aplicar la metodología antes mencionada fue necesario cumplir con el esquema que se muestra en el Gráfico Nº11, el cual plantea obtener artefactos del sistemas tales como: un prototipo de interfaz de usuario, diagramas dinámicos, diagramas estáticos, plan de pruebas, código de implementación por otro lado esta metodología posee ciclos de desarrollo basados en el modelo iterativo e incremental siendo esta la forma en que desarrolla, verifica y mejora cada uno de los requerimientos del producto.

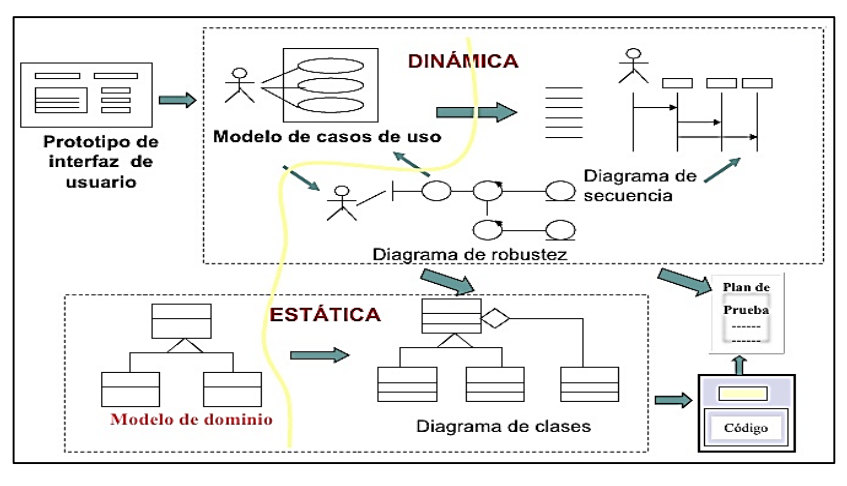

**Gráfico N° 13: Esquema del método ICONIX**

**Fuente:** <http://es.slideshare.net/juliozet/iconix-2578166>

Esta metodología ICONIX contribuye a la comunidad informática dedicada al desarrollo de sistemas de gestión de procesos dado que sus características de simplicidad y de precisión favorece la participación de los usuarios finales manteniéndoles activos en todas las fases del proceso de desarrollo. También incorpora agilidad en el transcurso de sus fases, buscando mejorar los tiempos de respuesta en cada iteración.

A continuación se detalla las cuatro fases de desarrollo planteadas según la metodología ICONIX:

- Análisis
- Diseño
- Implementación
- Pruebas

Considerando el planteamiento y los objetivos planteados, se ha procedido a recopilar la información necesaria para construir la aplicación SYSGP. A continuación se detalla el modelamiento de la información en cada una de las etapas hasta lograr el producto final

#### **3.4.1 Primera Fase Análisis**

La aplicación móvil hace énfasis en la automatización del proceso de la toma de pedidos del Restaurant Alma del Sur. Inicialmente esta acción se la realiza a través de apuntes tomados por el mesero, los mismos que son llevados a la cocina para que sean preparados y atendidos, finalmente el administrador registra manualmente los datos y consumo del cliente para su respectivo cobro y elaboración de la factura.

Actualmente la atención de pedidos y generación de facturas en el restaurant se lo realiza manualmente, es decir en ambos casos se los registra a mano. La implementación de la aplicación implica la automatización de la toma de pedidos, generación de facturas y la administración de la información del restaurant. En el Gráfico Nº12 se puede visualizar la interacción de los actores y elementos de nuestra aplicación.

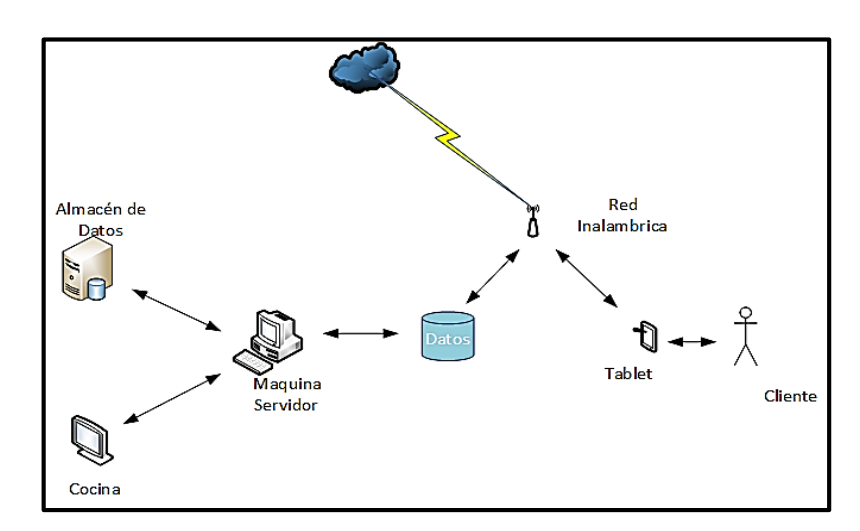

#### **Gráfico N° 14**: **Diseño arquitectónico**

**Realizado por:** Jenny-Janeth

#### **3.4.2 Historias de usuario**

Las necesidades de los usuarios fueron obtenidas por medio de conversaciones con los dueños de la hostería y con los usuarios, apoyándose en los instrumentos de investigación planteados en el anterior capítulo, es así como se pudo detectar algunas necesidades y falencias en el área de administración.

A continuación se detalla las historias de usuario receptadas del personal de la hostería:

### **Cuadro N° 1: Historia de Usuario #1**

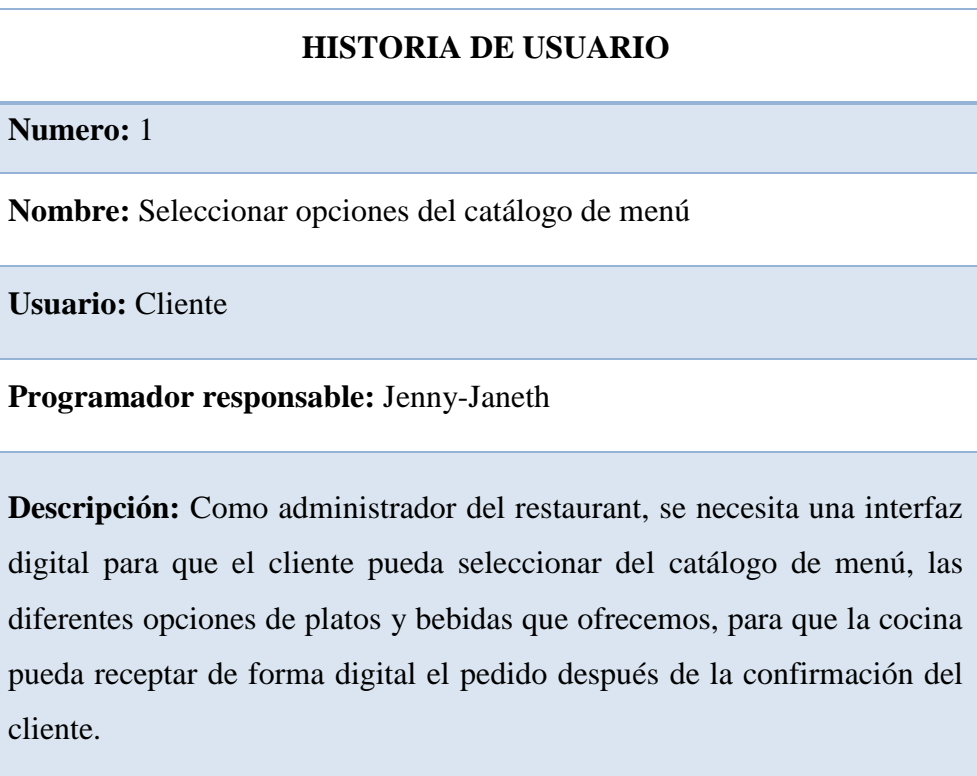

# **Cuadro N° 2**: **Historia de Usuario #2**

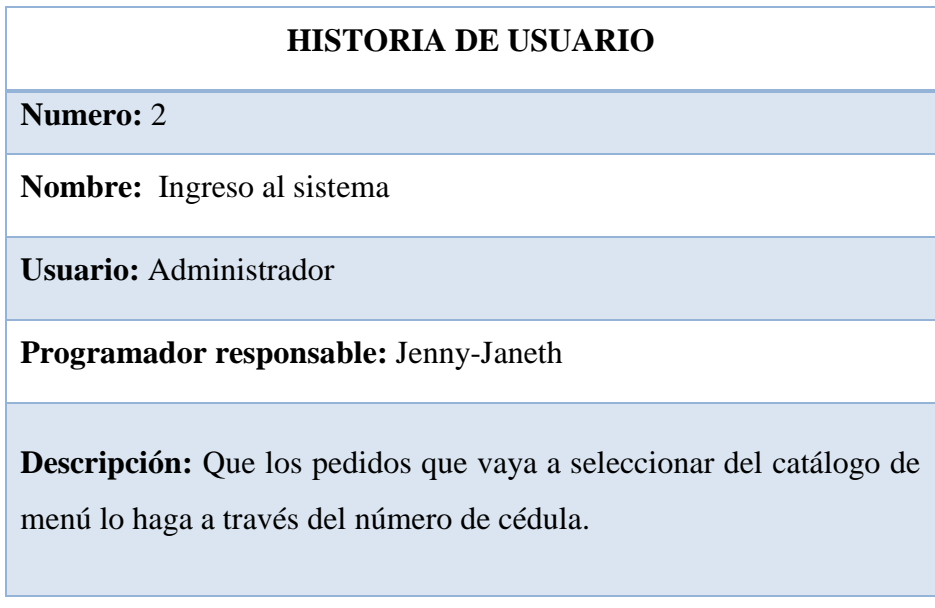

**Fuente:** Hostería Alma del Sur **Realizado por:** Jenny-Janeth

# **Cuadro N° 3**: **Historia de Usuario #3**

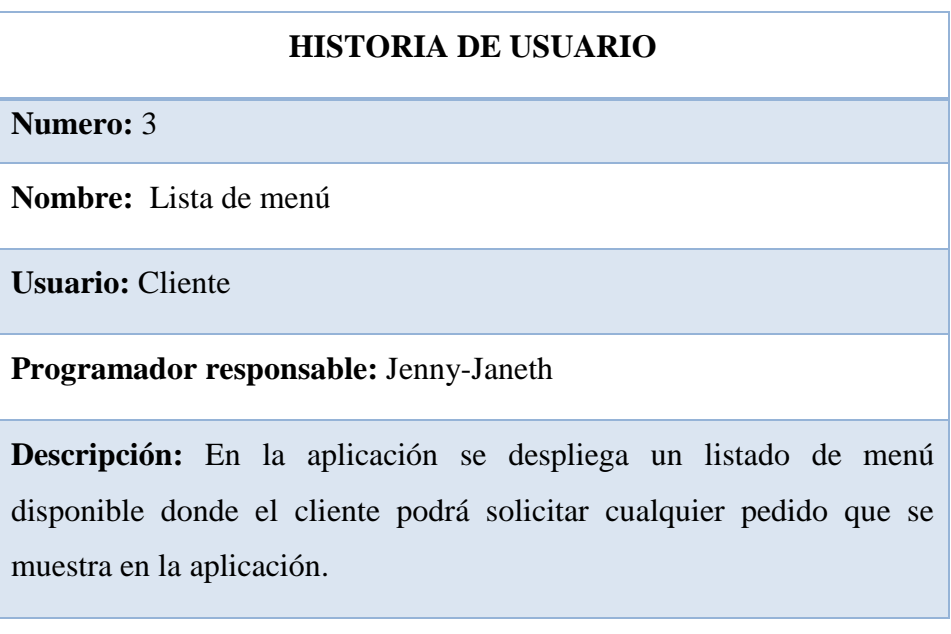

### **Cuadro N° 4**: **Historia de Usuario #4**

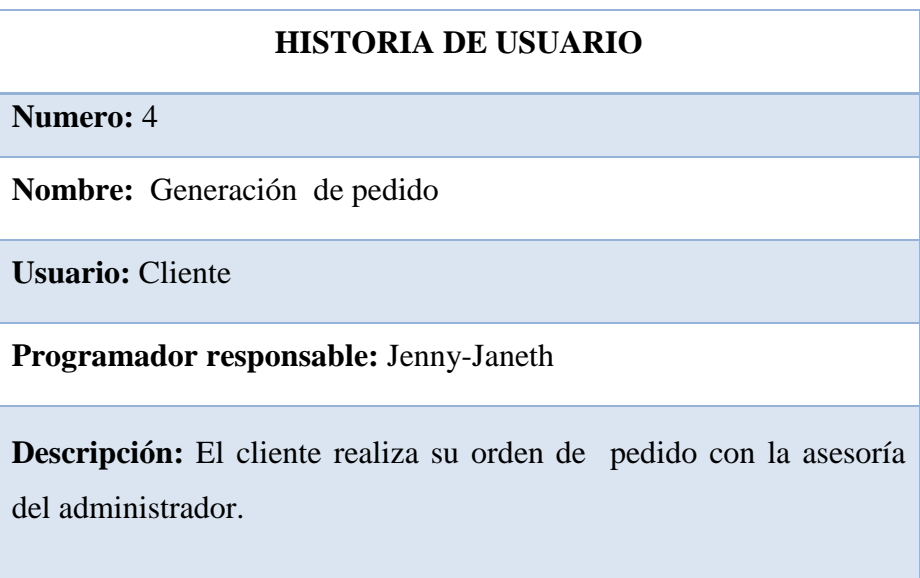

**Fuente:** Hostería Alma del Sur **Realizado por:** Jenny-Janeth

**Cuadro N° 5**: **Historia de Usuario #5**

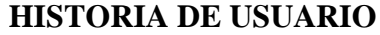

**Numero:** 5

**Nombre:** Genera reporte

**Usuario:** Administrador

**Programador responsable:** Jenny-Janeth

**Descripción:** El administrador envía la orden a la cocina para que los alimentos sean preparados.

# **Cuadro N° 6: Historia de Usuario #6**

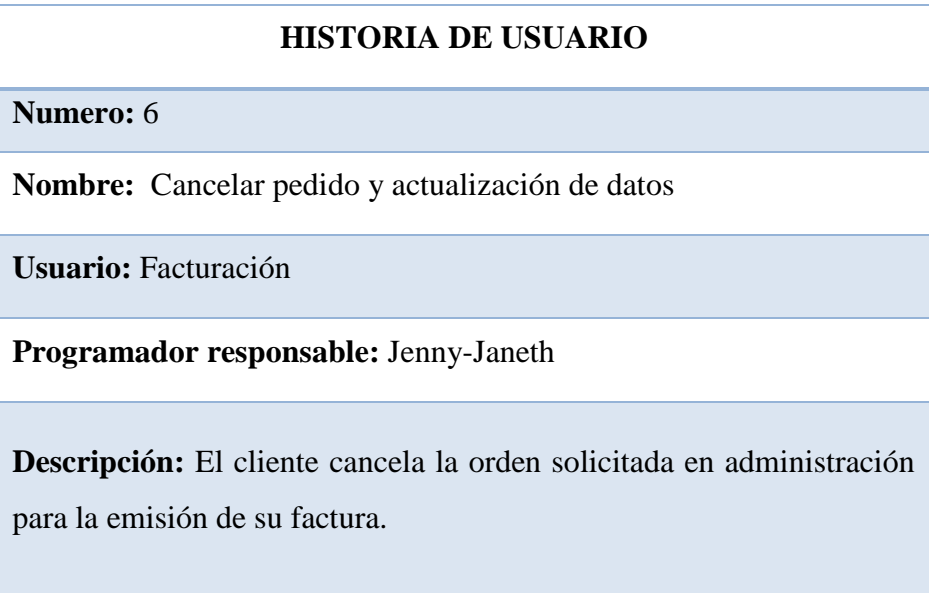

**Fuente:** Hostería Alma del Sur **Realizado por:** Jenny-Janeth

# **Cuadro N° 7**: **Historia de Usuario #7**

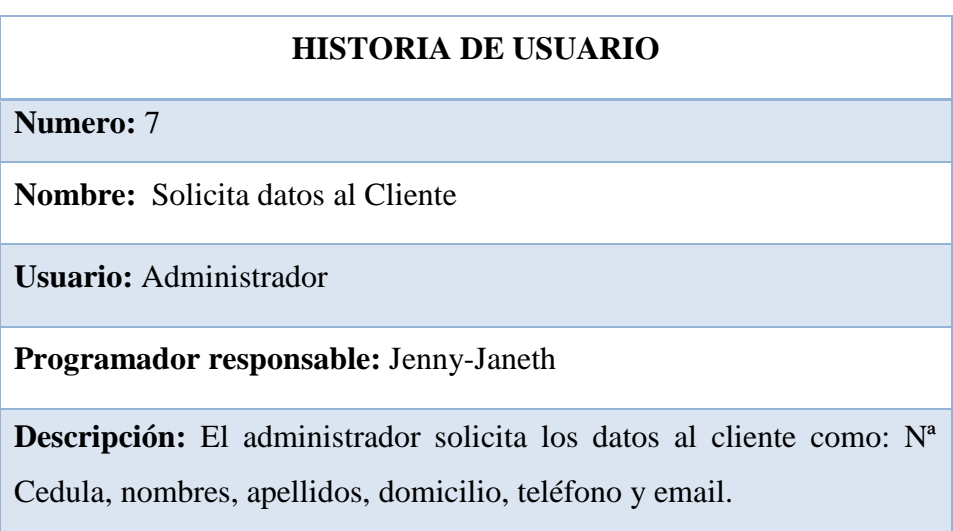

## **Cuadro N° 8**: **Historia de Usuario #8**

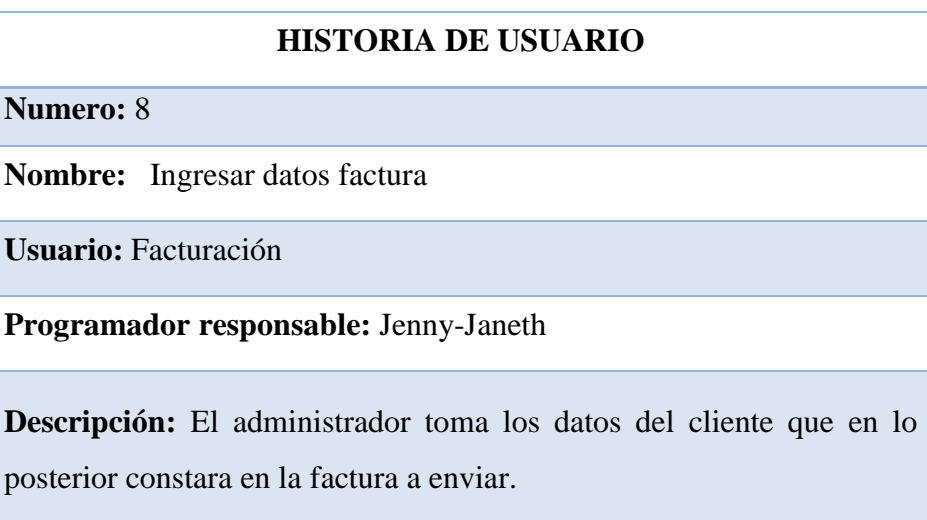

**Fuente:** Hostería Alma del Sur **Realizado por:** Jenny-Janeth

**Cuadro N° 9**: **Historia de Usuario #9**

#### **HISTORIA DE USUARIO**

**Numero:** 8

**Nombre:** Genera reporte de los datos ingresados

**Usuario:** Administrador

**Programador responsable:** Jenny-Janeth

**Descripción:** el administrador guarda todos los datos del cliente en la base de datos
## **Cuadro N° 11**: **Historia de Usuario #11**

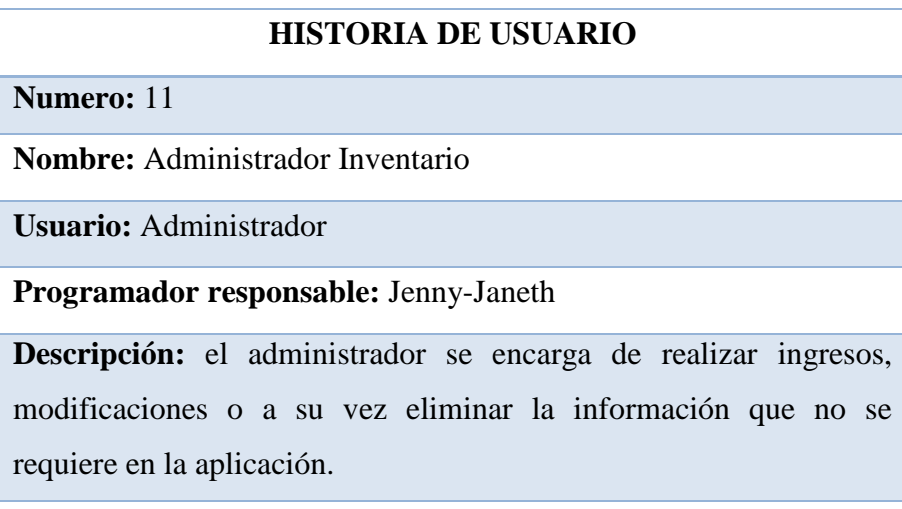

**Fuente:** Hostería Alma del Sur **Realizado por:** Jenny-Janeth

## *3.4.2.1 Módulos de trabajo*

Una vez obtenidas las historias de usuarios, se determina que se requiere el levantamiento de información para acciones como: el registro del cliente, pedido del cliente, envío del pedido a cocina, visualización del pedido en cocina y generación de factura. Para el diseño de la aplicación que satisfaga estas necesidades fue necesario trabajar con los siguientes módulos.

- o Módulo (M1) Pedidos
- o Módulo (M2) Facturación
- o Módulo (M3) Administración

### **M1 Pedidos**

Este módulo se encarga de comprobar el registro de pedidos que el cliente sugiere a través de una Tablet. La copia de la orden es enviada a la cocina para preparar los alimentos y servir a los clientes.

## **Gráfico N° 15 Modulo de Pedidos**

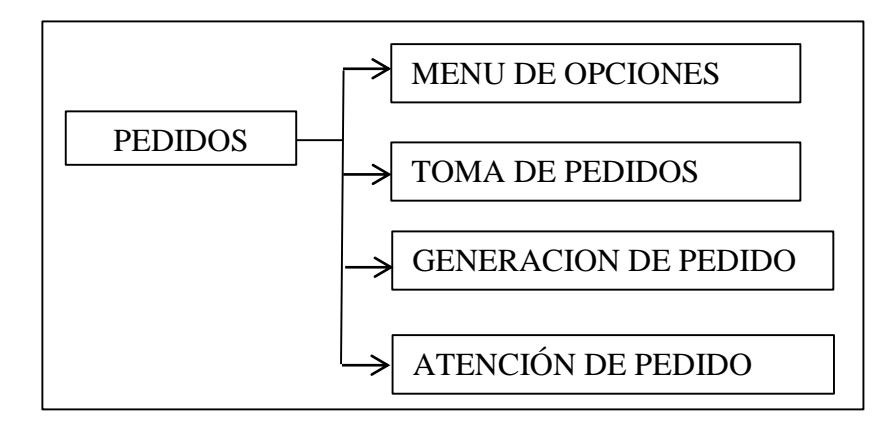

**Realizado por:** Jenny-Janeth

## **M2 Facturación**

En el módulo de facturación se procede a receptar el pago del cliente para la generación de la factura electrónica; en este módulo el cliente proporcionará el número de cedula o RUC, sus nombres, apellidos, dirección, teléfono, ciudad de procedencia y el email para registrar esta información en la base de datos y generar la respectiva factura.

## **Gráfico N° 16 Modulo de Facturación**

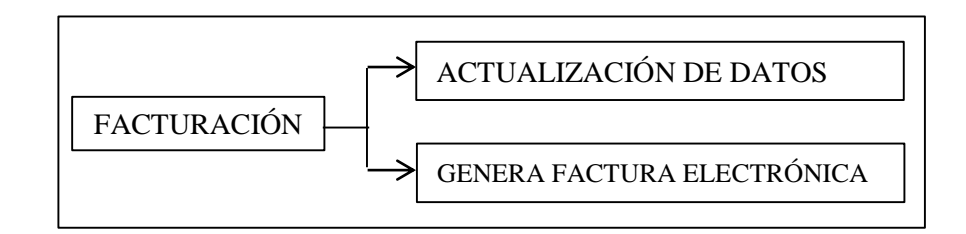

**Realizado por:** Jenny-Janeth

## **M3 Administración**

Este módulo permite la centralización y administración de toda la información que maneja el restaurante: platos, bebidas, clientes. Además es donde se registra todas las órdenes de pedido que el cliente ha solicitado.

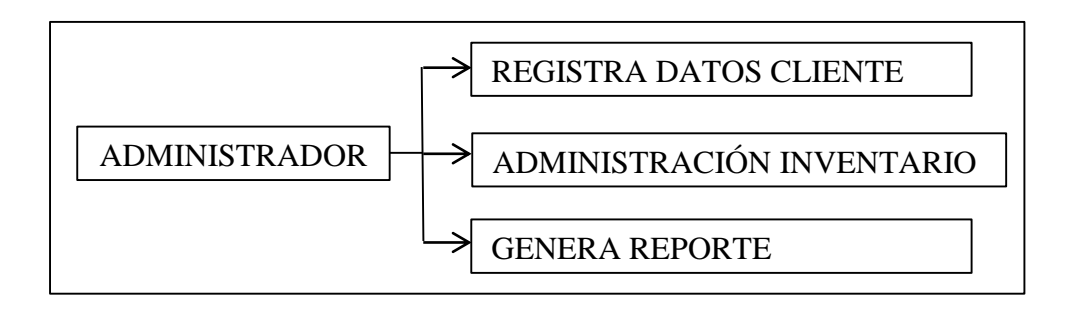

## **Gráfico N° 17 Modulo de Administración**

**Realizado por:** Jenny-Janeth

## *3.4.2.2 Requisitos Funcionales del Software*

Como paso previo al análisis se requiere el levantamiento de requerimientos, los cuales han sido planteados de acuerdo a las necesidades que presenta el restaurant. A continuación se detallará el listado de requerimientos encontrados, de acuerdo a los tres módulos que se han definido anteriormente:

## **Requerimiento Modulo Pedidos (M1)**

Entre los requerimientos para el módulo de pedidos se ha encontrado los siguientes:

- **Ingresar número de cedula:** Al realizar el Ingreso del número de cédula el aplicativo permite el ingreso del usuario al sistema.
- **Listado de menú disponible:** Al realizar el ingreso se despliega el listado del menú disponible en la hostería, el usuario podrá visualizar en la aplicación los platos y bebidas que se dispone, los mismos que se lo puede ir seleccionando de acuerdo al gusto del cliente.
- **Confirma y genera la orden:** Al terminar la selección del pedido, el cliente puede revisar su orden para realizar la confirmación. Una vez confirmado el pedido, éste se envía a la pantalla de la cocina.
- **Atención de la orden en la cocina:** Al desplegarse el pedido en la cocina enseguida se procede a la preparación de los platos y a su respectiva atención de la orden hacia los clientes.

### **Requerimiento Modulo Facturación (M2)**

En el módulo de facturación se determina los siguientes requerimientos:

- **Actualiza datos para factura:** Mediante el pedido que realice el cliente solicita una factura y se procede a realizar la actualización de datos para emitir la factura solicitada.
- **Genera factura:** Al terminar la respectiva actualización se genera automáticamente la factura solicitada por el cliente y se envía a su correo electrónico.

## **Requerimiento Modulo Administración (M3)**

En el módulo de administración se puede especificar los siguientes requerimientos:

> **Administración de cliente:** Con la ayuda de una aplicación de escritorio, se gestiona la información del cliente, donde proporciona datos como el número de cédula o RUC, sus nombres, apellidos, la dirección el teléfono, la ciudad de procedencia y el email.

- **Administración de personal:** Se gestiona información relacionada a la información de los camareros, con el fin de que los pedidos solicitados se registren de acuerdo al código del camarero de turno.
- **Administración de Platos:** Se gestiona información relacionada a la descripción, ingredientes de los platos que oferta la Hostería.
- **Administración de Bebidas:** Se gestiona información relacionada a las bebidas calientes, bebidas frías, vinos, aguas, gaseosas que oferta la Hostería.

### *3.4.2.3 Casos de Uso*

En la gráfica de casos de uso se puede observar los dos actores, los mismos que cumplirán con las actividades de cliente y administrador, y que ellos interactúan con los casos de uso como por ejemplo solicitar el menú a la administración del establecimiento, luego del cual se le entrega, para que esta pueda cumplir con lo que sea necesario para entregar los alimentos y al final la respectiva factura, estos procesos deben estar claramente estructurados dentro de las actividades que se deben realizar en la aplicación del sistema de administración del restaurant de la Hostería Alma del Sur.

El administrador será quien proceda con cada uno de los pasos estipulados dentro de los casos de uso y que son parte fundamental de la aplicación, hay que tomar en cuenta que las actividades de este actor son apenas de administración y de verificar el cumplimiento del sistema con los clientes.

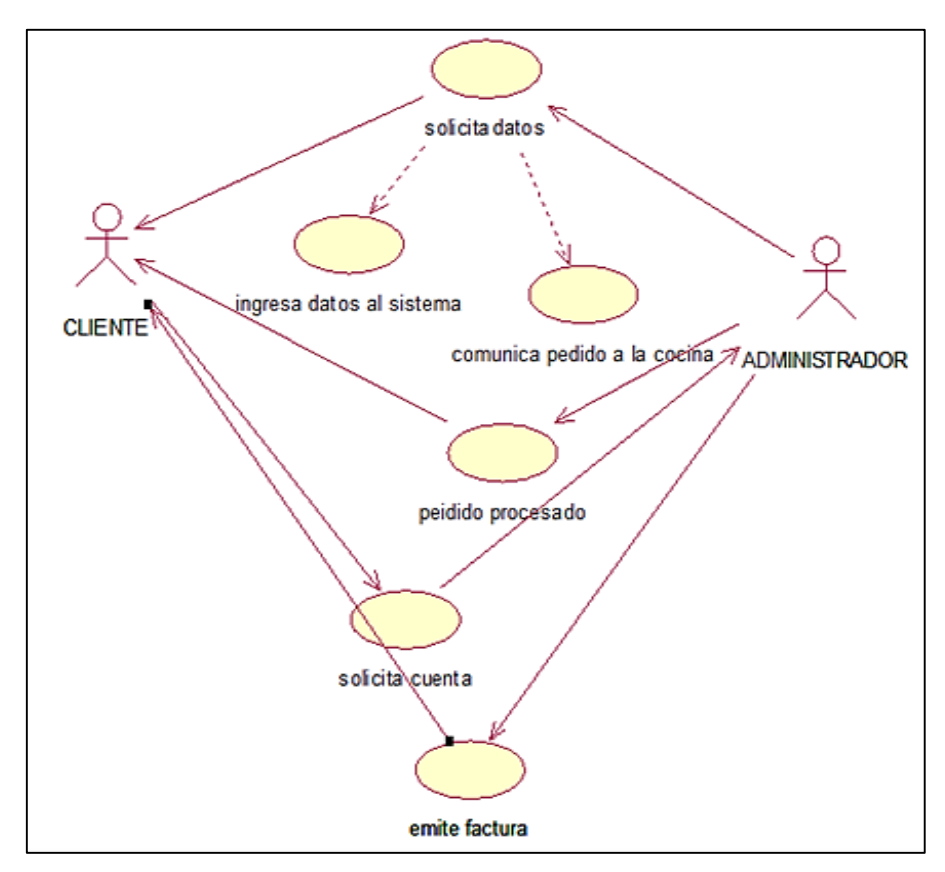

**Gráfico N° 18**: **Casos de uso de la aplicación**

**Realizado por:** Jenny-Janeth

## **M1: Pedidos**

En el siguiente esquema va detallado el proceso de pedidos que se realiza.

**Gráfico N° 19**: **Caso de Uso Pedidos**

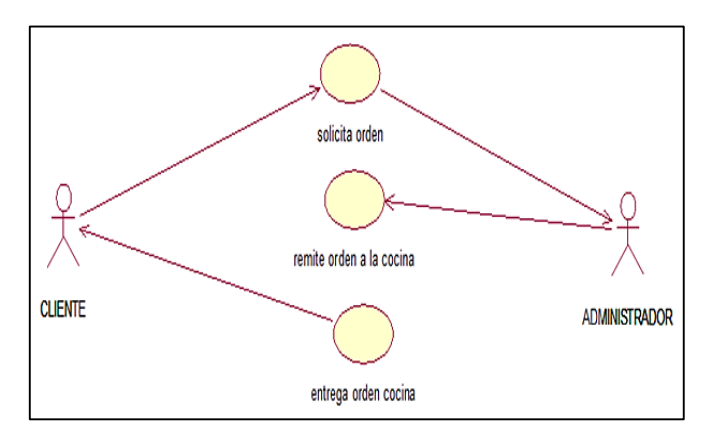

**Realizado por:** Jenny-Janeth

## **M2: Facturación**

En este módulo se encarga de generar el comprobante de pago a través de una Tablet. La copia de la orden es enviada a la cocina para poder preparar los alimentos y servir a los clientes.

## **Gráfico N° 20**: **Caso de Uso Facturación**

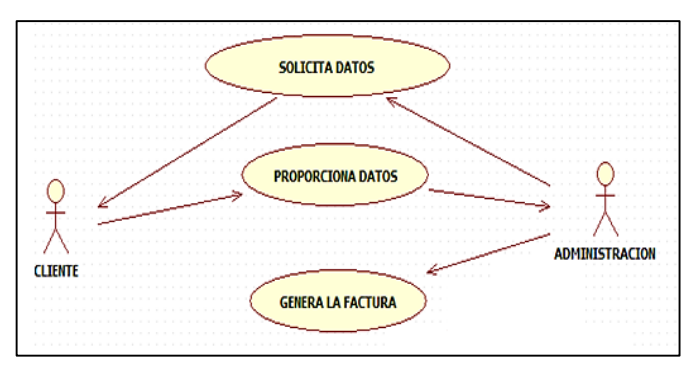

**Realizado por:** Jenny-Janeth

## **M3: Administración**

A continuación se detalla el proceso que va a realizar este módulo con respecto a la administración:

## **Gráfico N° 21**: **Caso de Uso Administración**

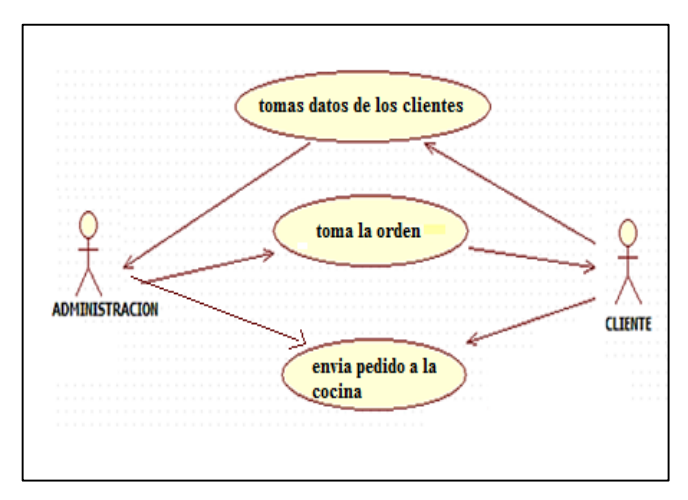

**Realizado por:** Jenny-Janeth

#### **3.4.3 Fase de Diseño**

En esta fase de diseño se toma en cuenta los diagramas de secuencias de acuerdo a los casos de uso:

### *3.4.3.1 Diagrama de Secuencia*

En este diagrama se toma como actores al cliente y el administrador donde cumplen las funciones de interactuar con las posiciones del menú, los alimentos y la cuenta que son la base fundamental de la aplicación, estos deben cumplir con los procesos propios del sistema, al momento de generar una secuencia basada en funciones que deben cumplir estos actores la secuencia deben fluir en base a encadenamiento progresivo que es lo que marca la metodología ICONIX siendo el proceso que se debe de seguir para poder alcanzar con los objetivos.

Una vez realizada las secuencias que están basadas en los actores, las secuencias y los procesos que deben de realizar se tienen los diseños de como deberán quedar las bases de datos, basados en la realidad del restaurant.

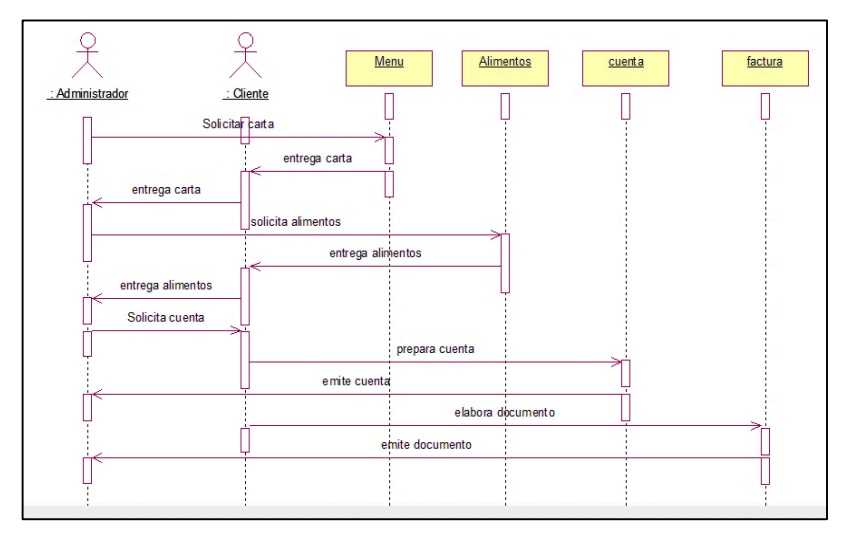

**Gráfico N° 22**: **Diagrama de secuencias**

**Realizado por:** Jenny-Janeth

## **M1: Pedidos**

En este diagrama se detalla de como el cliente solicita su orden de pedido.

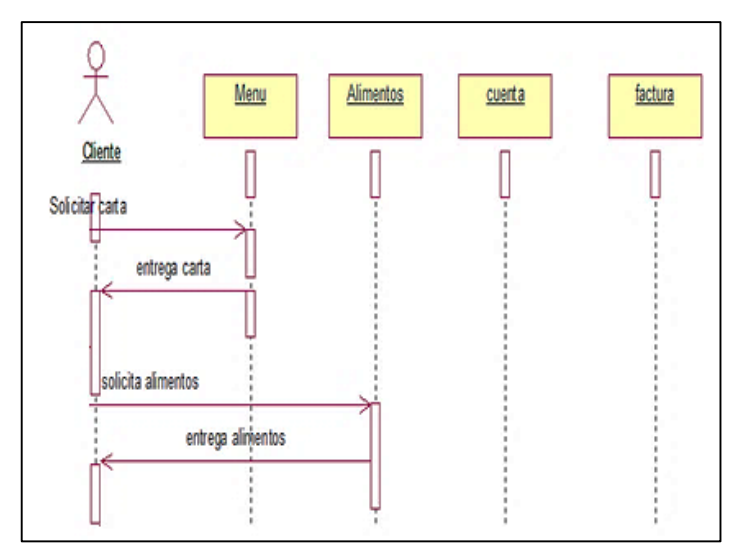

**Gráfico N° 23: M1 Pedidos**

## **M2: Facturación**

En este diagrama se detalla de como el cliente solicita su orden de pedido.

**Gráfico N° 24: M2 Facturación** 

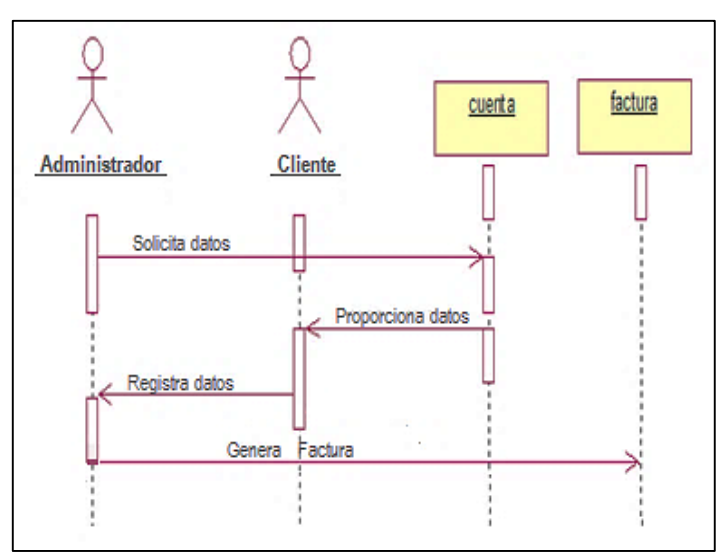

**Realizado por:** Jenny-Janeth

**Realizado por:** Jenny-Janeth

#### **M3: Administración**

En este diagrama se detalla de como el cliente solicita su orden de pedido.

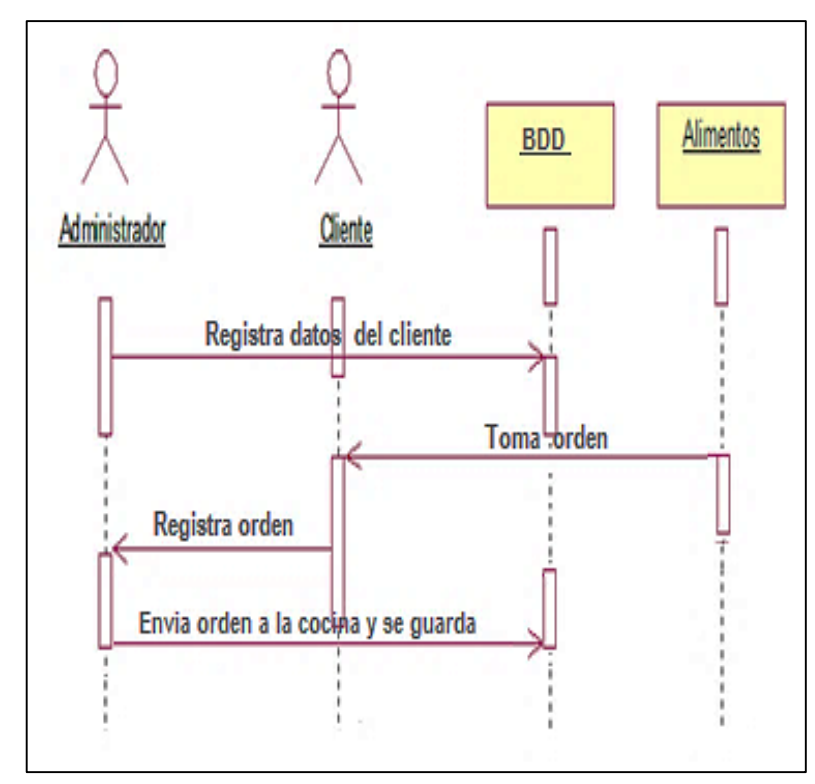

**Gráfico N° 25: M3 Administración** 

**Realizado por:** Jenny-Janeth

## *3.4.3.2 Diagrama Lógico del Sistema*

Tomando como partida que se realizado un análisis de las mejores alternativas de diseñadores de bases de datos, pero que en todos los casos se tienen que estos tienen un valor es decir son propietarias y que en este proyecto se propende la utilización de software libre con la finalidad de la optimización de la economía, el workbench es una herramienta que tiene las mismos potenciales que sus similares de paga como el Power Designer y el mismo Erwin, haciéndose esa herramienta muy fácil de utilizar y que sobre todo ayuda a la generación rápida y amigable de las bases de datos.

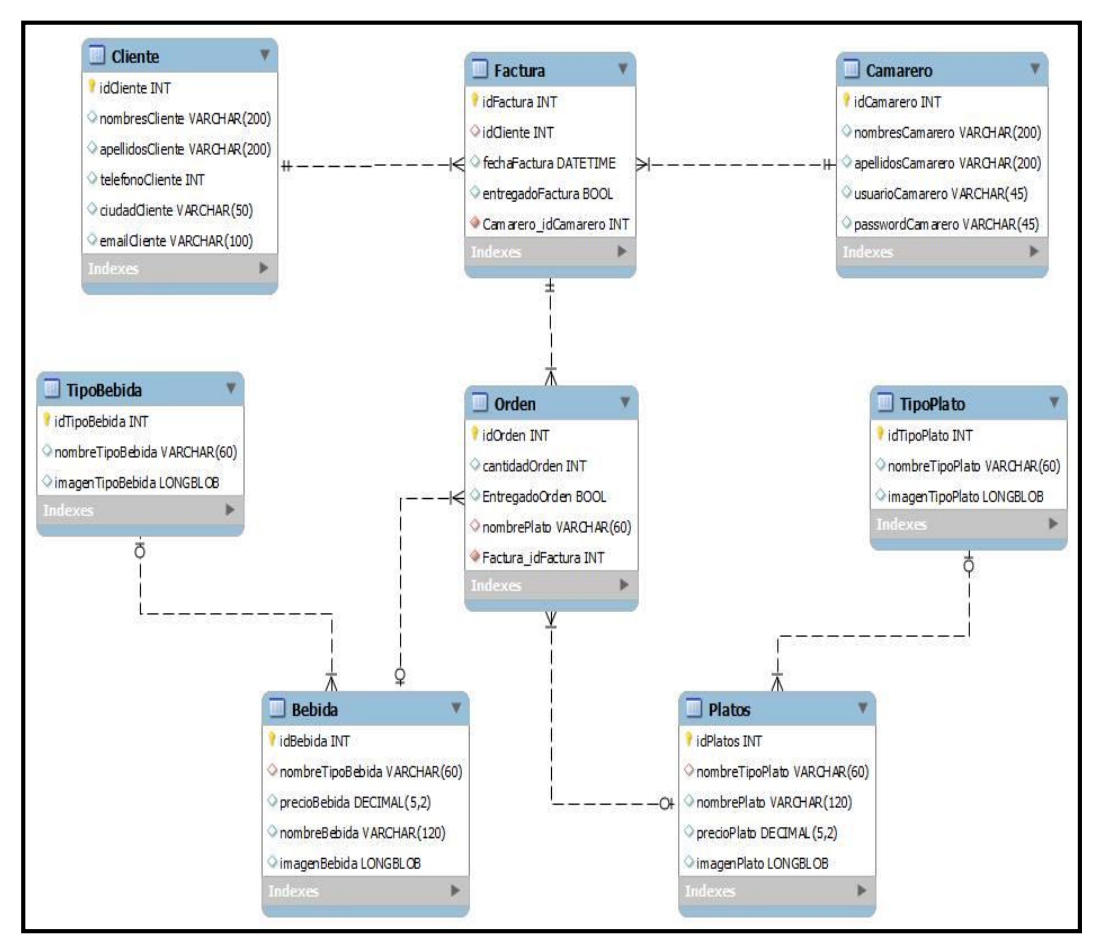

**Gráfico N° 26**: **Diseño lógico del sistema**

**Realizado por:** Jenny-Janeth

En el diseño se tiene de forma detallada la información de los clientes, con sus respectivos datos personales como fue solicitado dentro del análisis en la especificación de los requerimientos de software (ERS).

Se elaboró una tabla de bebidas y otra de platos con los que cuenta el restaurant además de que se tiene las características, costos y precios se trata de tener las imágenes que sirvan de guía para los clientes.

Una tabla de camarero para que sirva como apoyo a los administradores del restaurant y que estos puedan si se requiere la opción de premiar por el servicio o el pago por las comisiones que dejen los clientes.

### **M1: Pedidos**

Se visualiza el módulo de pedidos en el diseño lógico de la aplicación haciendo referencia a la interacción del cliente con el administrador y los platos.

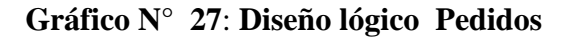

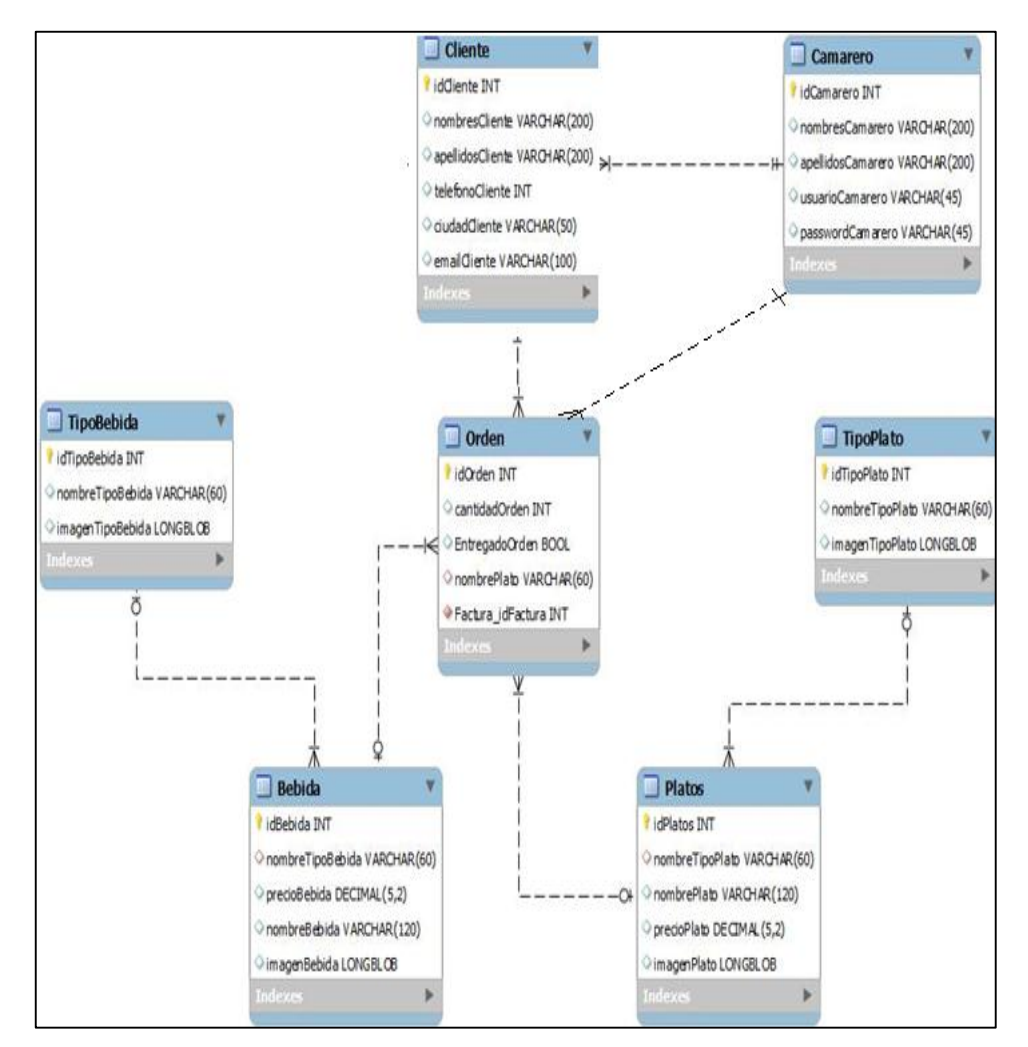

**Realizado por:** Jenny-Janeth

## **M2: Facturación**

El diseño lógico de la aplicación, en este módulo se encarga de generar el comprobante de pago a través de una Tablet. La copia de la orden es enviada a la cocina para poder preparar los alimentos y servir a los clientes.

## **Gráfico N° 28**: **Diseño lógico Facturación**

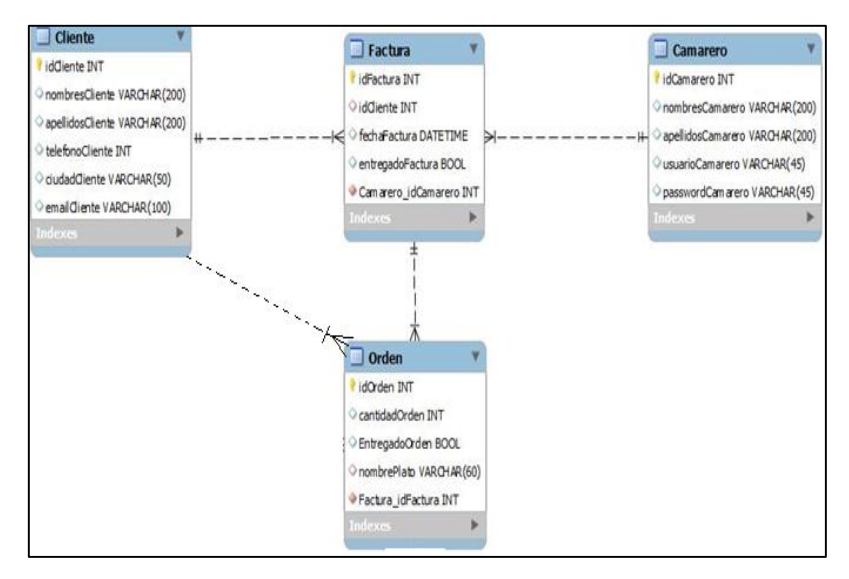

**Realizado por:** Jenny-Janeth

## **M3: Administración**

En este módulo se puede apreciar la relación que tiene la administración con el cliente reflejada en el diseño lógico de la aplicación.

## **Gráfico N° 29**: **Diseño lógico Administración**

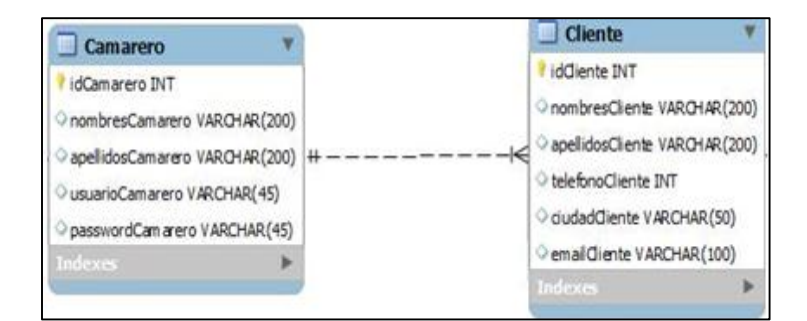

**Realizado por:** Jenny-Janeth

## **3.4.4 Tercera Fase de Implementación y configuración**

En esta fase se detalla de cómo se efectúa el levantamiento del sistema también presenta la forma en cómo se evalúa con la perspectiva de verificar la consistencia y mejorar el desempeño de las funciones que la aplicación realiza.

Se presenta la organización de la aplicación de la toma de pedidos considerando la globalidad del desarrollo se busca implantar la metodología ICONIX, que permite una mayor velocidad en el desarrollo del proyecto, con la seguridad y solidez que este permite al utilizarlo de manera adecuada.

Con la implementación se pudo optimización de recursos; donde se puede concluir con el sistema haciendo pruebas necesarias como registros de pedidos y la generación de factura.

De acuerdo al grafico  $N^{\circ}$  22 se trabajó con dos contextos el uno iteraciones por modulo el otro iteraciones por integración de todo el sistema

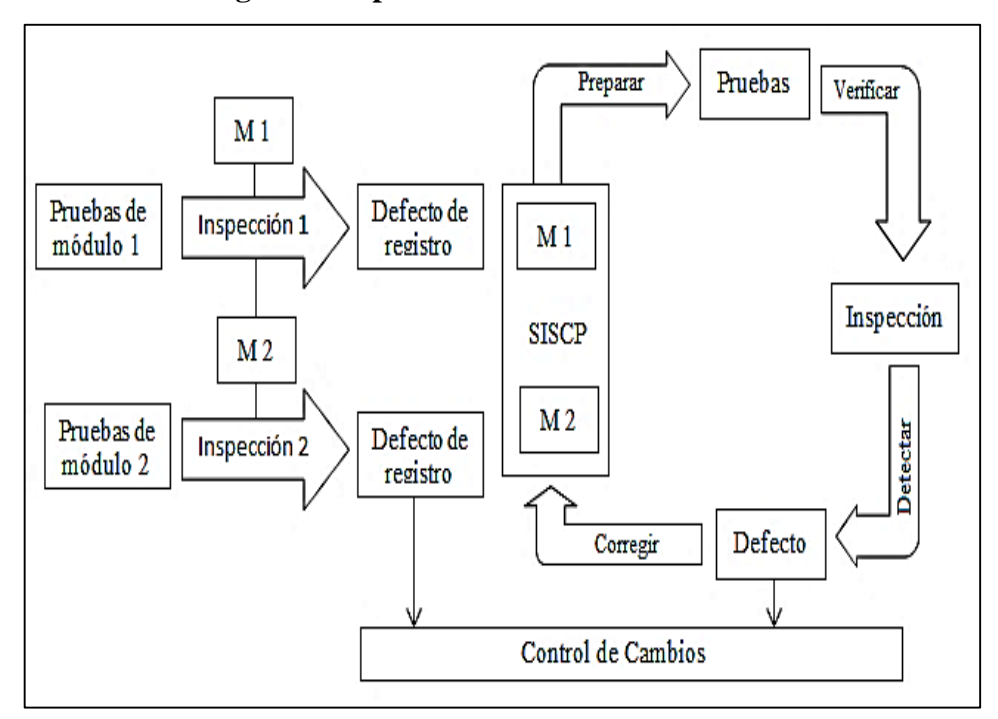

**Gráfico N° 30: Diagrama de pruebas de Software** 

**Realizado por:** Jenny-Janeth

### *3.4.4.1 Herramientas de implementación*

Con la necesidad de generar un adecuando ambiente de desarrollo, para la ejecución de la implementación y después de una investigación y pruebas efectuadas con varias herramientas:

- Android y JavaME
- $\triangleright$  Visual Studio .Net
- Metodología ICONIX
- Base de Datos SqLite
- Máquina Virtual Dalvik

## *3.4.4.2 Proceso de Desarrollo*

Los módulos que contiene la aplicación se implementaron en base a las principales necesidades que poseen los usuarios y el cliente, es decir los módulos se desarrollaron con un orden establecido de acuerdo a estas necesidades, siguiendo una secuencia ordenada con la finalidad de ir corrigiendo errores y descartando posibles riesgos que frenen el desarrollo, aplicando todo esto se pudo obtener una aplicación funcional y que puede ser probada de manera frecuente según se vaya avanzando en su programación hasta finalizarla completamente.

Considerando todo lo mencionado anteriormente, se enfoca en el desarrollo general de la aplicación, para lo cual se buscó armar una metodología que permitiera trabajar en la misma, por lo cual se planteó el desarrollo en dos fases, las cuales se establecieron de la siguiente manera: la primera engloba toda la implementación de cada módulo en forma individual e incremental, mientras que en la segunda se presenta un refinamiento de todos los módulos en conjunto e incremental.

Se debe aclarar que en cada incremento y en cada instancia se fue añadiendo valor a las funcionalidades de toda la aplicación. Todo esto en base a un ambiente de trabajo planificado, establecido y definido. A continuación se presenta las dos fases de implementación mencionadas anteriormente.

## **Primera fase**

En esta fase se implementó cada uno de los módulos de manera individual y en forma incremental, cada uno de estos tiene dos iteraciones, con la finalidad de obtener un prototipo que pueda ser usado, probado y administrado de manera individual.

- **Iteración 1:** Focalizado en la funcionalidad estructural y en el cumplimiento de los objetivos del módulo. Esta iteración tiene la finalidad de reducir los riesgos tecnológicos utilizados y en la forma que fue utilizada.
- **Iteración 2:** Centrada en satisfacer los atributos de calidad, además organiza las clases empleadas en paquetes, y si es necesario las segmenta en la estructura inicial del módulo. También se orientó a mejorar el diseño de cada interfaz con la finalidad de ofrecer una mejor usabilidad al usuario.

Como punto primordial se debe mencionar que al final de cada iteración se evaluaba a cada módulo con la finalidad de comprobar si se encuentra en óptimas condiciones, para luego someterlo a las pruebas con el respectivo personal autorizado.

## **Segunda fase**

Esta fase recepta de manera conjunta a los módulos de la aplicación en un estado de usabilidad considerable. Y es aquí en donde se integran y se fortalecen en forma global.

En esta fase se sometió a la aplicación en un conjunto de pruebas de manera global, con la finalidad de encontrar, agilizar y retroalimentar todas las fallas funcionales que se hayan detectado en los módulos. Con esta finalidad se enunciaron las siguientes iteraciones.

- **Iteración 1:** Definición de un plan de pruebas con el fin de validar a cada módulo.
- **Iteración 2:** Pruebas de funcionalidad de cada módulo se preparan y ejecutan con las personas responsables. Además se registraron todas las observaciones y se realizaron las correcciones.

## **3.4.5 Módulos desarrollados**

Definidas las iteraciones que establecen el camino de cada uno de los módulos. En esta etapa se presenta el detalle de su trayectoria hacia la obtención de un nivel de madurez considerable, acorde a las características del producto deseado.

- Módulo de Pedidos (M1)
- Módulo de Facturación (M2)
- $\bullet$  Módulo de Administración (M3)

## *3.4.5.1 Módulo de Pedidos (M1):*

Este módulo fue implementado con los siguientes requerimientos funcionales para que el usuario realice lo siguiente:

- **Manejo de datos:** la aplicación le permite al usuario la manipulación de los diferentes servicios que oferta o dispone, de esta forma se puede generar la toma de pedidos.
- **Menú de opciones:** Al realizar el ingreso se despliega el listado del menú disponible, en el cual se puede visualizar los platos y bebidas que

dispone la hostería dentro de dicha aplicación, las mismas que se lo puede ir seleccionando de acuerdo al gusto del cliente.

- **Toma de pedido:** una vez que el cliente haya seleccionado su pedido el encargado genera la toma del pedido.
- **Generación del pedido:** tomada la orden se procede a emitir el pedido en la sección correspondiente, es decir se visualizara en la cocina para poder preparar los platos seleccionados.

## **A) Iteración 1**

Teniendo en cuenta que este módulo es el punto de partida de la implementación de la aplicación y que su desarrollo implica el uso de herramientas para dispositivos móviles se debe tener claro todo el panorama. Además se tiene definido los riesgos que se pueden presentar en el desarrollo los cuales debían ser controlados de manera eficiente.

El primer riesgo que se presenta es tratar con la estructura tecnológica web de la aplicación, por lo que se debe escoger muy bien las herramientas como Frameworks, lenguajes de programación, esto depende del desarrollo de los siguientes módulos.

En la realización de este módulo se va a utilizar las herramientas ya analizadas con la finalidad de que la aplicación pueda cumplir con todo lo que se requiere.

Para el ingreso al sistema es necesario saber cuál es el camarero que va a realizar el pedido, el mismo que se lo realiza por pedido expreso de la hostería para el pago de incentivos a sus empleados.

Posteriormente debe establecer el enlace con el motor de la base de datos mediante la programación en la plataforma Androide de cada uno de los campos.

#### **B) Iteración 2**

En las modificaciones que se realizó para solventar los errores que se presentan ayudaron a mejorar el uso de la aplicación.

Se almacena todos los trabajos en una base que se encuentra donde el administrador del aplicativo y que lo puede ver de acuerdo al nombre del empleado para realizar cualquier tipo de trabajo.

## *3.4.5.2 Módulo de Facturación (M2):*

Este módulo permite la generación de los siguientes requerimientos:

- **Actualización de datos:** Mediante el pedido que realice el cliente afirmando que requiere de una factura se procede a realizar la actualización de datos para emitir la factura solicitada.
- **Generar factura:** Al terminar la respectiva actualización se Genera automáticamente la factura solicitada por el cliente y se envía al correo del mismo.

Para este módulo se identifica claramente algunos riesgos particularmente que en la actualidad toda factura tiene la autorización del Servicio de Rentas Internas (SRI), y que la factura para que sea legal se requiere de muchos permisos, por lo que la solución para poder tener un documento fiable y que ayude en gran medida a las declaraciones, dentro de estas premisas se tiene lo siguiente:

## **A) Iteración 1**

Luego de la información ingresada por el equipo móvil lo convierte en el servidor en una factura electrónica y se la envía al cliente a su correo electrónico para fines de declaración tributaria.

Las facturas son el reflejo de lo que el cliente consume, existe un sin número de riesgos como el que no se hayan guardado de forma adecuada en la base de datos

### **B) Iteración 2**

Las bases de datos deben garantizar que la información es la adecuada y esta pueda cumplir con lo que exige las metodologías de desarrollo de software, esto debe ser un reflejo de lo que se tiene mediante papel y del inventario que se tiene en la cocina.

### *3.4.5.3 Módulo de Administración (M3):*

Este módulo presenta los siguientes requerimientos los cuales permiten que el administrador realice:

- **Ingreso al sistema:** el usuario debe realizar el ingreso del número de cédula el cual le permite el ingreso al sistema.
- **Cerrar sesión:** el sistema permite al usuario cerrar sesión, de esta forma el usuario podrá salir del sistema
- **Manejo de datos:** Con la ayuda de una aplicación de escritorio, permite la gestión de la información donde el cliente proporciona sus datos como el número de cedula o RUC, sus nombres, apellidos, la dirección el teléfono, la ciudad de procedencia y el email.
- **Altas, Bajas y Cambios:** en esta sección el administrador tiene la facultad de generar los cambios necesarios dentro de la aplicación, es decir el podrá eliminar, modificar, entre otras opciones la información que ya no sea necesaria.

En relación al módulo de administración se pudo observar que el sistema presenta algunas dificultades y que cada uno de estos debe ser expuesto en un plan para poder tomar acciones inmediatas:

## **A) Iteración 1**

La administración es el módulo de la investigación del cual parte todo el trabajo de la hostería, al creer necesario que él usuario convine todas las características que tienen en la actualidad, como el escritorio, la web y un dispositivo móvil, la selección de las herramientas de diseño tanto para la administración como para cada uno de los equipos que completan la aplicación.

En esta iteración se parte de la programación con Java, y se realizan pruebas para tratar que el sistema pueda cumplir con los requerimientos necesarios para el control de los demás módulos.

Para el diseño de la base de datos se empieza con el diseño en Power designer 16, pero en el transcurso del camino, se decide cambiar a SQL Workbench porque es la que más trabaja e interactúa con el MySQL, para ser un servidor de base de datos robusto que soporte todas las necesidades del sistema.

Las bases de datos fue un elemento delicado, la opción de partida fue la de MariaDB por ser una herramienta de código abierta que por el momento no tiene costo, pero las herramientas de desarrollo no son todavía compatibles con este SGBD (Sistema de gestión de Base de Datos), porque se decide migrar nuevamente el desarrollo a MySQL a una versión anterior.

### **B) Iteración 2**

Para la programación se decide realizar un análisis de los framework de desarrollo que más se acerque al proyecto y particularmente al del módulo de Administración.

En este módulo se parte desde la programación con eclipse para poder complementar con una herramienta móvil de acuerdo a las aplicaciones disponibles.

### **3.4.6 Cuarta Fase Pruebas**

En esta instancia es indispensable realizar algunas pruebas donde permiten comprobar que el sistema esté funcionando correctamente.

Al momento de la programación es necesario verificar los requerimientos que el cliente pudo solicitar, para ello fue necesario implementar las historias de usuario donde cada una de ellas se valida.

Estas pruebas sirven para verificar las distintas tareas de historias de usuario donde se dividen por módulos, las mismas que son usados por clientes que acuden a la Hostería, estas historias son para que pueda verificar si se cumplieron los requerimientos que ellos plantearon, en la Hostería Alma del Sur se realiza una aplicación de toma de pedidos donde el administrador es el usuario principal de manejar la aplicación siempre y cuando este usuario genere órdenes de trabajo como son la toma de pedidos que el cliente solicita.

# *3.4.6.1 PRUEBAS MÓDULO DE PEDIDO (M1):*

# **Tabla N° 14: Pruebas Manejo de Datos**

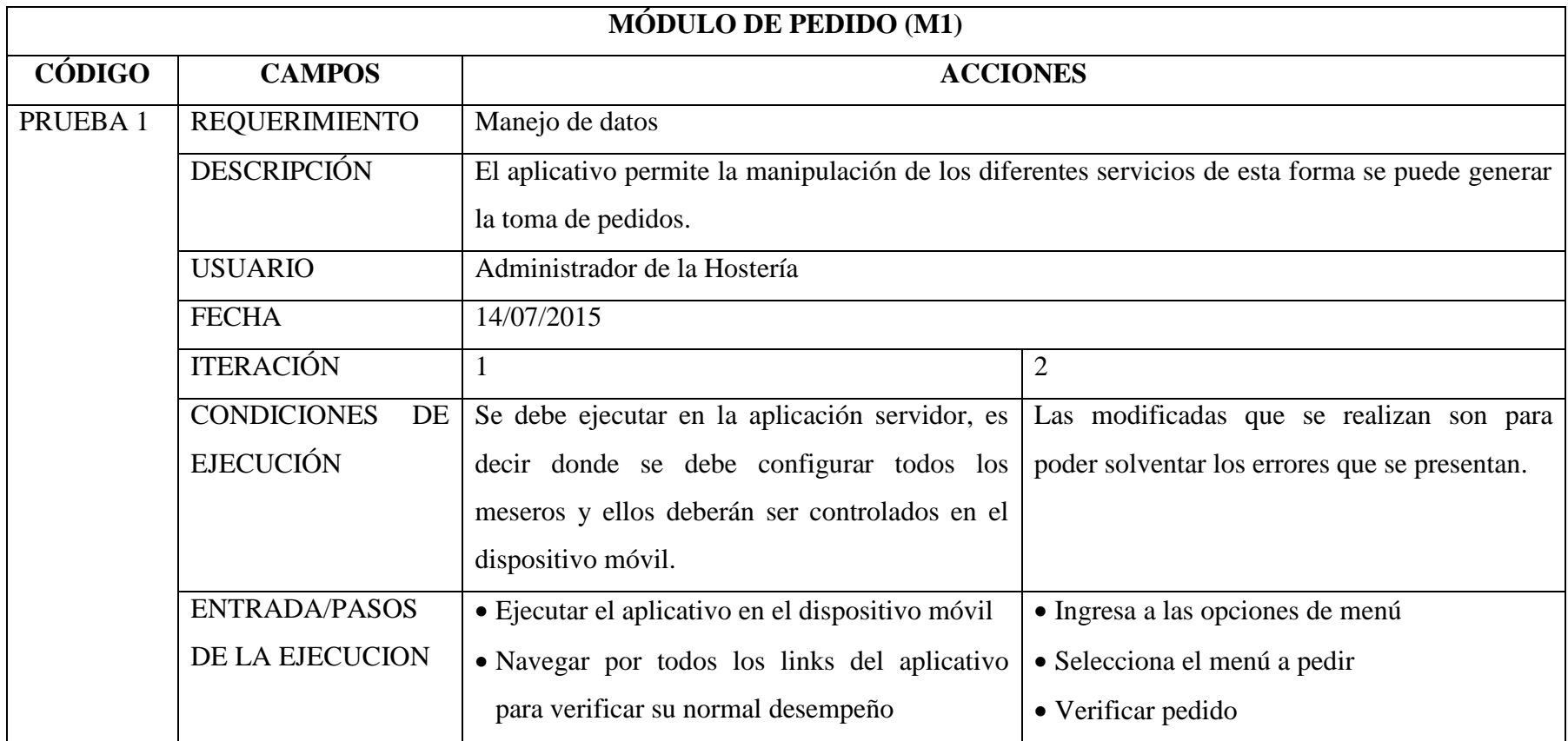

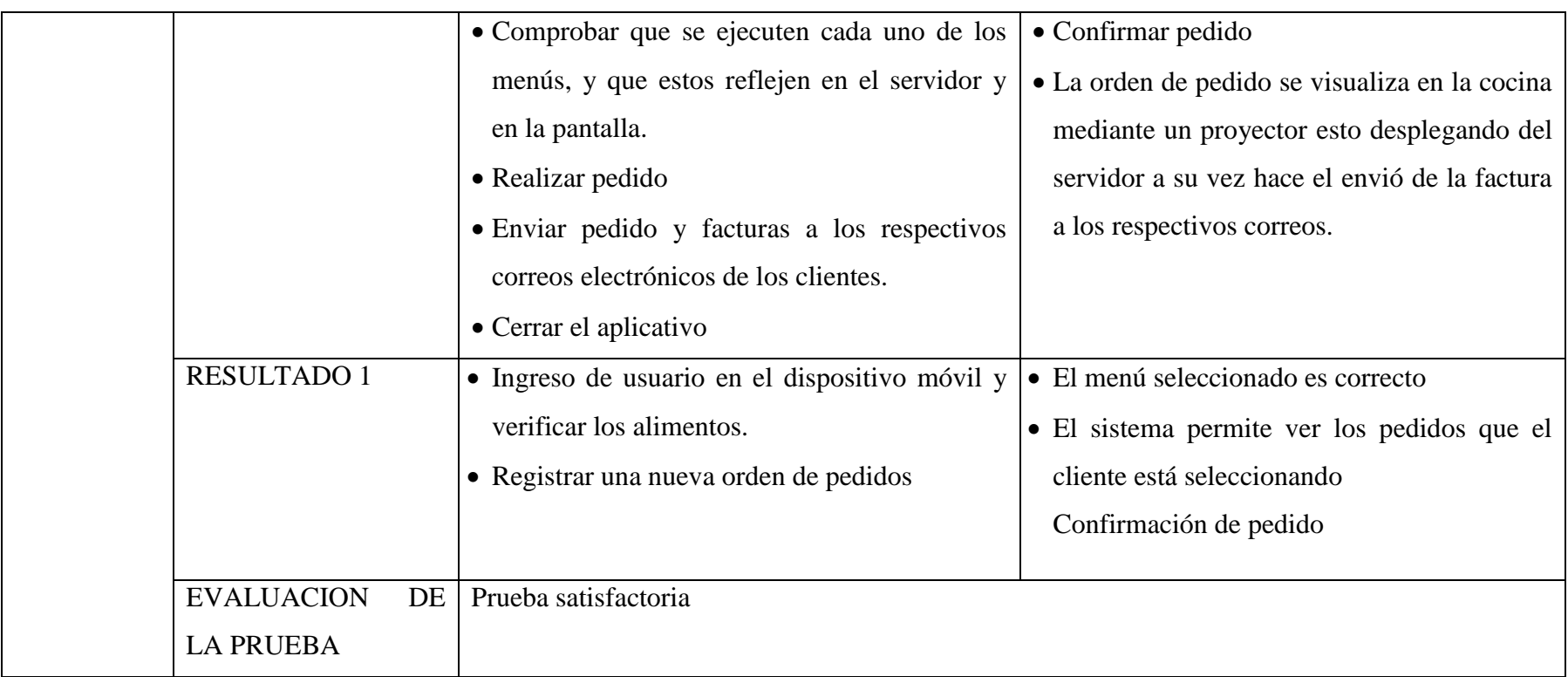

**Realizado por:** Jenny-Janeth

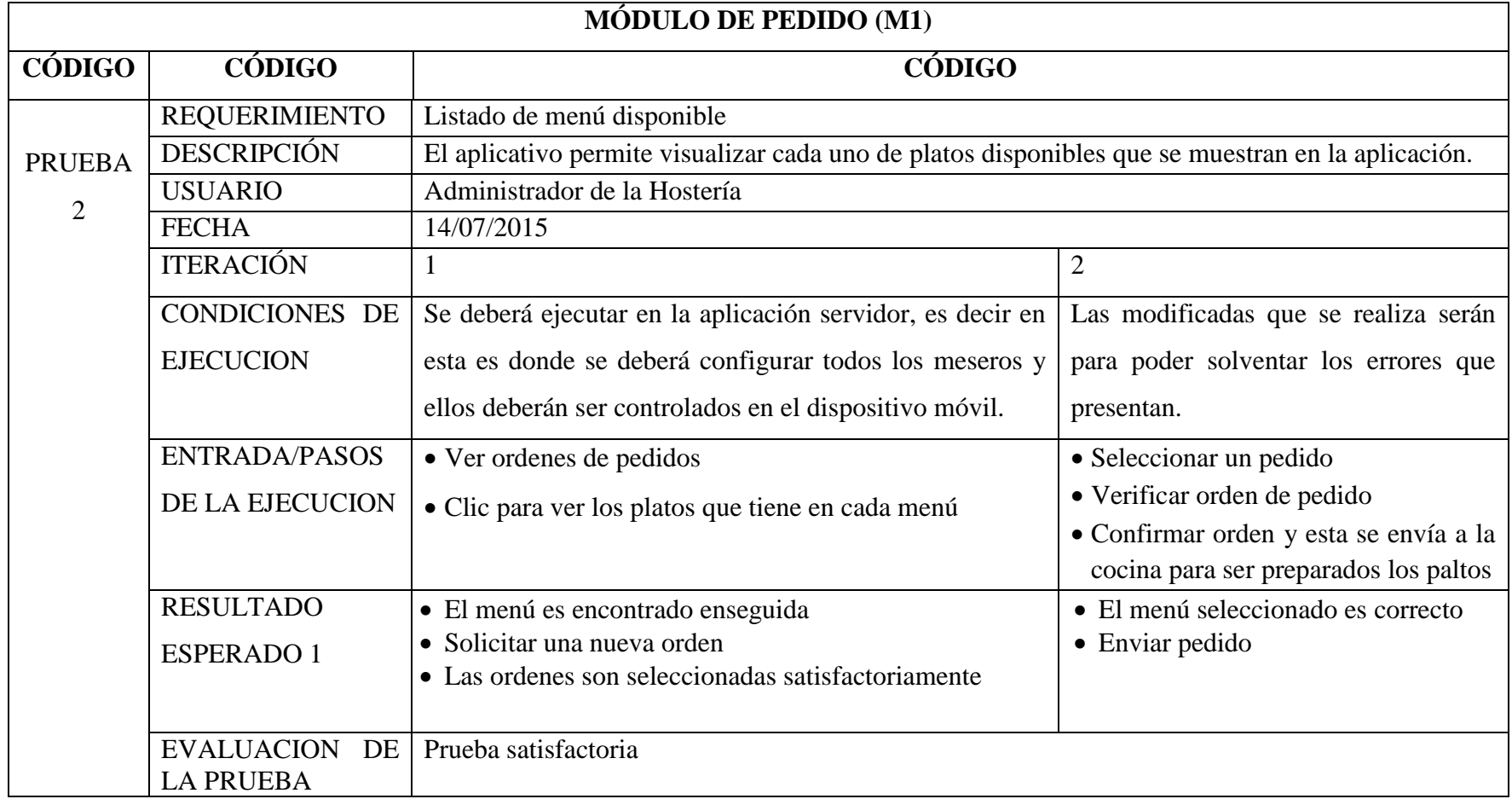

# **Tabla N° 15: Pruebas listado de menú disponible**

**Realizado por:** Jenny-Janeth

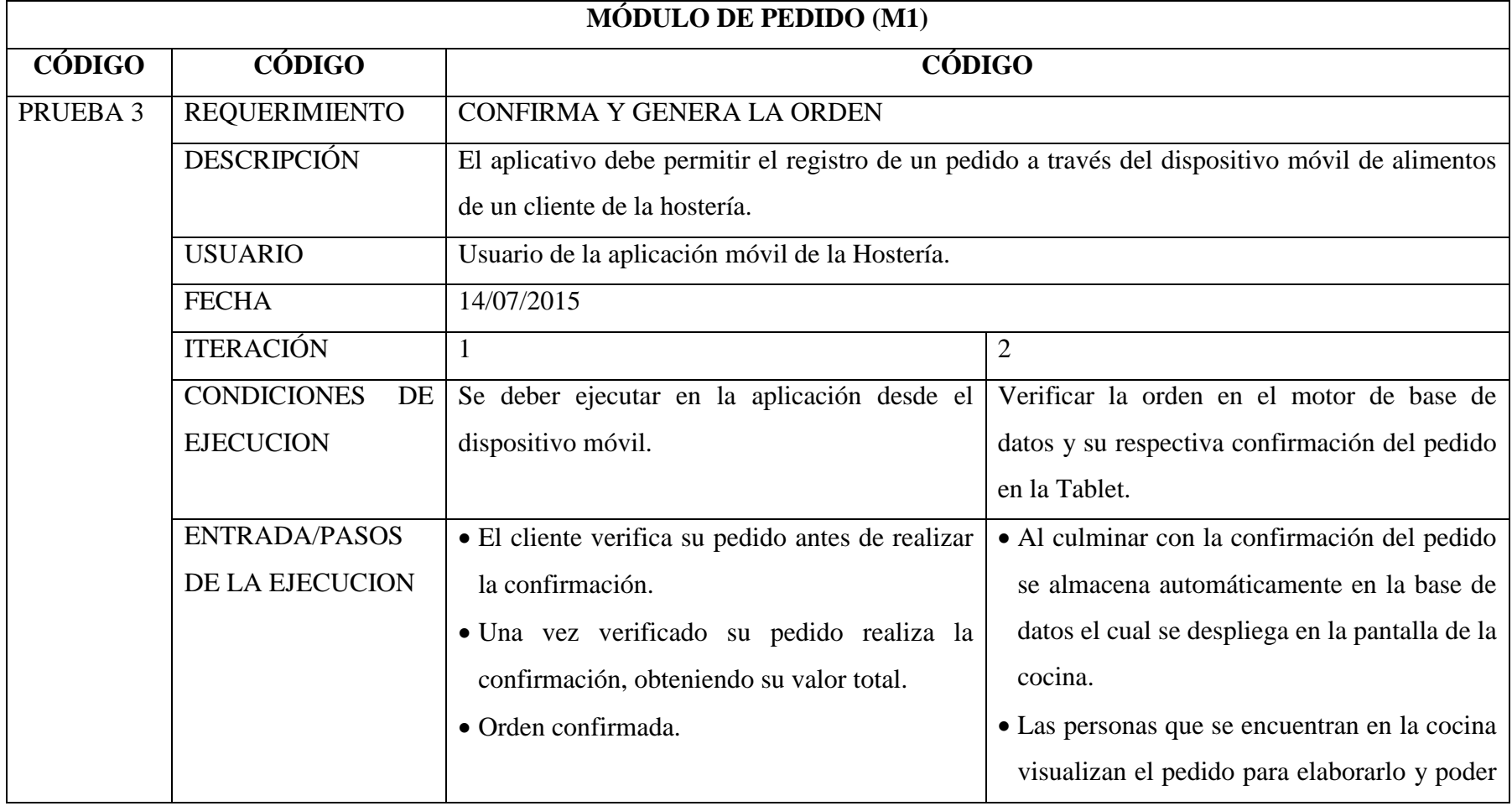

# **Tabla N° 16: Pruebas confirmación y generación de orden**

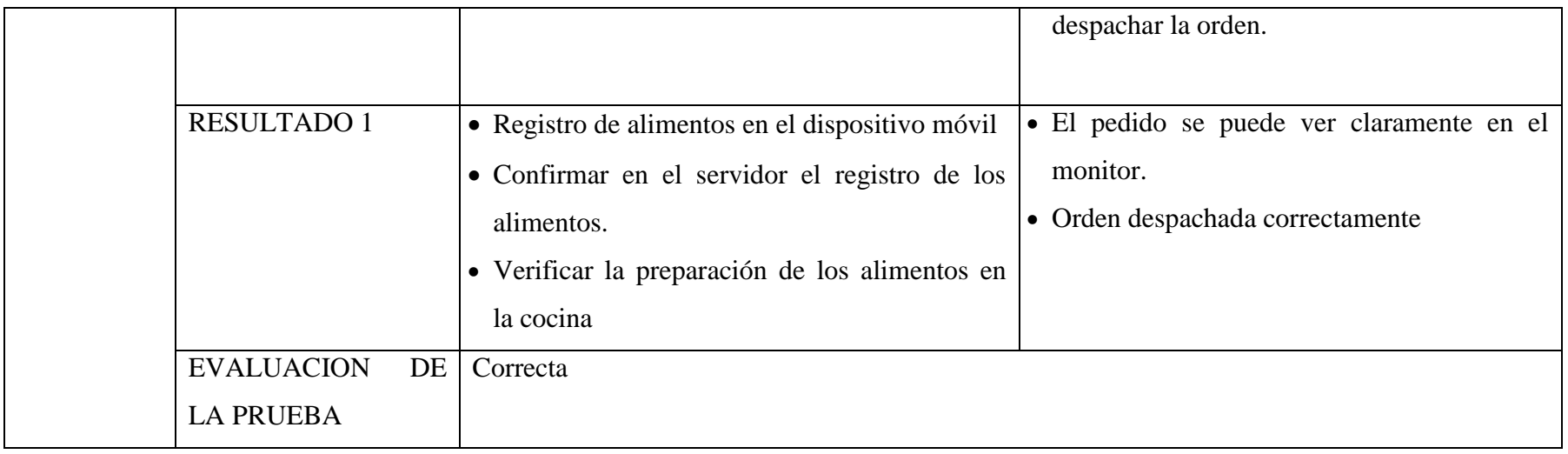

**Realizado por:** Jenny-Janeth

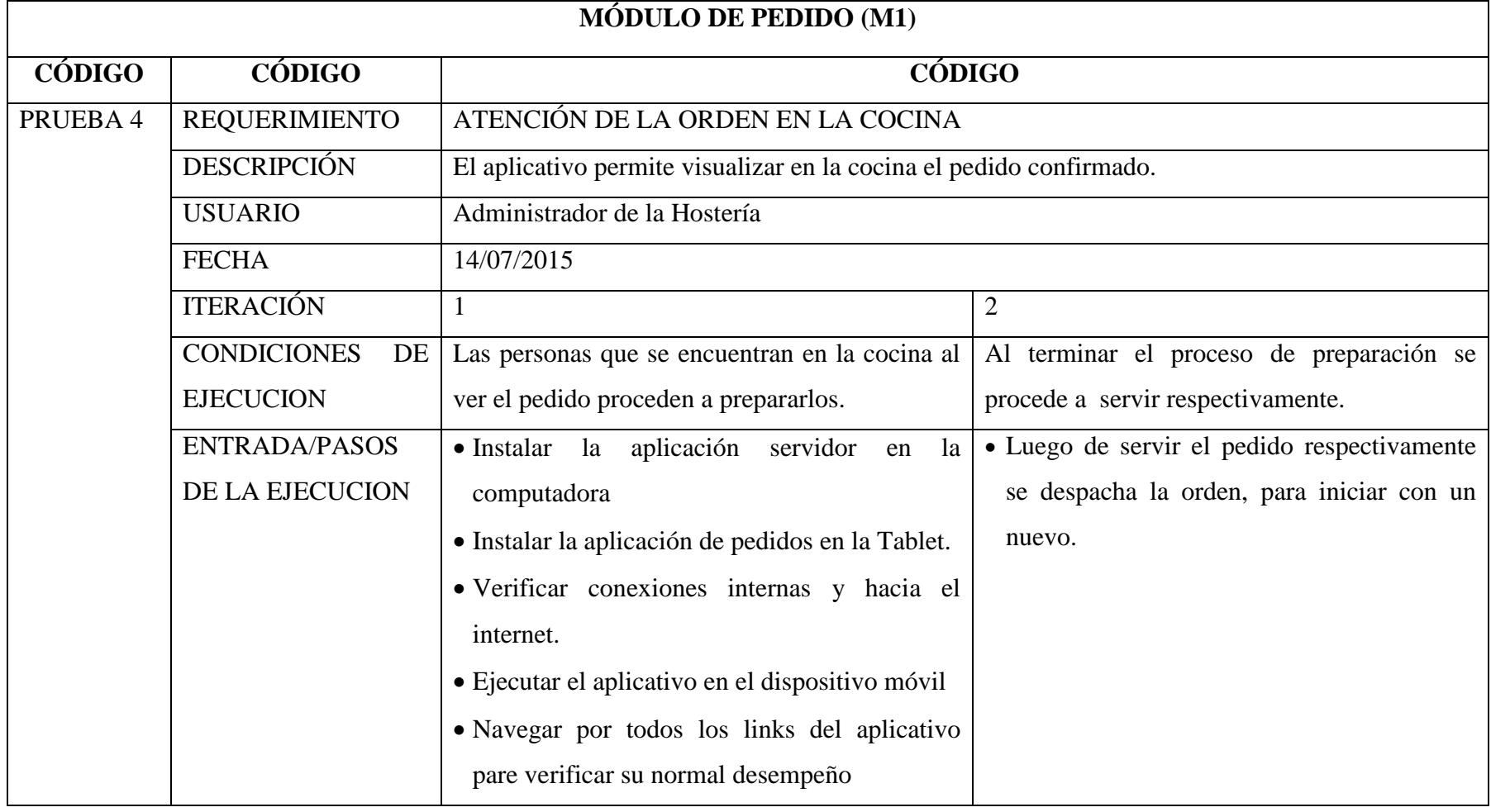

## **Tabla N° 17: Pruebas atención de orden en la cocina**

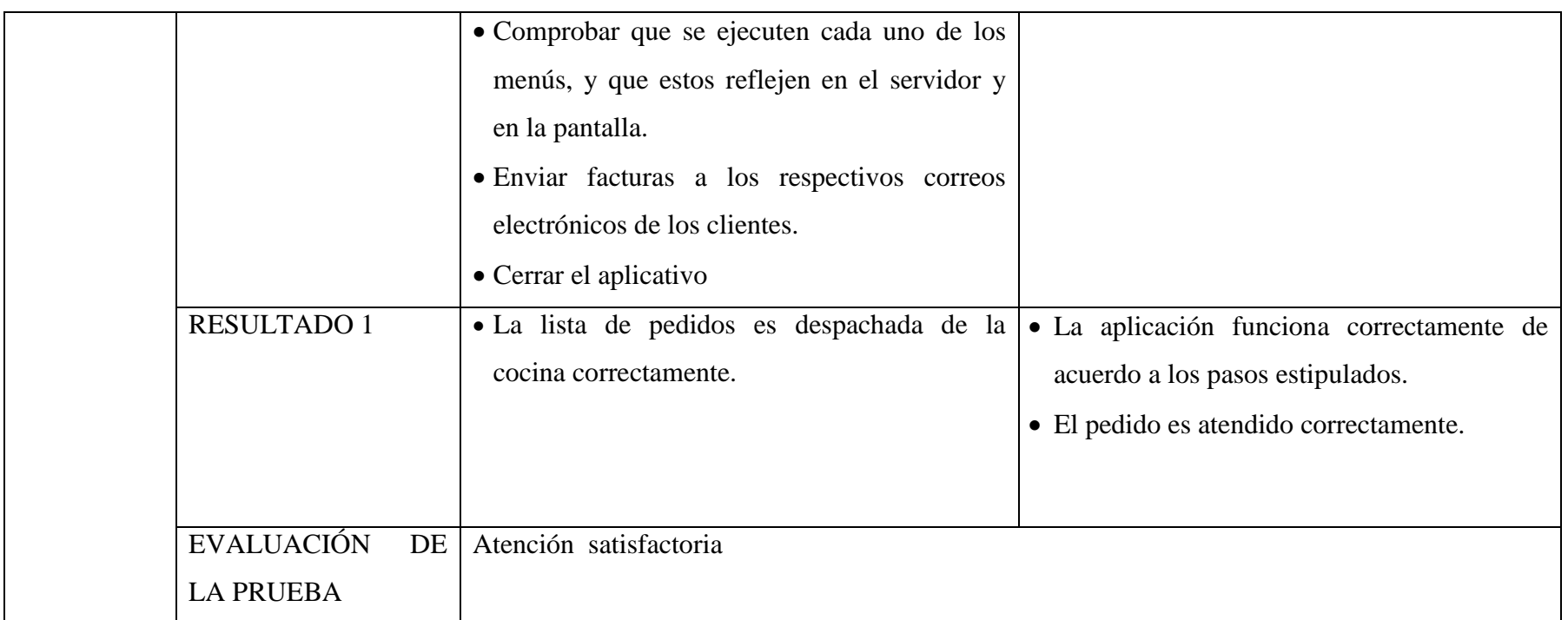

**Realizado por:** Jenny-Janeth

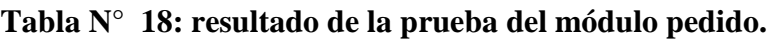

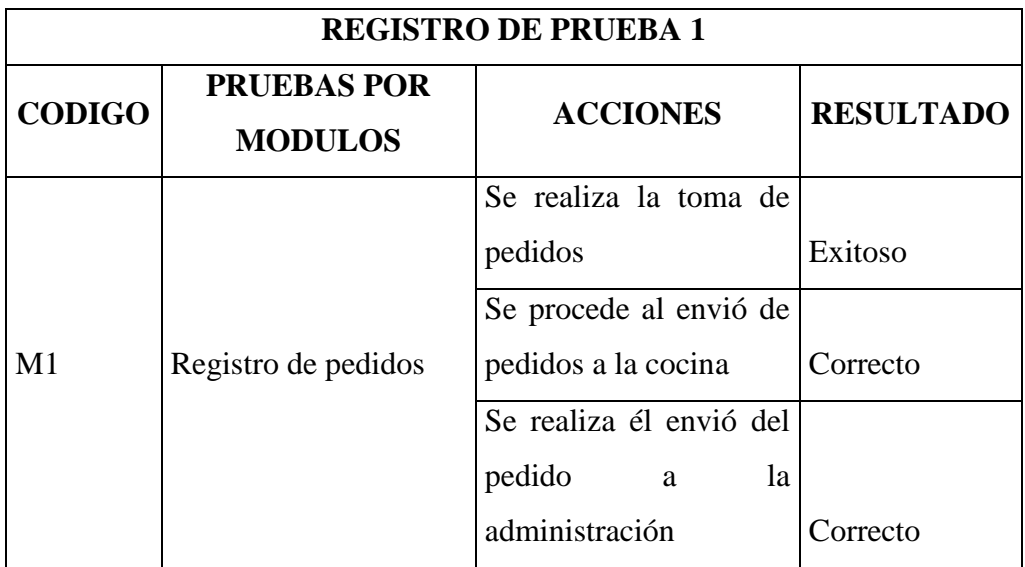

## **Realizado por:** Jenny-Janeth

Luego de realizar las pruebas en el módulo de pedidos todos los resultados son relevantes, y cada una de las falencias que se generaron son recopiladas y controladas en el registro respectivo.

# *3.4.6.2 PRUEBAS MÓDULO DE FACTURACIÓN (M2):*

## **Tabla N° 19: Pruebas generar factura**

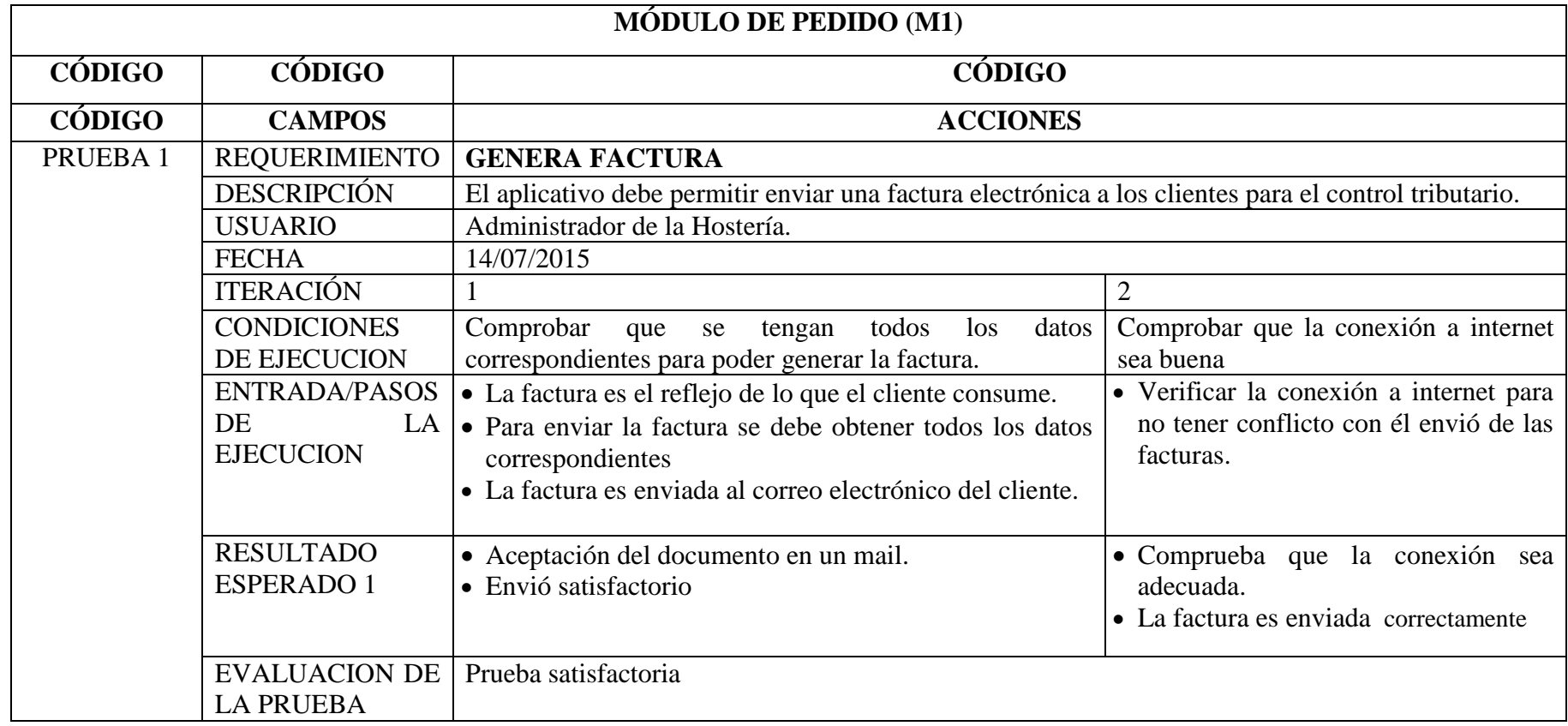

**Realizado por:** Jenny-Janeth

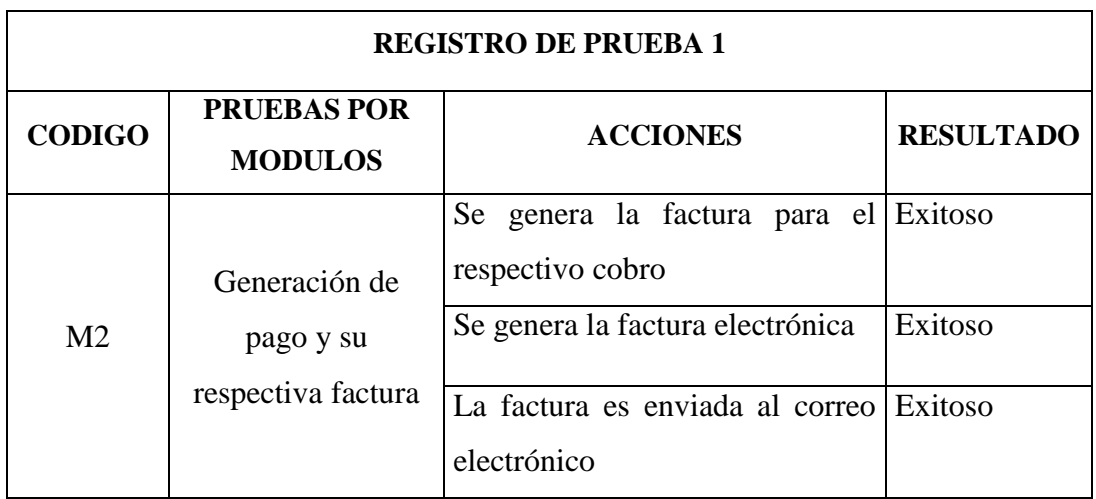

## **Tabla N° 20: Resultado de la prueba módulo Facturación**

**Realizado por:** Jenny-Janeth

Generadas las pruebas del módulo de facturación los resultados obtenidos fueron aceptables, y se registran en la correspondiente base de datos para realizar los cambios respectivos.

# *3.4.6.3 PRUEBAS DE MÓDULO ADMINISTRACIÓN (M3)*

# **Tabla N° 21: Pruebas ingreso al sistema**

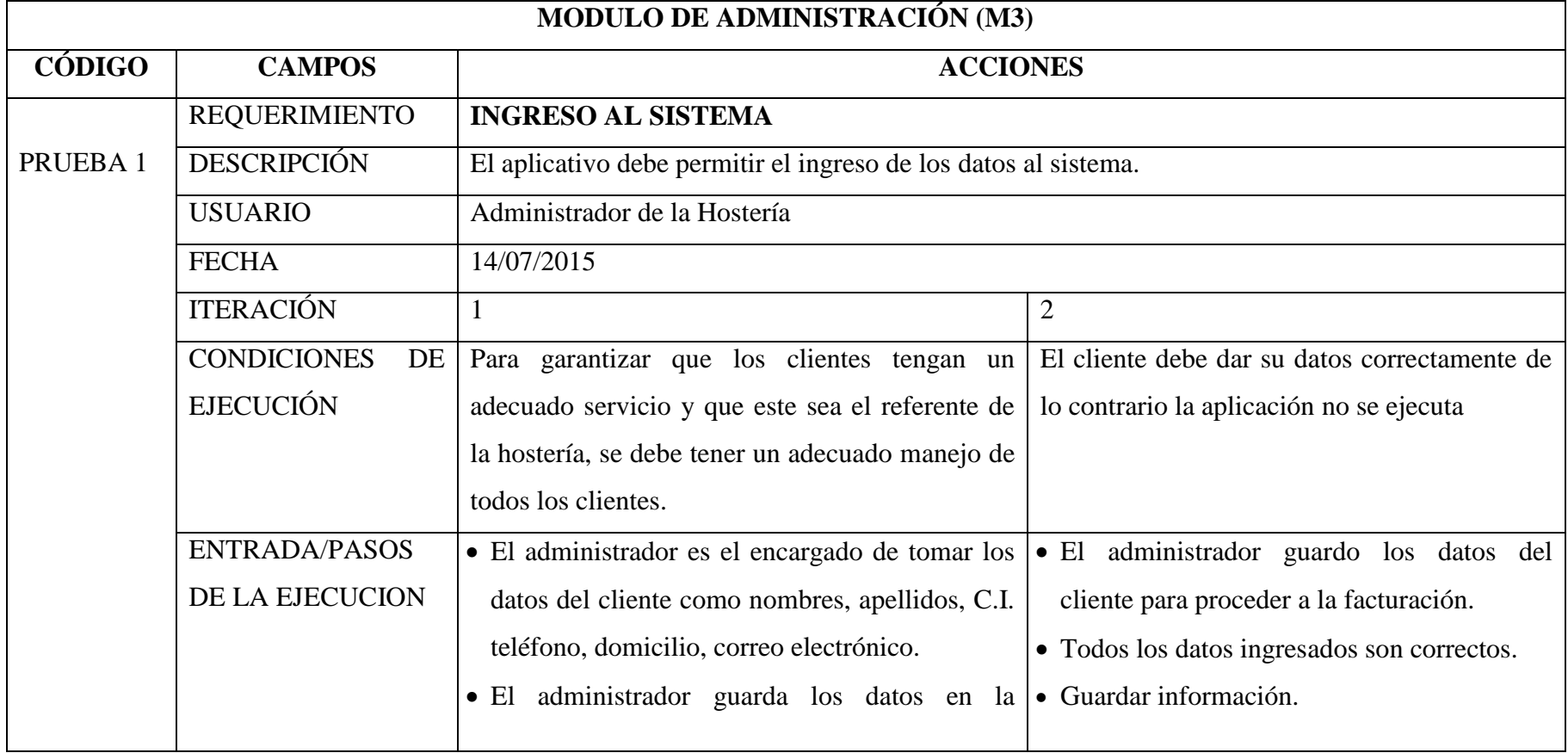

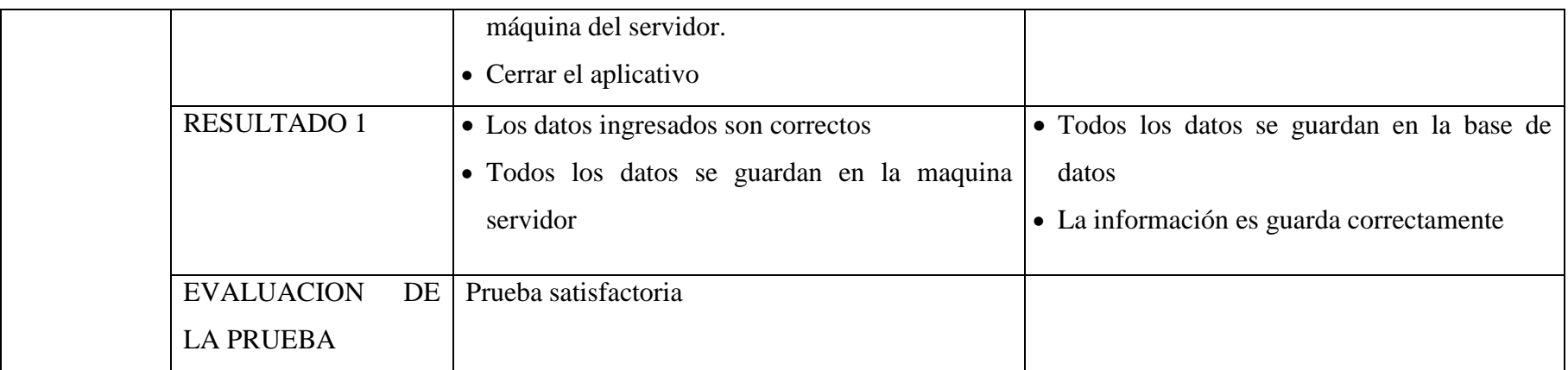

**Realizado por:** Jenny-Janeth

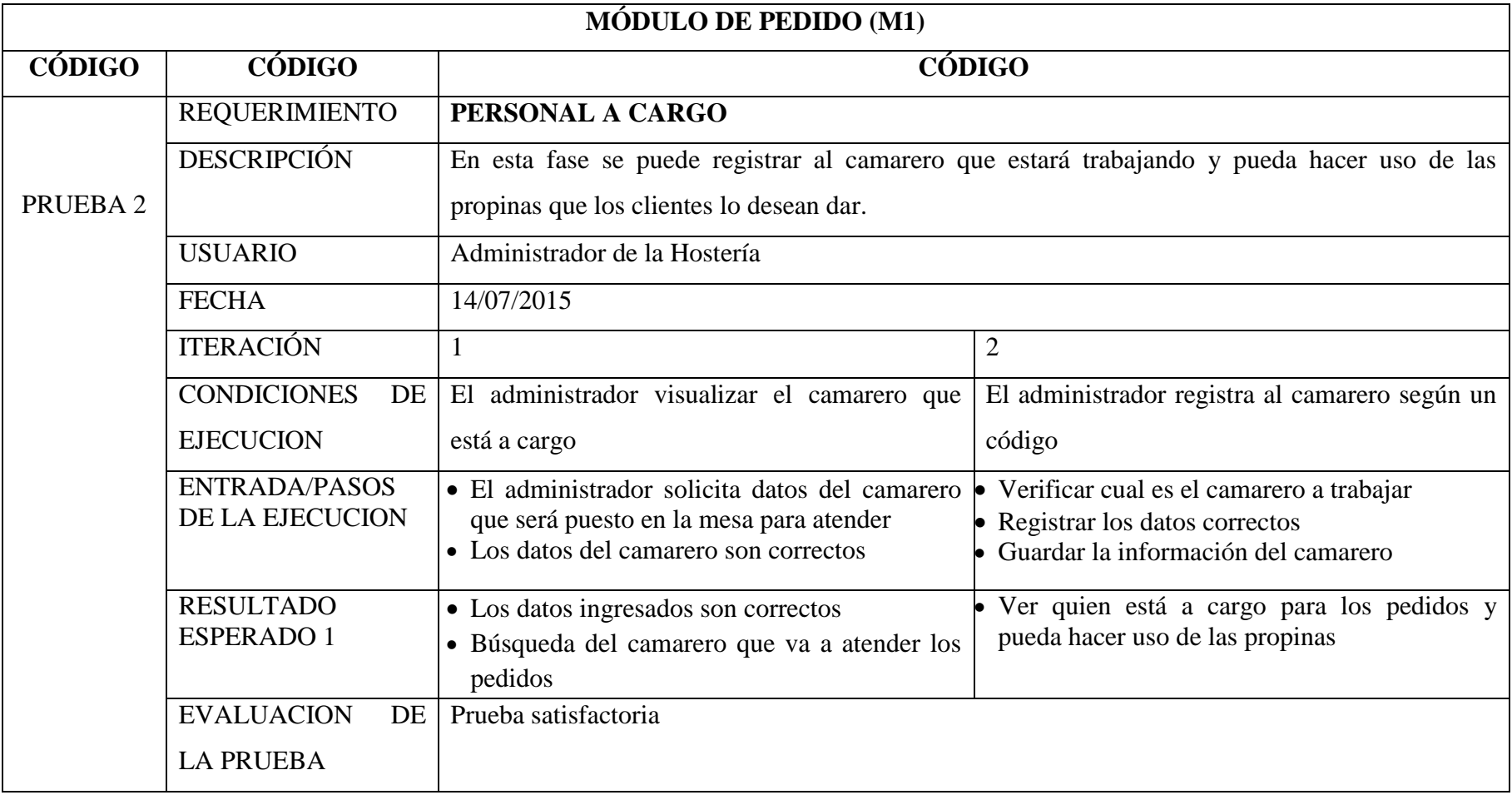

# **Tabla N° 22: Pruebas personal a cargo**

**Realizado por:** Jenny-Janeth

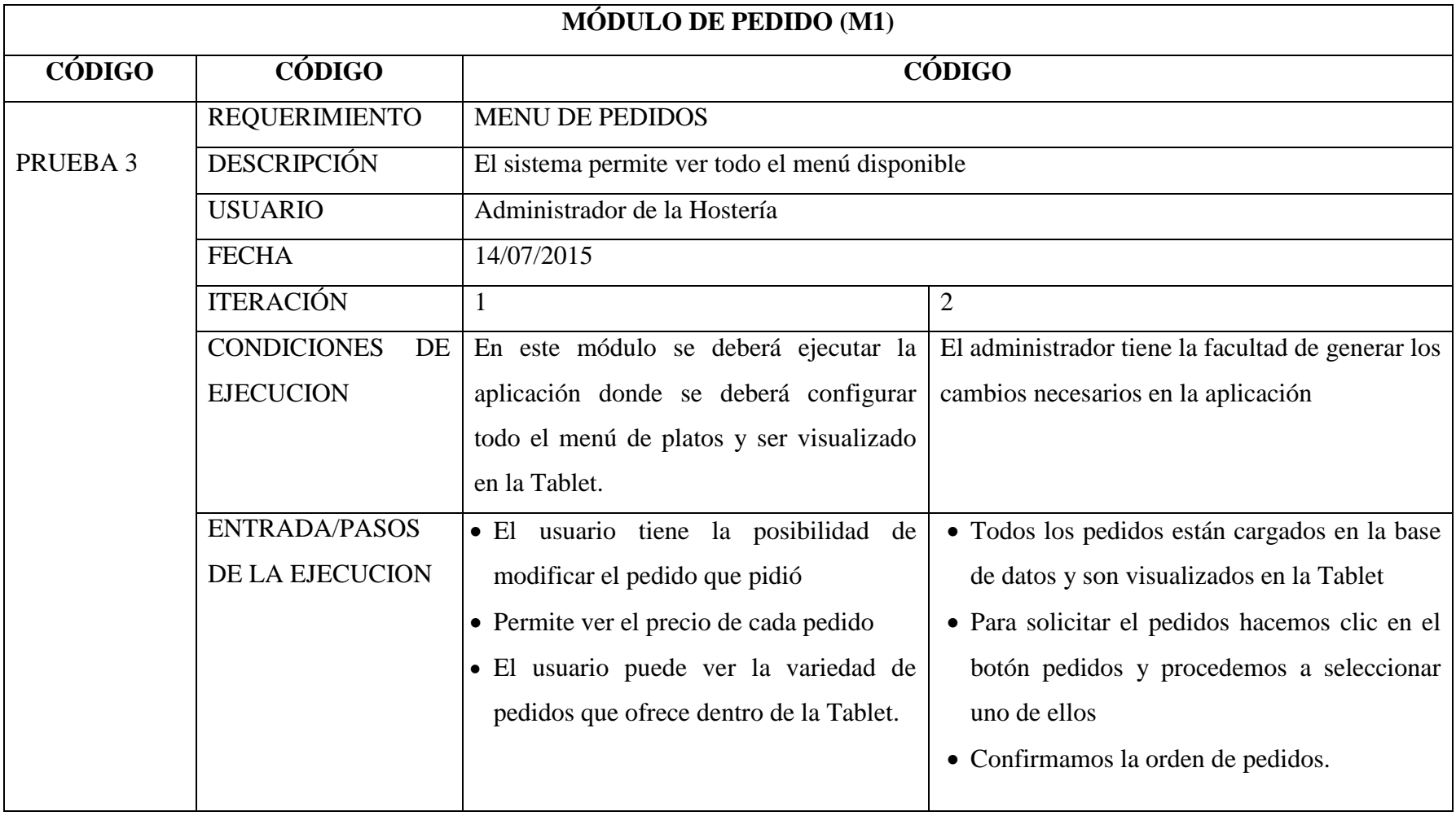

# **Tabla N° 23: Pruebas menú de pedidos**
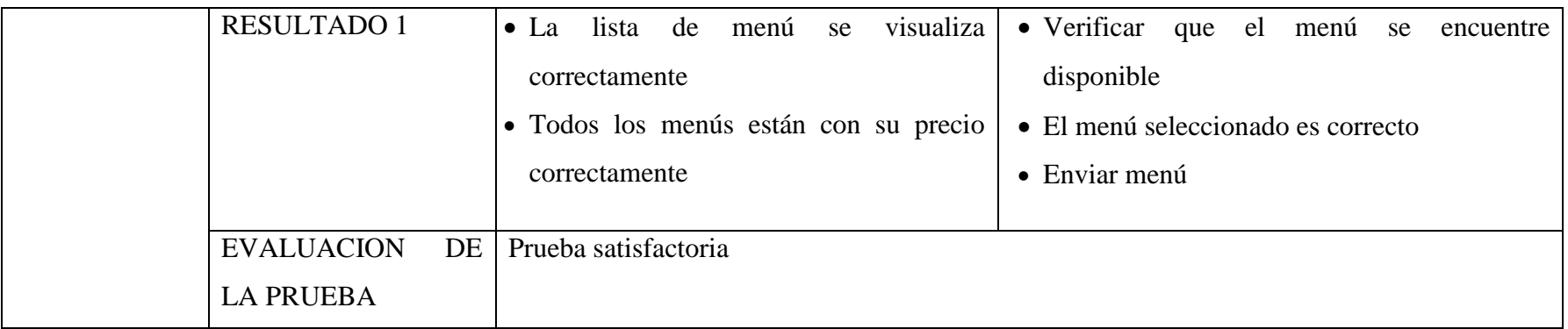

**Realizado por:** Jenny-Janeth

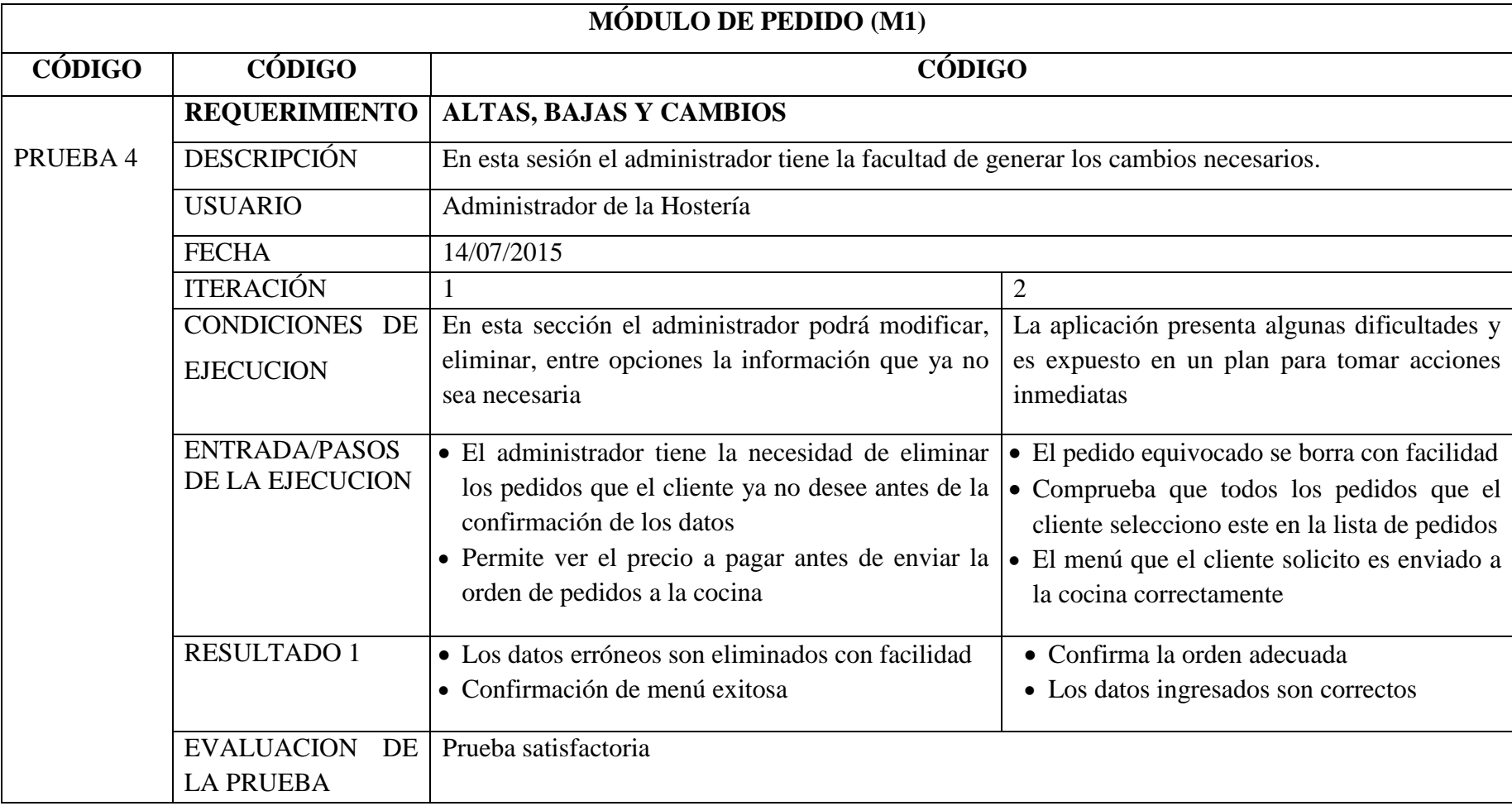

# **Tabla N° 24: Pruebas altas, bajas y cambios**

**Realizado por:** Jenny-Janeth

| <b>REGISTRO DE PRUEBA</b> |                                                              |                                            |                                        |
|---------------------------|--------------------------------------------------------------|--------------------------------------------|----------------------------------------|
| <b>CODIGO</b>             | <b>PRUEBAS POR</b><br><b>MODULOS</b>                         | <b>ACCIONES</b>                            | <b>RESULTADO</b>                       |
| M <sub>3</sub>            | Registro de Usuario                                          | Toma los datos del cliente                 | Los datos<br>son<br>correctos          |
|                           | Realizar altas, bajas y<br>cambios<br>la<br>en<br>aplicación | Modificar el contenido de<br>la aplicación | Edición<br>realizada<br>correctamente. |

**Tabla N° 25: Resultados de la prueba módulo Administración** 

### **Realizado por:** Jenny-Janeth

Generadas todas las pruebas en los tres módulos de la aplicación se logra definir que los mismos se desenvuelven muy bien de manera independiente, mientras que luego de su integración presentan fallas que fueron corregidas de manera inmediata.

.

# *3.4.6.4 Resultado de las pruebas por módulos*

### **Tabla N° 26**: **Resultado de Pruebas**

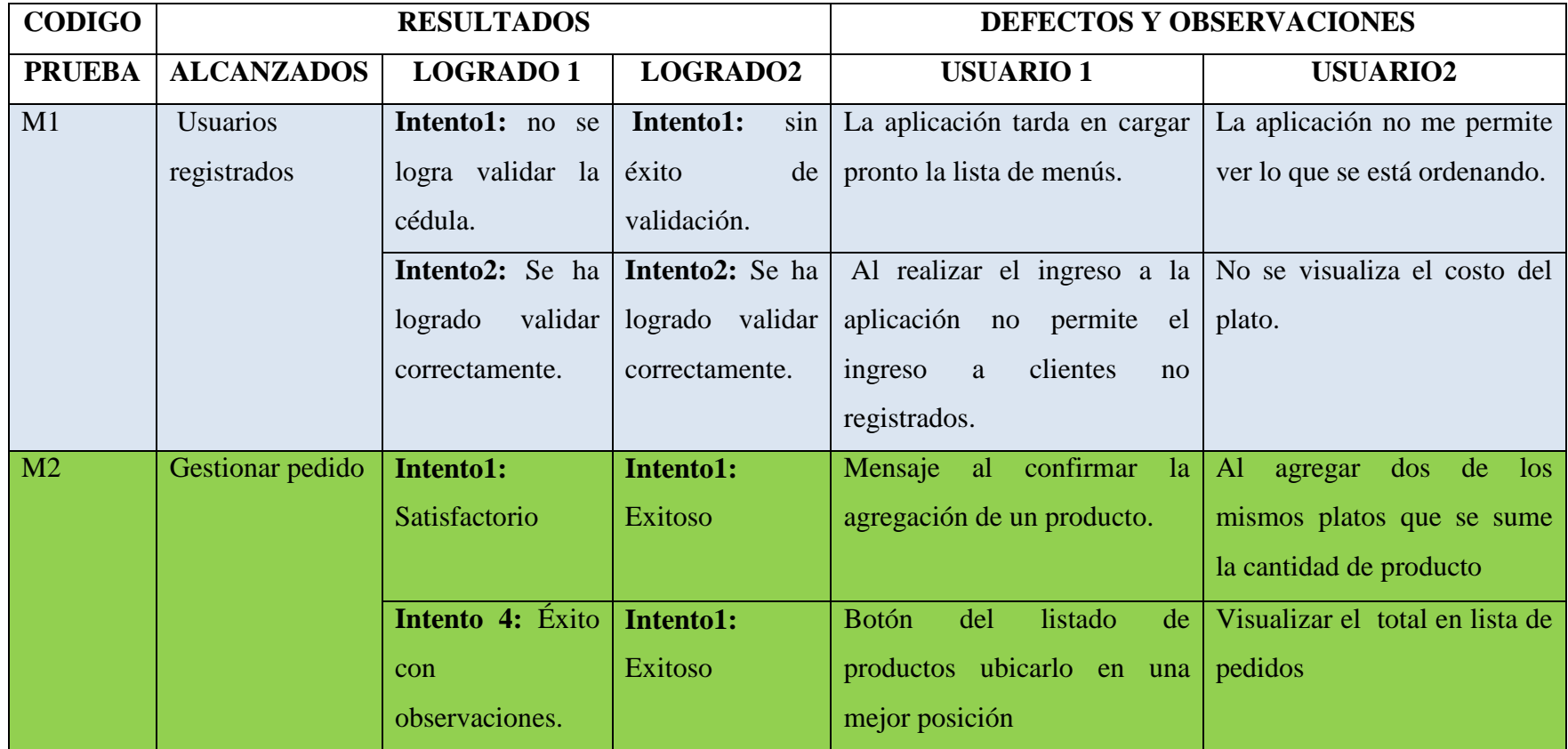

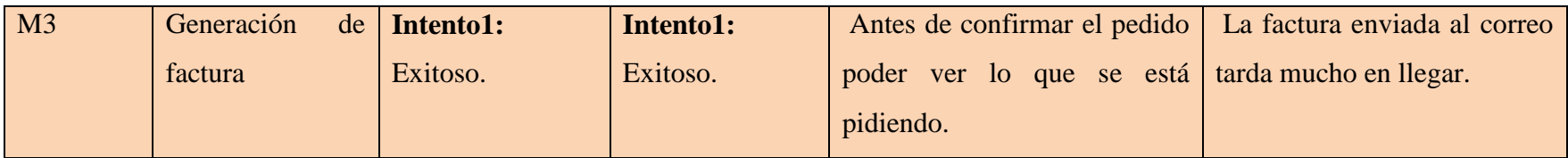

**Realizado por:** Jenny-Janeth

### *3.4.6.5 Pruebas no funcionales*

La **legibilidad** fue una prueba que se realizó a los dueños, administradores y clientes de la hostería en repetidas ocasiones al no ponerse de acuerdo de cómo se quería la aplicación sin que afecte a lo requerido, aparte que el diseño fue modificado en más de una ocasión para que los administradores queden conformes con lo solicitado.

La **efectividad** de la aplicación fue una de las tareas a verificar si cumple con lo planteado al momento de realizar las entrevistas para constatar la especificación de requisitos de software.

La **eficiencia** fue medida cuando las tareas que se piden al sistema se las pueden realizar rápida y fácilmente estando acorde a lo solicitado con el administrador de la hostería.

La **satisfacción** es cuando los usuarios quedan complacidos con lo realizado en el sistema y que este cumpla con lo que se requería.

La **reversibilidad** es un tema que no se tocó por tratarse de dispositivo móvil por lo que no fue un punto que se pudo pasar pero que no afecta al momento de propender la información.

La **autonomía** que es lo que los usuarios deben tener el control sobre la aplicación en todo momento para que este no afecte al momento de ejecutar la aplicación tanto en el servidor como en el dispositivo móvil.

La **interfaz gráfica** es que tan placentero se puede ver el aplicativo para ser utilizado en la Hostería y que este si se requiere los clientes puedan tomar nota de lo requerido.

Como resultado de lo planteado se obtuvo el siguiente cuadro:

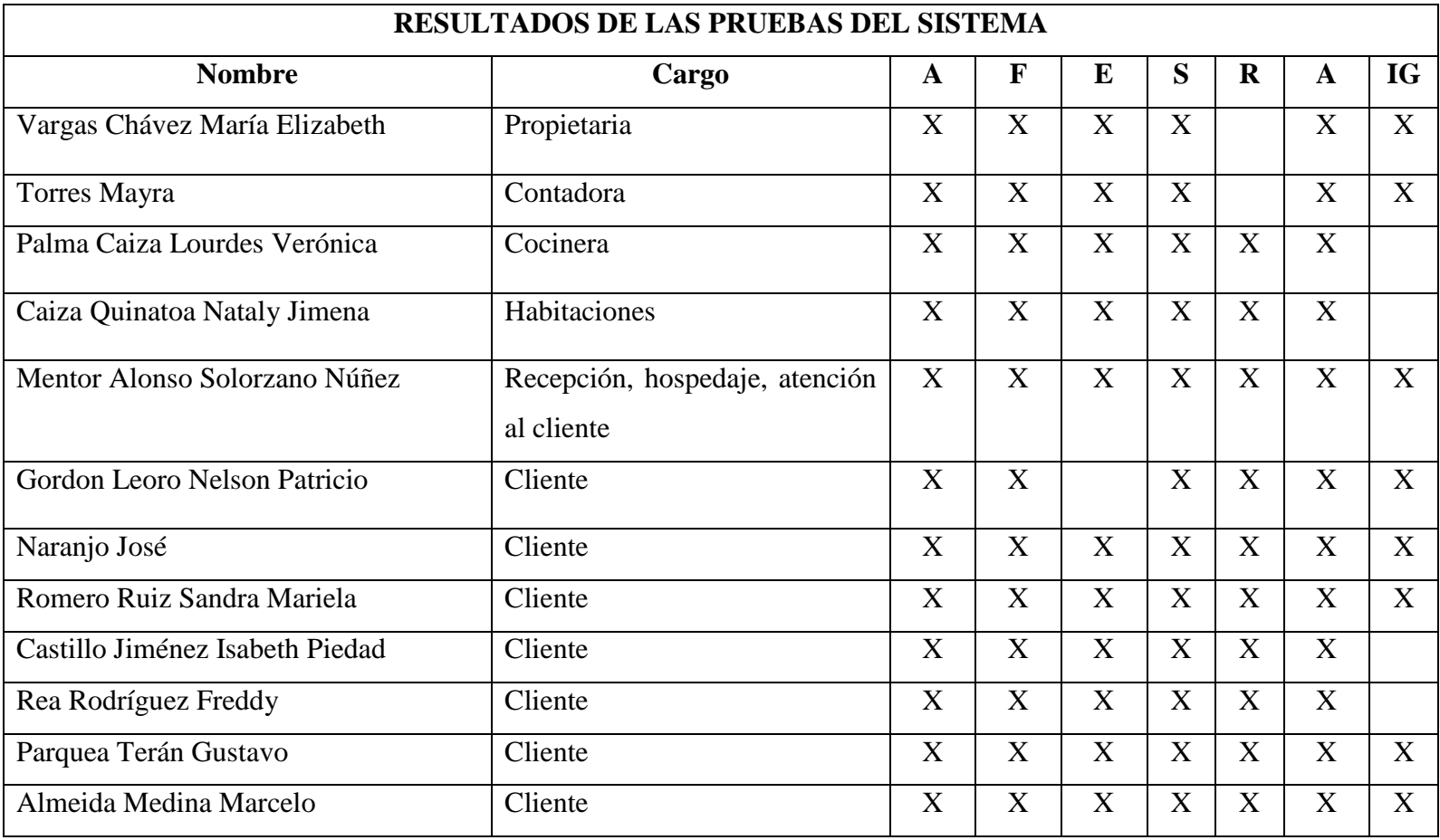

# **Tabla N° 27**: **Aplicación de las pruebas del sistema en la Hostería Alma del Sur**

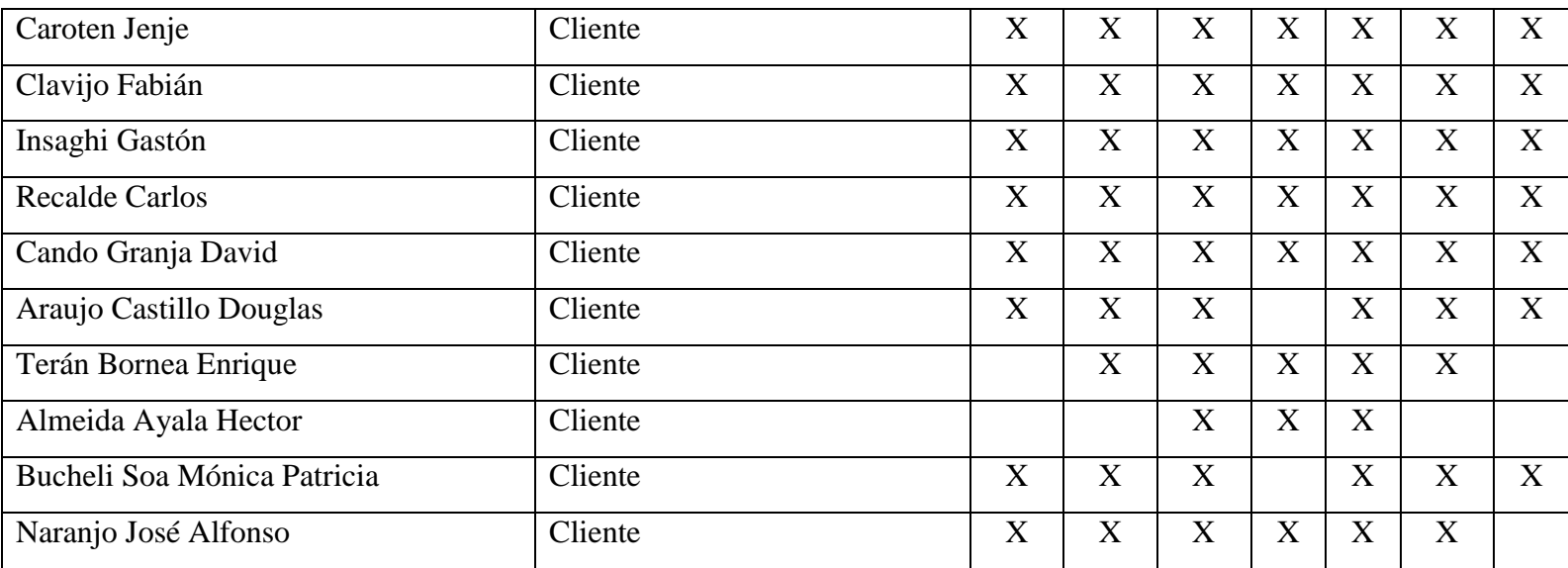

**Realizado por:** Jenny-Janeth

De lo que se puede observar en la tabla anterior se desprende que casi en su totalidad concuerdan que el sistema es efectivo, que posee una buena interfaz gráfica y por lo tanto es amigable para el manejo del mismo.

# **CONCLUSIONES**

- La utilización de la metodología ICONIX fue la más acertada al tratarse de una mezcla entre ágil y clásica que cumple en los tiempos característicos de lo ágil, con la precisión de una metodología clásica.
- La toma de pedidos fue optimizada para una realización ágil y eficaz, generando un mejor servicio a los usuarios que visitan la hostería.
- El módulo de facturación permite generar una factura electrónica la cual favorece a los usuarios que ahorran tiempo y se sienten más cómodos al no tener que movilizarse hasta el administrador para poder obtener.
- Mientas que la administración de todo este sistema se lo realiza con mayor facilidad, de manera automática, verificando todos los procesos y emitiendo registros exactos.

### **RECOMENDACIONES**

- La aplicación debe ser utilizada por personal previamente capacitado los mismos que harán uso del sistema para en un futuro no presentar problemas.
- Al realizar una aplicación con dispositivos móviles se recomienda hacer uso de una metodología ágil, que permita trabajar en conjunto para cumplir los objetivos planteados.
- Todos los datos deben ser manipulados y llenados sin errores en la base de datos para que no exista problemas de duplicación o redundancia de los mismos, por ende se debe capacitar a las personas que van hacer uso del sistema de la toma de pedidos, de esta manera no tendrán dificultad al momento de utilizar el sistema.

# **GLOSARIO DE TÉRMINOS**

 **Algoritmo;** Método que describe cómo se resuelve un problema en término de las acciones que se ejecutan y especifica el orden en que se ejecutan estas acciones.

**Ámbito de clase;** Las variables privadas definidas fuera de los métodos internos a la clase tienen ámbito de clase. Son accesibles desde todos los métodos del interior de la clase, con independencia del orden en que están definidas.

- **Análisis;** Proceso de identificación, modelado y descripción de lo que hace un sistema y cómo trabaja.
- **Aplicación;** Programa autónomo Java tal como cualquier programa escrito utilizando un lenguaje de alto nivel. Las aplicaciones se pueden ejecutar desde cualquier computadora con un intérprete Java. Las aplicaciones no están sometidas a las restricciones impuestas los applets de Libro Java 2 Java
- **Brechas;** Bajo el término brecha también tenemos que subrayar la existencia de un medio de comunicación que se titula de dicha manera.
- **Bytecode;** Resultado de la compilación del código fuente Java. La JVM (Java Virtual Machine) interpreta los bytecodes con la finalidad de ejecutar un programa Java. El bytecode es independiente de la máquina y se puede ejecutar en cualquier máquina que tenga un entorno de ejecución. Los bytecodes se almacenan en archivos class.
- **Clase;** Colección encapsulada de datos y operaciones que actúan sobre los datos. El concepto de clase es fundamental en programación orientada a objetos. Una clase consta de métodos y datos. Los métodos de una clase definen el conjunto de operaciones permitidas sobre los datos de una clase

(sus atributos). Una clase puede tener muchas instancias de las clases u objetos

- **Diseño;** Actividad de definir como se debe estructurar e implementar un programa
- **Encapsulamiento;** Localización y protección de las características internas y estructura de un objeto. Combinación de métodos y datos en una única estructura de datos. En Java se conoce como clase
- **Input;** Nos ayuda a entender de mejor manera el funcionamiento del ordenador y el rol de cada uno de ellos en el equipo: Input / Output, o su equivalente en el idioma español, Entrada / Salida.
- **Interfaz;** Una interfaz se trata como una clase especial de Java. Cada interface se compila en un archivo independiente de bytecode, tal como una clase ordinaria. No se puede crear una instancia de la interfaz. La estructura de una interfaz Java es similar al de una clase abstracta en la que se puede tener datos y métodos. Los datos, sin embargo, deben ser constantes y los métodos pueden tener sólo declaraciones sin implementación. En Java existe sólo herencia simple y una clase puede heredar de una súper clase. Esta restricción se puede superar por el uso de una interfaz.
- **JDK;** (Java developmentkit) vease J25KJ Define el APJ de Java y contiene un conjunto de utilidades de líneas de órdenes tales como Javac (compilador) y Java (interprete).
- **JVM;** es una Máquina Virtual Java (Java Virtual Machine) para emulación de software de una máquina que puede ejecutar bytecodes de Java. Proporciona una implementación del procesador, sistema de

memoria e interfaces a dispositivos hardware. Todos los programas Java se compilan a bytecodes que se ejecutan por una JVM.

- **Análisis orientado a Objetos;**OOA (objetctoriented Analysis) Análisis realizado en términos de objetos, clase y relaciones de clases.
- **Diseño orientado aobjetos;** OOD (object.oriented design) Diseño realizado en términos de objetos, clase y selecciones de clases.
- **Programación orientada;** a objetos OOP (objectorientedprogramming) es un enfoque de programación que implica organización de objetos y sus componentes en clase de componentes realizables.
- **Socket;** Término que describe la factibilidad de comunicación entre un servidor y un cliente
- **UML;** Lenguaje unificado de modelado que proporciona notación estándar Visual para documentar el análisis y diseño de sistemas orientados a objetos
- **Virtual;** Algo que es conceptual pero que no existe realmente. En C++, una operación que puede ser redefinida por una clase derivada y que permite el polimorfismo. También se aplica a un tipo de herencia múltiple en el que se comparten los atributos de una misma clase que hayan llegado por dos caminos de herencia diferentes
- **Visibilidad;** Se dice que un identificador es visible en un punto dado del código fuente de un programa si el compilador le puede asociar el elemento que denota el identificador.

### **BIBLIOGRAFIA**

- AMARO, José. (2012). Android: Programación de dispositvos moviles a través de ejmplos. Barcelona: Marcombo, 2012. 978-3-7634-7564-2.
- ARROYO, Natalia. (2013). Información en el movil. Barcelona: UOC, 2013. 978-84-9029-847-3.
- BUCERO, Alfonso. (2013). La Dirección de Proyectos. Lima: Díaz de Santos, 2013. 978-84-9052-002-4.
- CEREZO, Yolanda. (2012). Iniciación a la programación en C# un enfoque práctico. Madrid: Delta publicaciones, 2012. 84-96477-53-3.
- DEBRAUWER, Laurent. (2012). Patrones de diseño para C#. Barcelona : Ediciones ENI, 2012. 978-2-7460-6753-0.
- GIRONES, Jesús. (2013). El gran licbro de Android. Barcelona: Marcombo, 2013. 978-84-267-1976-8.
- HERNÁNDEZ, Jesús. (2014). Análisis y Desarrollo Web. Santiago : IGB, 2014. S/I.
- INFANTE, Miguel. (2013). Productividad en dispositivos moviles. malaga: IMFE, 2013.
- LLEDO, Pablo. (2012). Gestión Ágil de Proyectos. Estados Unidos: Samanta Gallego, 2012. 978-1-4669-2119-1.
- MORALES, Antonio. (2013). Programación Android. "Paso a Paso para principiantes". Andalucia : Junta de Andalucia, 2013. pág. 117. RTA-228- 13.
- PEROCHÓN, Sébastien. (2012). ANDROID Las bases para un buen inicio en el desarrollo para Smartphones y Tablets. Barcelona: Ediciones Eni, 2012. 978-2-7460-7517-7.
- PINTADO, Teresa; SÁNCHEZ, Joaquín. (2012). Nuevas tendencias en comunicación. Madrid : Graficas Dehon, 2012. 978-84-7356-812-8.
- SPONMA, Helma. (2010). Programación de bases de datos con MySQL y PHP. Barcelona: MARCOMBO, 2010.
- THIBAUD, Cyril. (2006). MySQL 5 Instalación, Implementación, Administración y Programación. Barcelona: eni Ediciones, 2006. 2-7460- 3004-7.
- TORO, Francisco. (2013). Administración de proyectos de informática. Bogota - Colombia: Ecoe Ediciones, 2013. 978-958-648-816-7.
- VÁSQUEZ, Jaime. (2008). Consulta y actualización de bases de datos medinate equipos móviles. Medellin: Fondo Editorial, 2008. 978-958- 8351-41-4.
- VAZQUEZ, Esteban; SEVILLANO, Maria. (2015). Dispositivos digitales móviles en educación. Madrid : Narcea S. A., 2015. 978-84-277-2100-5.

# **ANEXOS**

Para la implementación de la toma de pedidos fue necesario desarrollar un modelo de encuestas que se lo aplico a los dueños y clientes de la hostería.

# **UNIVERSIDAD TÉCNICA DE COTOPAXI CIENCIAS DE LA INGENIERÍA Y APLICADAS INGENIERÍA EN INFORMÁTICA Y SISTEMAS COMPUTACIONALES ENCUESTA**

1.- ¿Considera importante la implementación de tecnología en la Hostería?

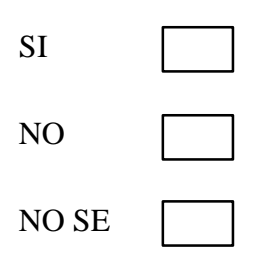

2.- ¿Considera adecuado los sitios donde hay redes inalámbricas, por ejemplo el comedor?

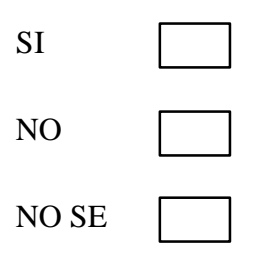

3.- ¿El comedor debería contar con una aplicación de toma de pedidos mediante dispositivos móviles?

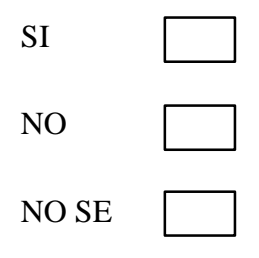

4.- ¿Qué nivel de seguridad considera debería tener un sistema para el comedor?

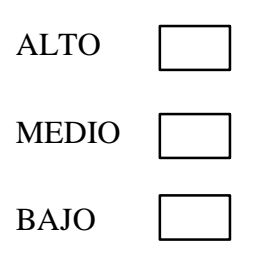

5.- ¿Según su criterio qué debería tener la aplicación para el comedor?

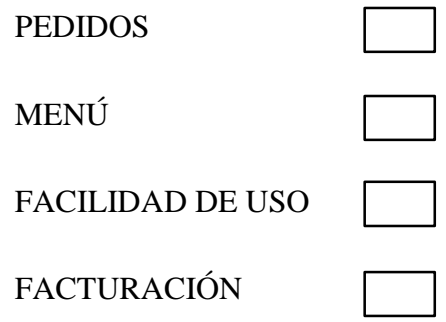

6.- ¿Le parece adecuado la atención en el comedor, sin la utilización de un sistema para dispositivos móviles?

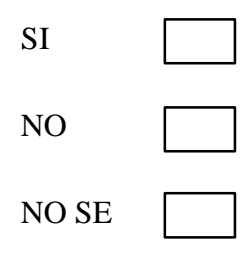

7.- ¿Estaría dispuesto a pagar más por un mejor servicio una vez que trabajen con Dispositivos Móviles para la toma de pedidos?

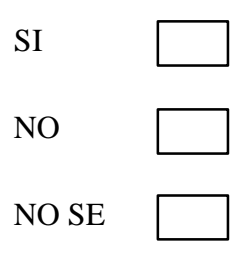

8.- ¿La facturación en la actualidad, considera que es la adecuada?

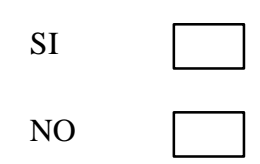

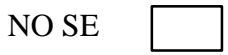

9.- ¿Si la factura fuera enviada a su correo automáticamente usted considera una ventaja?

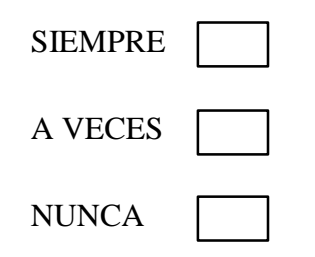

10.- ¿Considera usted que una aplicación para la toma de pedidos y posterior facturación ayudará en los procesos?

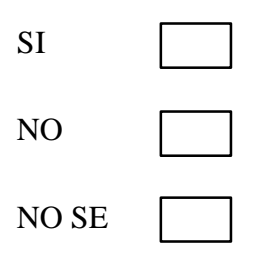

# **UNIVERSIDAD TÉCNICA DE COTOPAXI CIENCIAS DE LA INGENIERÍA Y APLICADAS INGENIERÍA EN INFORMÁTICA Y SISTEMAS COMPUTACIONALES ENCUESTA**

Entrevista planteada a la Sra. propietaria y administrador de la Hostería Alma del Sur.

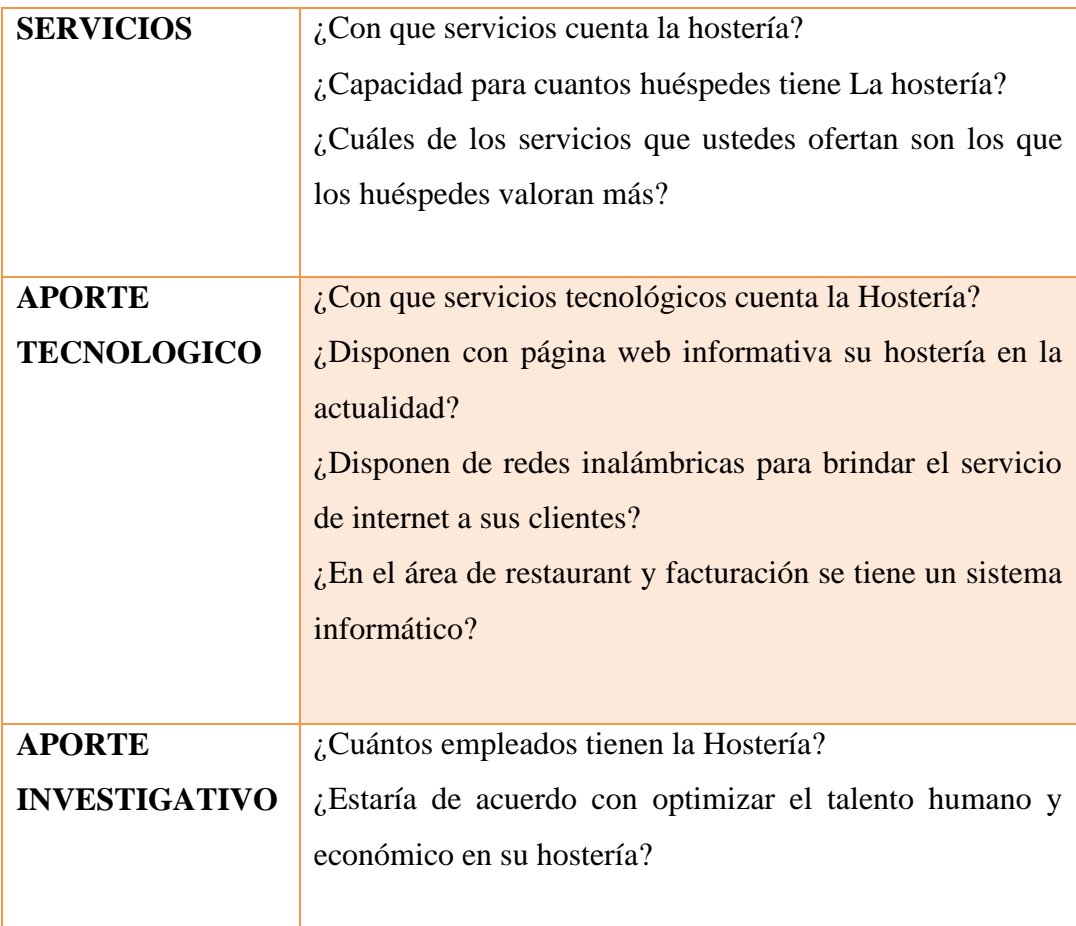

# **PARA LA VERIFICACIÓN DE LA SE PLANTEA LA SIGUIENTE ENCUESTAS**

1.- ¿Con la implementación de la aplicación ha mejorado la toma de pedidos?

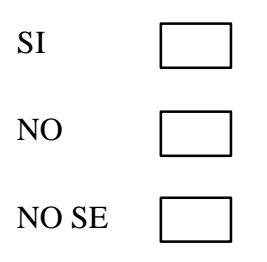

2.- La aplicación permitió mejorar la calidad de atención a los clientes

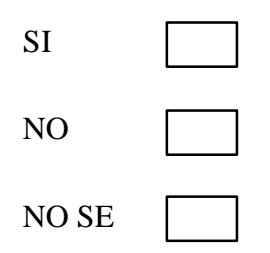

## **INSTALACIÓN DE PROGRAMAS PARA EL DESARROLLO DEL SISTEMA**

**1. Instalación de java Development** 

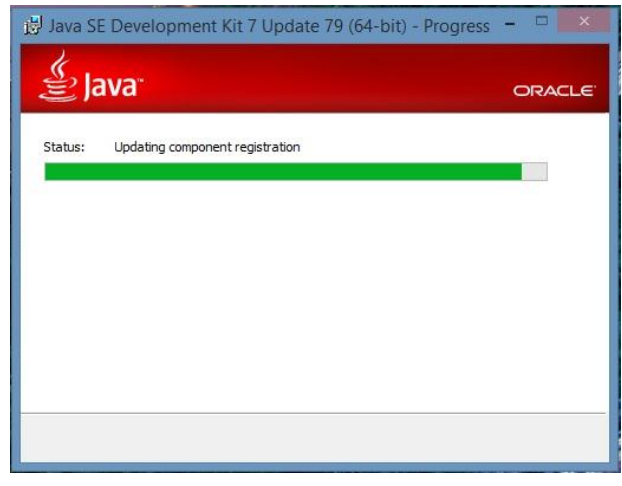

**Fuente**: Java

### **2. Instalación de Android SDK**

El Android SDK es un conjunto de herramientas y librerías para desarrollar, compilar y depurar aplicaciones para el sistema operativo

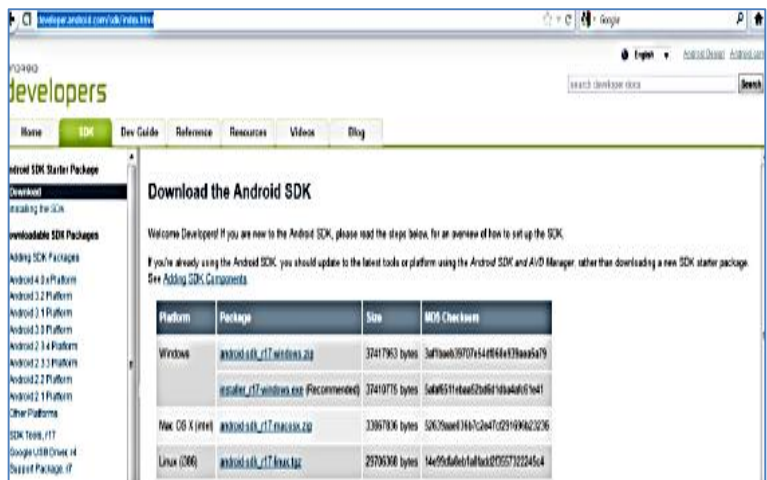

**Fuente**: Android SDK

Descomprimir lo siguiente en SDKManager e instalamos

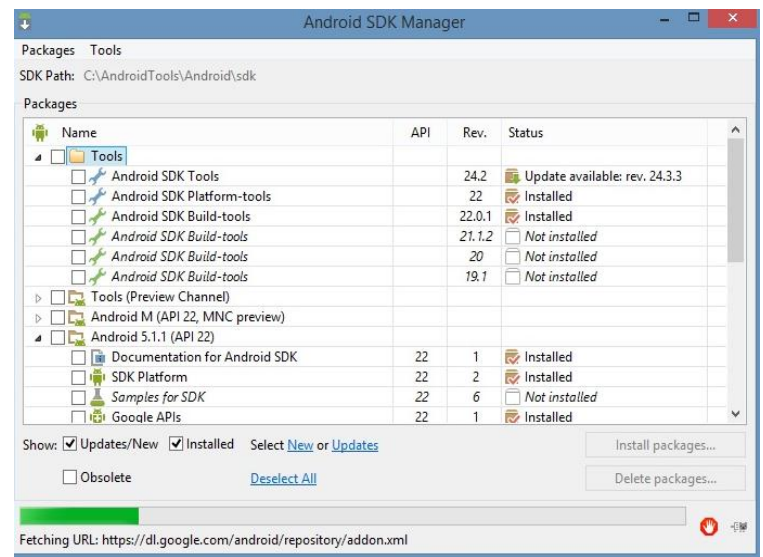

**Fuente**: SDKManager

### **3. Instalación de phpMyAdmin**

Es una herramienta que nos permite manejar la administración de MySQL a través de páginas web utilizando internet.

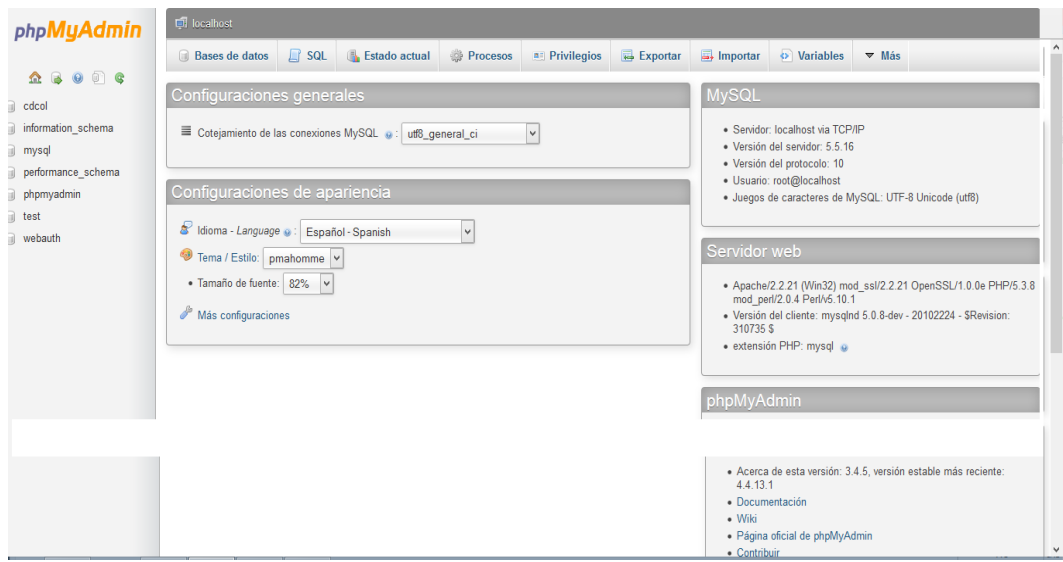

**Fuente**: phpMyAdmin

### **4. Presentación de la aplicación y generación de factura**

Realiza ordend e pedidos mediante la aplicación (Tablet)

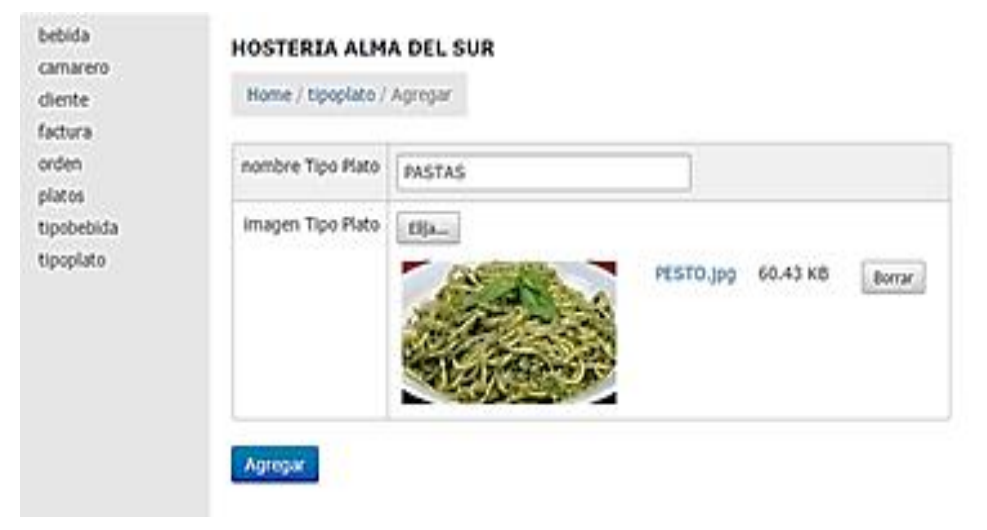

**Realizado por:** Jenny-Janeth

Ingresa de datos del cliente quien va a solicitar una factura

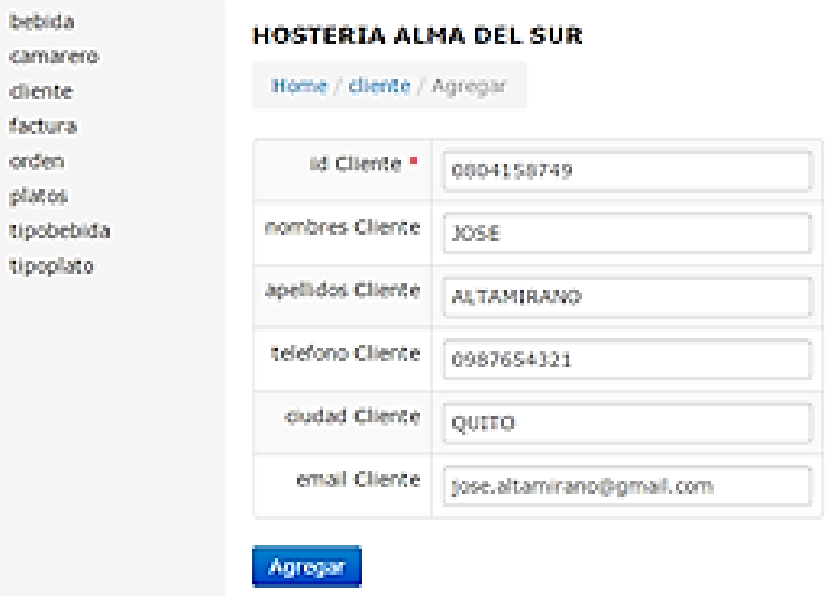

**Realizado por:** Jenny-Janeth

Muestra la pantalla que se visualiza en la cocina y su respectiva factura

# almassur Hosteria Alma del Sur

### Factura No.: 48

http://www.almadelsurhosteria.com/

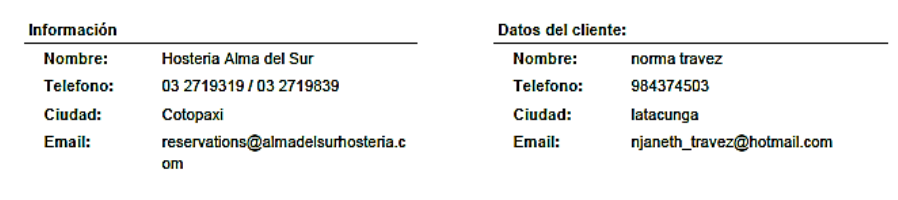

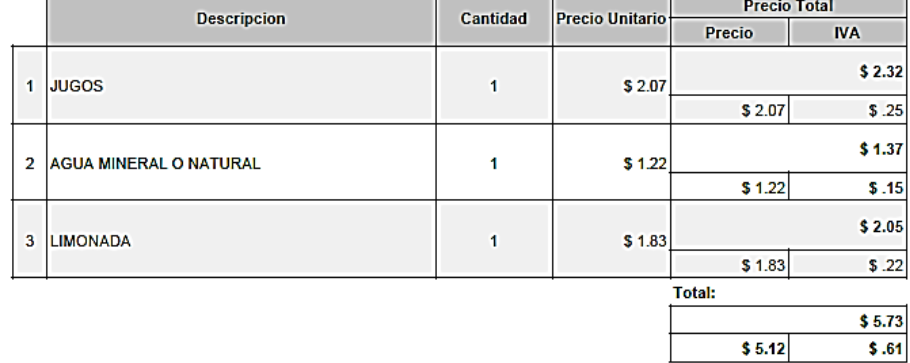

Total a pagar: \$ 5.73

Gracias por su visita. Vuelva pronto

**Realizado por:** Jenny-Janeth